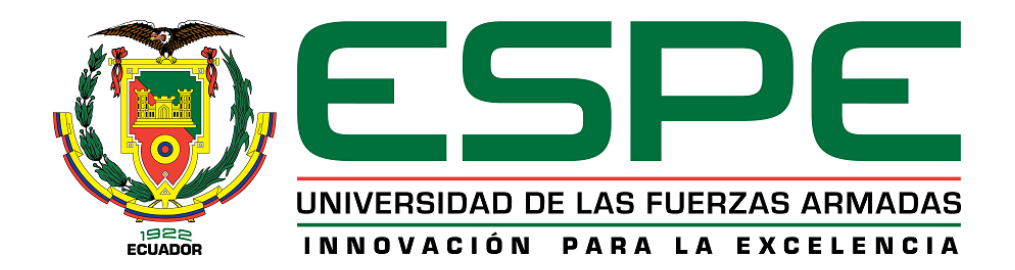

## <span id="page-0-0"></span>**Sistema de Manipulación Robotizado con 5 grados de libertad y base**

**deslizante, indexado al CIM como sistema de manipulación independiente.**

Díaz Báez, Patricio Israel

Departamento de Ciencias de la Energía y Mecánica

Carrera de Mecatrónica

Trabajo de titulación, previo a la obtención del título de Ingeniero Mecatrónico

Ing. Acuña Coello, Fausto Vinicio

22 de febrero del 2023

Latacunga

## <span id="page-1-0"></span>**Reporte de verificación de contenido**

### **Document Information**

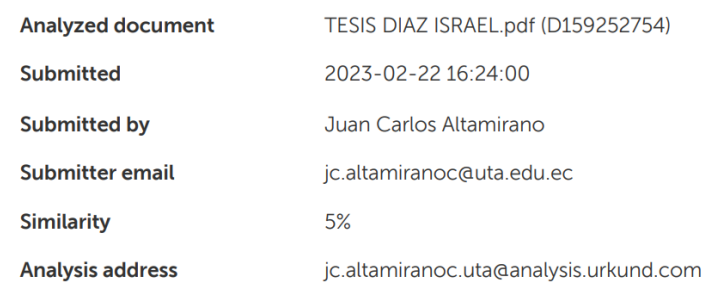

 $\ddot{\phantom{0}}$  $\dddot{}$ 

Acuña Coello, Fausto Vinicio

CI: 0501510267

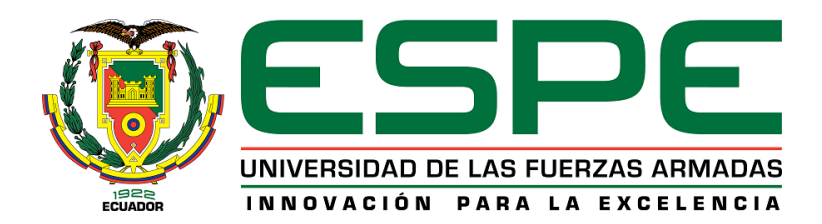

## **Departamento de Ciencias de la Energía y Mecánica Carrera de Mecatrónica**

### **Certificación**

<span id="page-2-0"></span>Certifico que el trabajo de integración curricular: **"Sistema de Manipulación Robotizado con 5 grados de libertad y base deslizante, indexado al CIM como sistema de manipulación independiente"** fue realizado por el señor **Díaz Báez, Patricio Israel,** el mismo que cumple con los requisitos legales, teóricos, científicos, técnicos y metodológicos establecidos por la Universidad de las Fuerzas Armadas ESPE, además fue revisado y analizada en su totalidad por la herramienta de prevención y/o verificación de similitud de contenidos; razón por la cual me permito acreditar y autorizar para que se lo sustente públicamente.

**Latacunga, 22 de febrero de 2023**

Acuña Coello, Fausto Vinicio CI: 0501510267

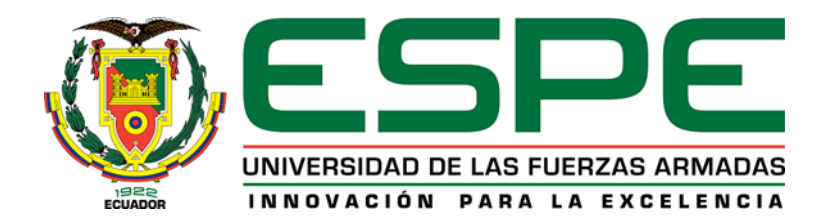

## **Departamento de Ciencias de la Energía y Mecánica Carrera de Mecatrónica**

**Responsabilidad de Autoría**

<span id="page-3-0"></span>Yo, **Díaz Báez, Patricio Israel**, con cédula de ciudadanía n°0401756366, declaro que el contenido, ideas y criterios del trabajo de integración curricular**: "Sistema de Manipulación Robotizado con 5 grados de libertad y base deslizante, indexado al CIM como sistema de manipulación independiente"** es de mi autoría y responsabilidad, cumpliendo con los requisitos legales, teóricos, científicos, técnicos, y metodológicos establecidos por la Universidad de las Fuerzas Armadas ESPE, respetando los derechos intelectuales de terceros y referenciando las citas bibliográficas.

**Latacunga, 22 de febrero de 2023**

Díaz Báez, Patricio Israel C.C.: 0401756366

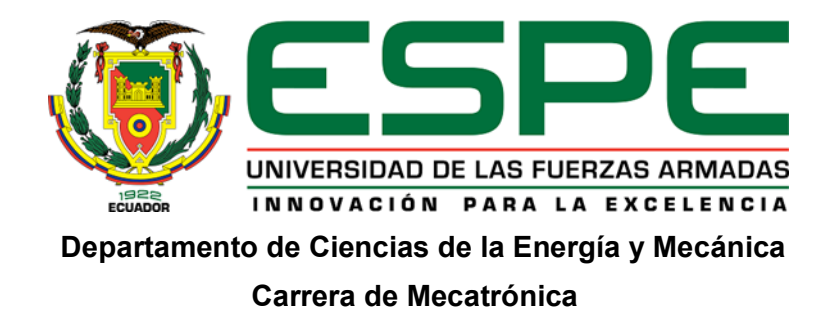

### **Autorización de Publicación**

<span id="page-4-0"></span>Yo **Díaz Báez, Patricio Israel**, con cédula de ciudadanía n° 0401756366 autorizo a la Universidad de las Fuerzas Armadas ESPE publicar el trabajo de integración curricular: **"Sistema de Manipulación Robotizado con 5 grados de libertad y base deslizante, indexado al CIM como sistema de manipulación independiente"** en el Repositorio Institucional, cuyo contenido, ideas y criterios son de mi responsabilidad.

**Latacunga, 22 de febrero de 2023**

Díaz Báez, Patricio Israel C.C.: 0401756366

#### <span id="page-5-0"></span>**Dedicatoria**

Hoy es un día muy especial para mí. Después de muchos años de trabajo duro, dedicación y perseverancia, finalmente he llegado al final de este viaje académico y me gustaría dedicar mi tesis a todas las personas que me han apoyado a lo largo del camino. Especialmente quiero dedicar esta tesis a mis padres, quienes han sido mi mayor inspiración y mi mayor apoyo incondicional en la vida. Su amor, su sabiduría y su paciencia han sido fundamentales para que yo pueda alcanzar mis metas y perseguir mis sueños.

A mi padre, por siempre sembrar en mí el valor de la humildad y la virtud de la autoestima. Gracias por enseñarme que el éxito no se mide por la riqueza o el poder, sino por la calidad de las relaciones humanas que forjamos y por el amor que ponemos en todo lo que hacemos.

Al gran amor de vida, mi MAMITA Albita, quien con su ejemplo de responsabilidad y su carisma ha llenado mi vida de amor, cariño y felicidad en todo momento. Le pido a Dios que nunca la aleje de mí, ya que es lo más valioso que tengo en mi vida. Gracias por ser mi guía, mi apoyo incondicional y mi mejor amiga. Te amo con todo mi corazón.

Es gracias a ti madre, que sin cuya fe, este trabajo nunca se habría escrito.

Israel Díaz

#### <span id="page-6-0"></span>**Agradecimientos**

Primeramente, quiero agradecer a Dios por todas las bendiciones que recibí a lo largo de todo este camino.

Agradezco con todo mi corazón a todas las personas que han sido parte de esta travesía. Especialmente a mis hermanos, Karina, Saul y Cesar, por su amor incondicional y su apoyo en cada uno de mis sueños.

A mi director de tesis Fausto Acuña, por su guía, su paciencia y su dedicación continua.

A mis compañeros Tomas Cobeña y Mateo Cadena, por sus valiosas enseñanzas y recomendaciones, las cuales fueron determinantes para el éxito de este proyecto.

A una docente excepcional que siempre llevaré en mi corazón, Ing Nathaly Rea, además de ser una profesora talentosa y comprometida, todas sus enseñanzas, orientación y apoyo han sido fundamentales en mi formación académica y personal.

A cada uno de los integrantes del Ballet Folklórico Llactacunga ESPE, por siempre ayudarme en los momentos difíciles, todas las experiencias que me dio esta gran familia será un recuerdo que siempre llevaré en mi corazón.

A mi enamorada Solange, por su paciencia, apoyo y confianza incondicional. Por inspirarme a superar mis propios límites y por hacerme creer en mi capacidad de lograr grandes cosas.

A mis amigos de "DiscretoParaYamba", por todas las risas y la amistad incondicional que me entregaron.

A todos ellos, les agradezco profundamente por ser mis maestros y mis amigos. Gracias por hacerme creer que todo es posible si lo hacemos con amor y compromiso.

Israel Díaz

## <span id="page-7-0"></span>ÍNDICE DE CONTENIDOS

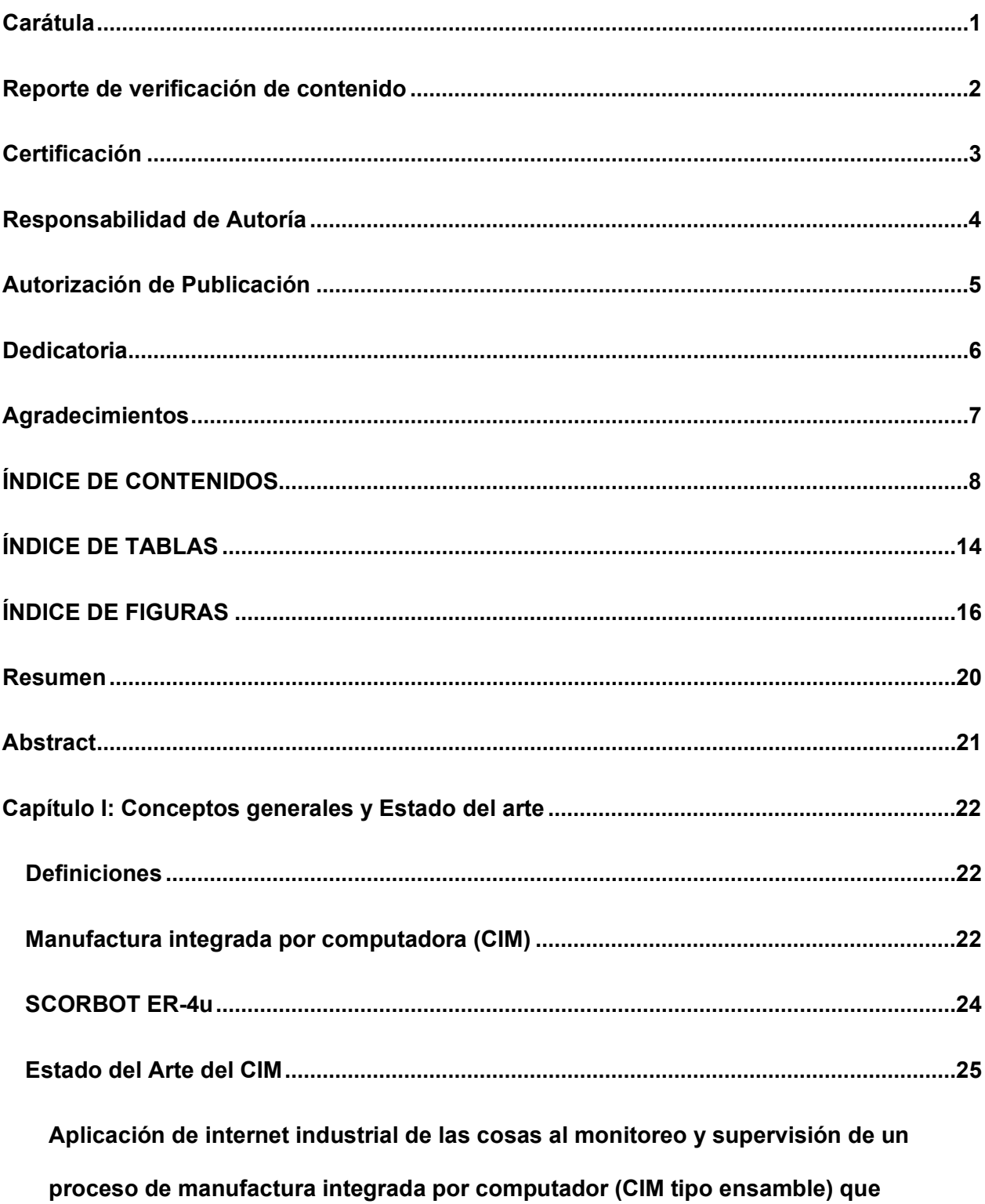

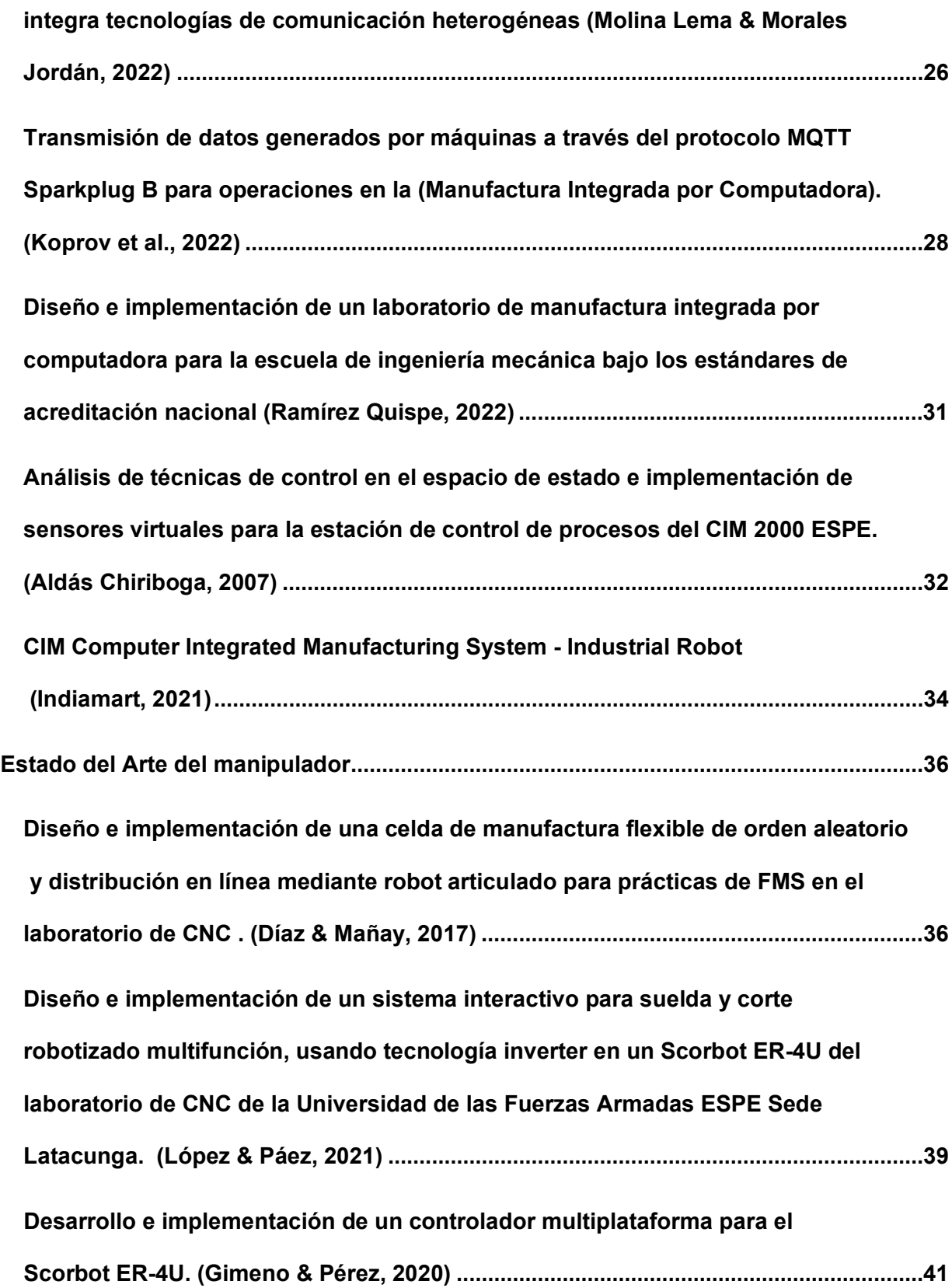

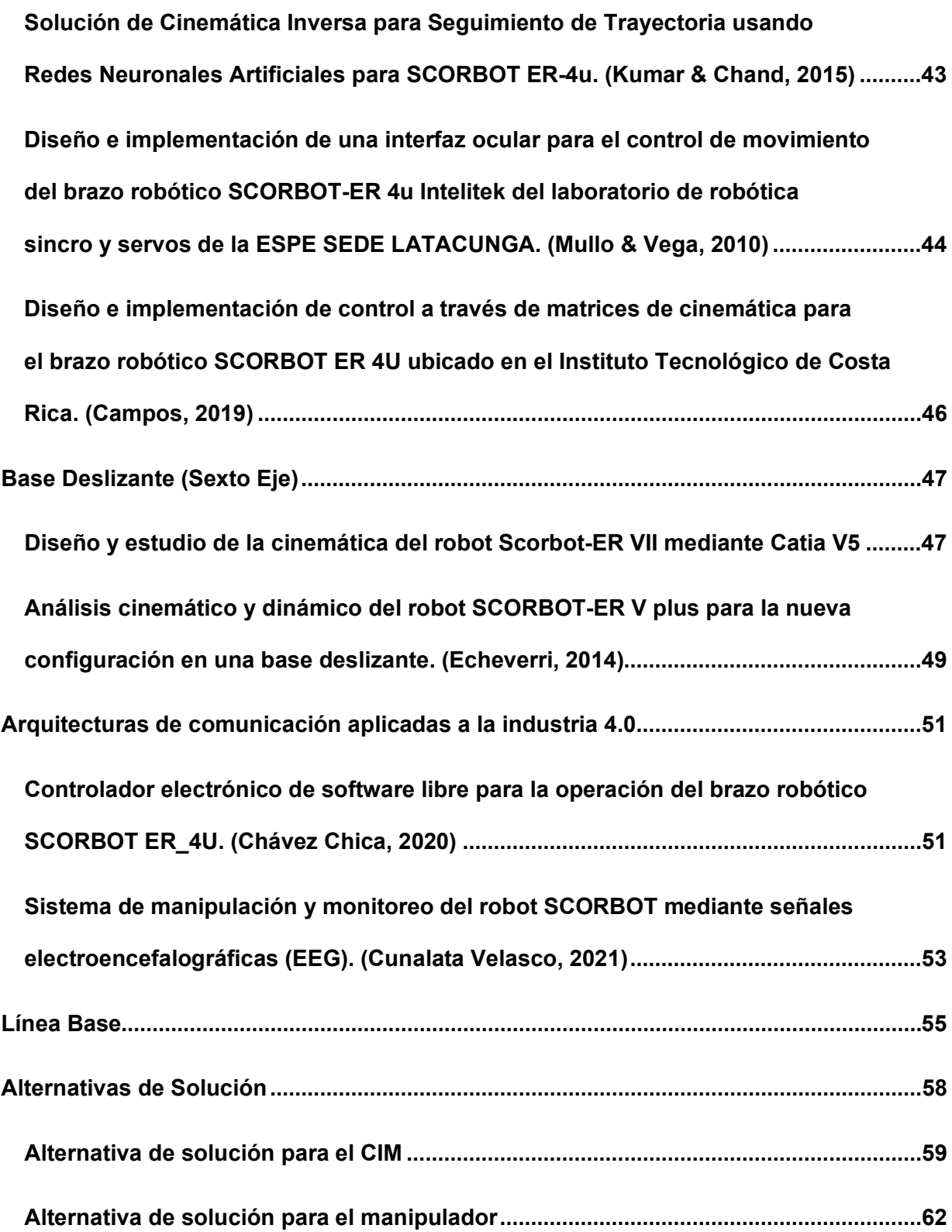

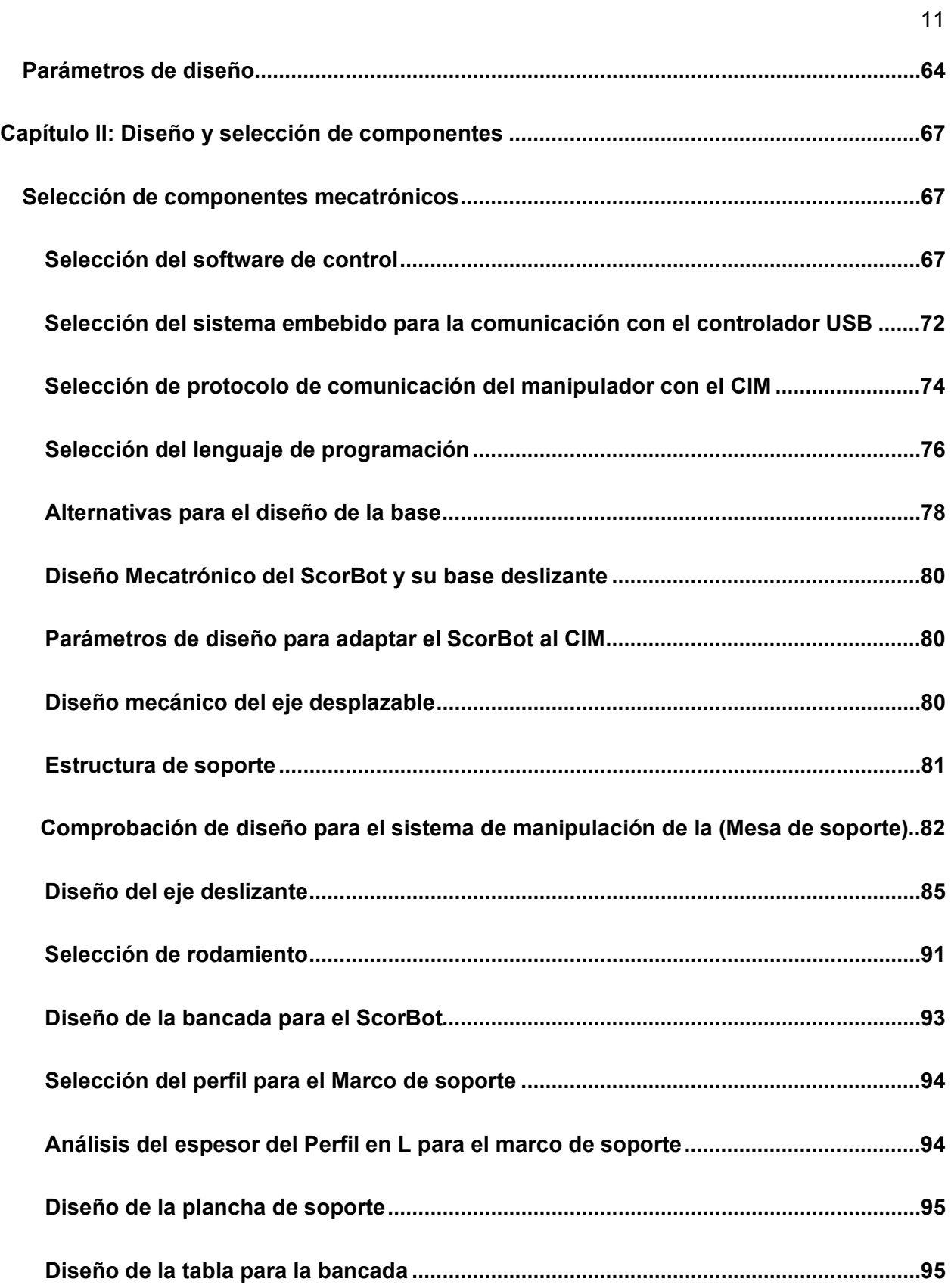

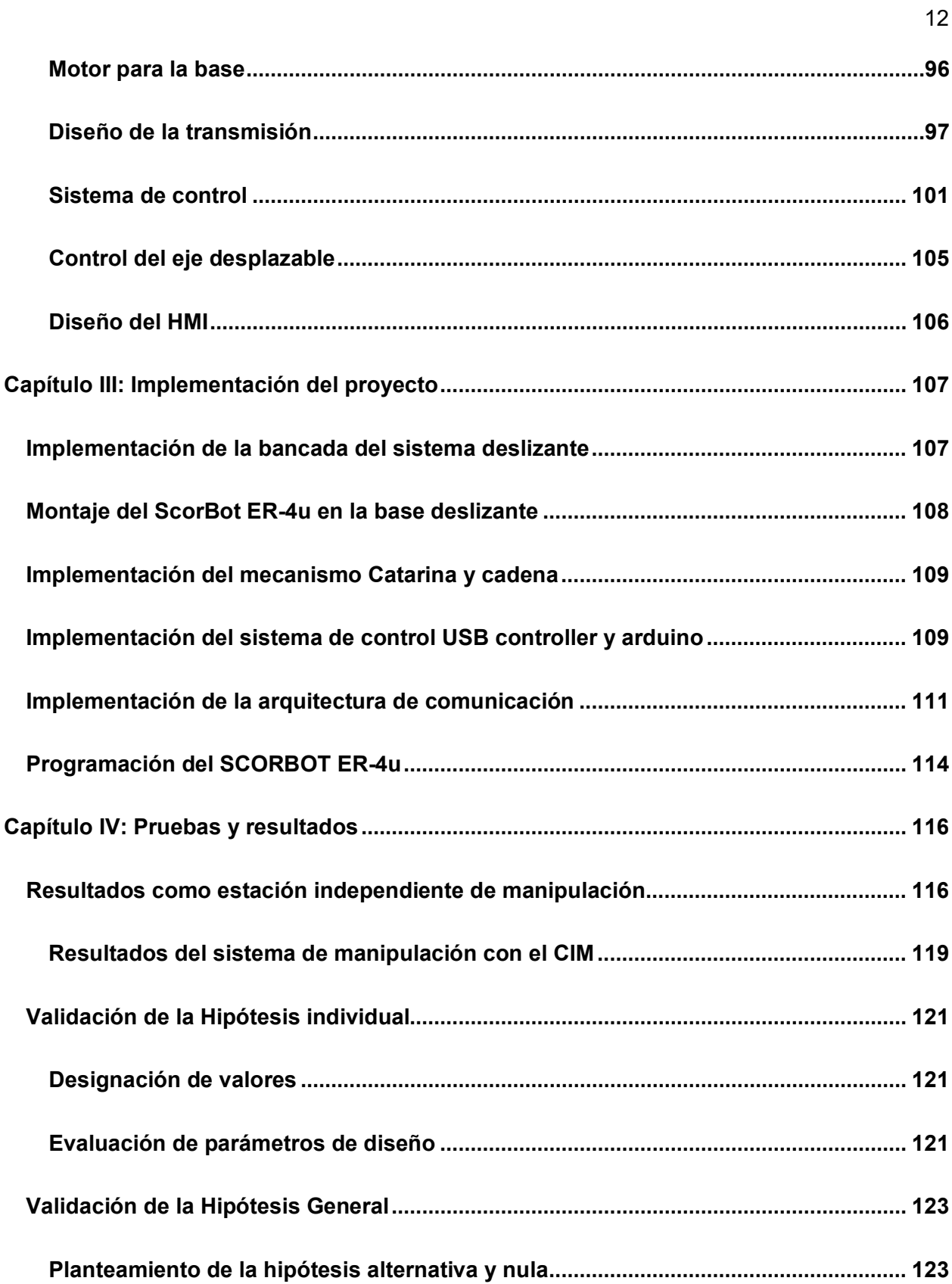

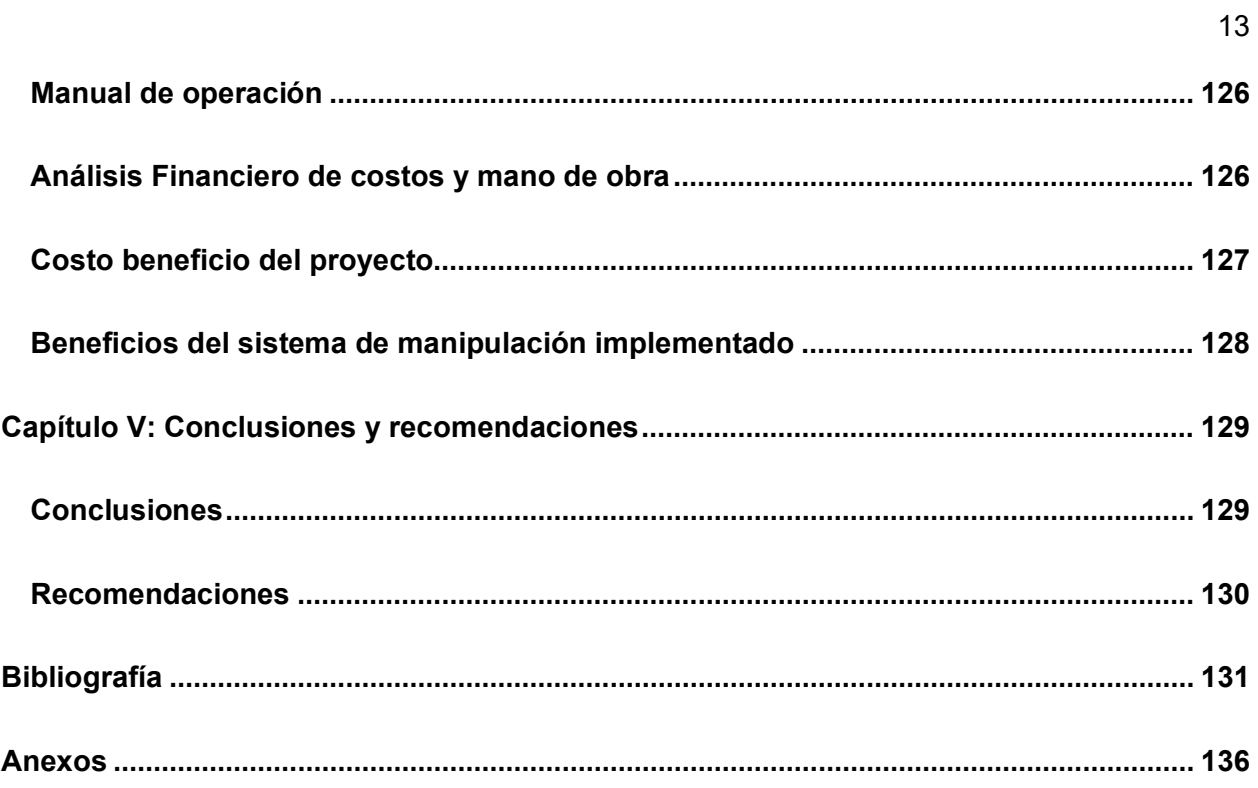

## <span id="page-13-0"></span>**ÍNDICE DE TABLAS**

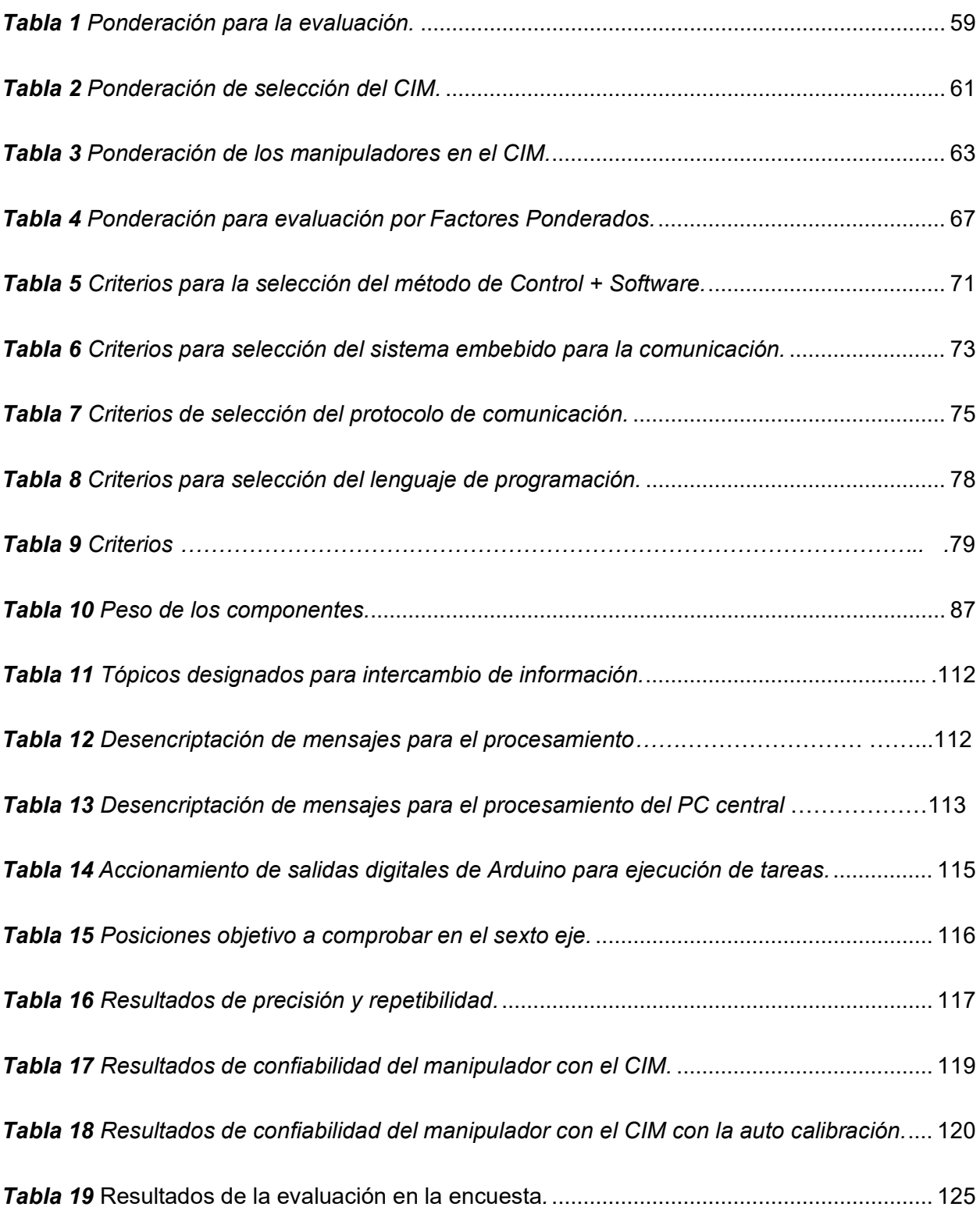

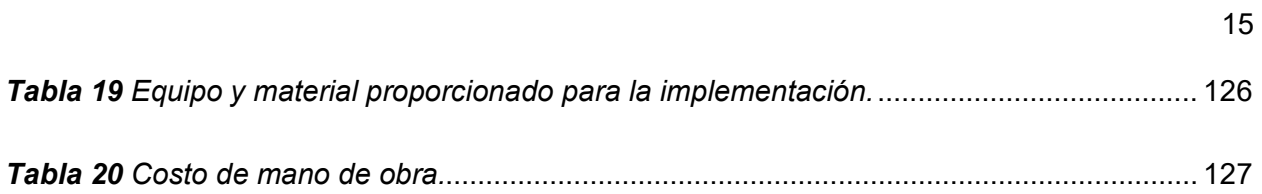

## <span id="page-15-0"></span>**ÍNDICE DE FIGURAS**

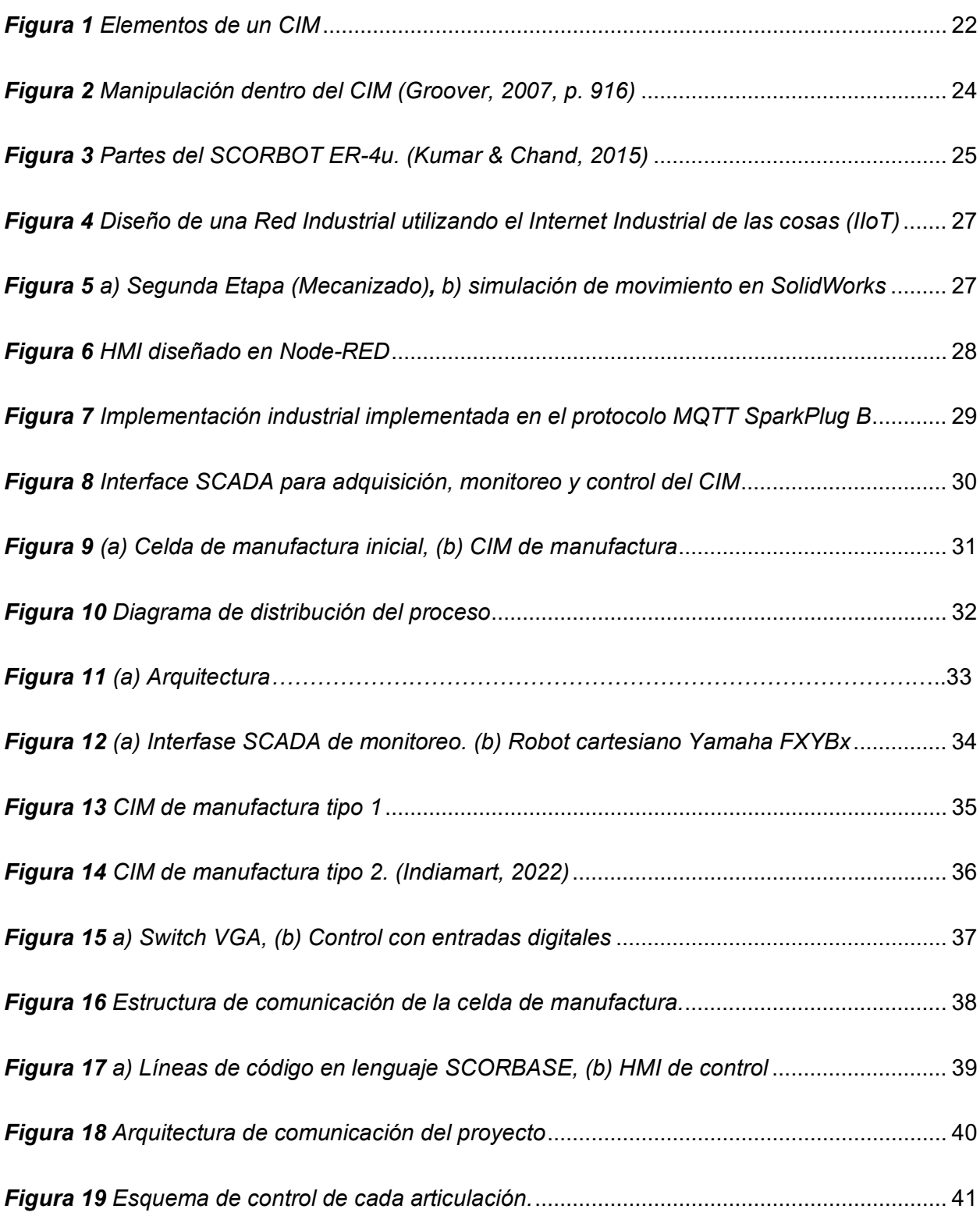

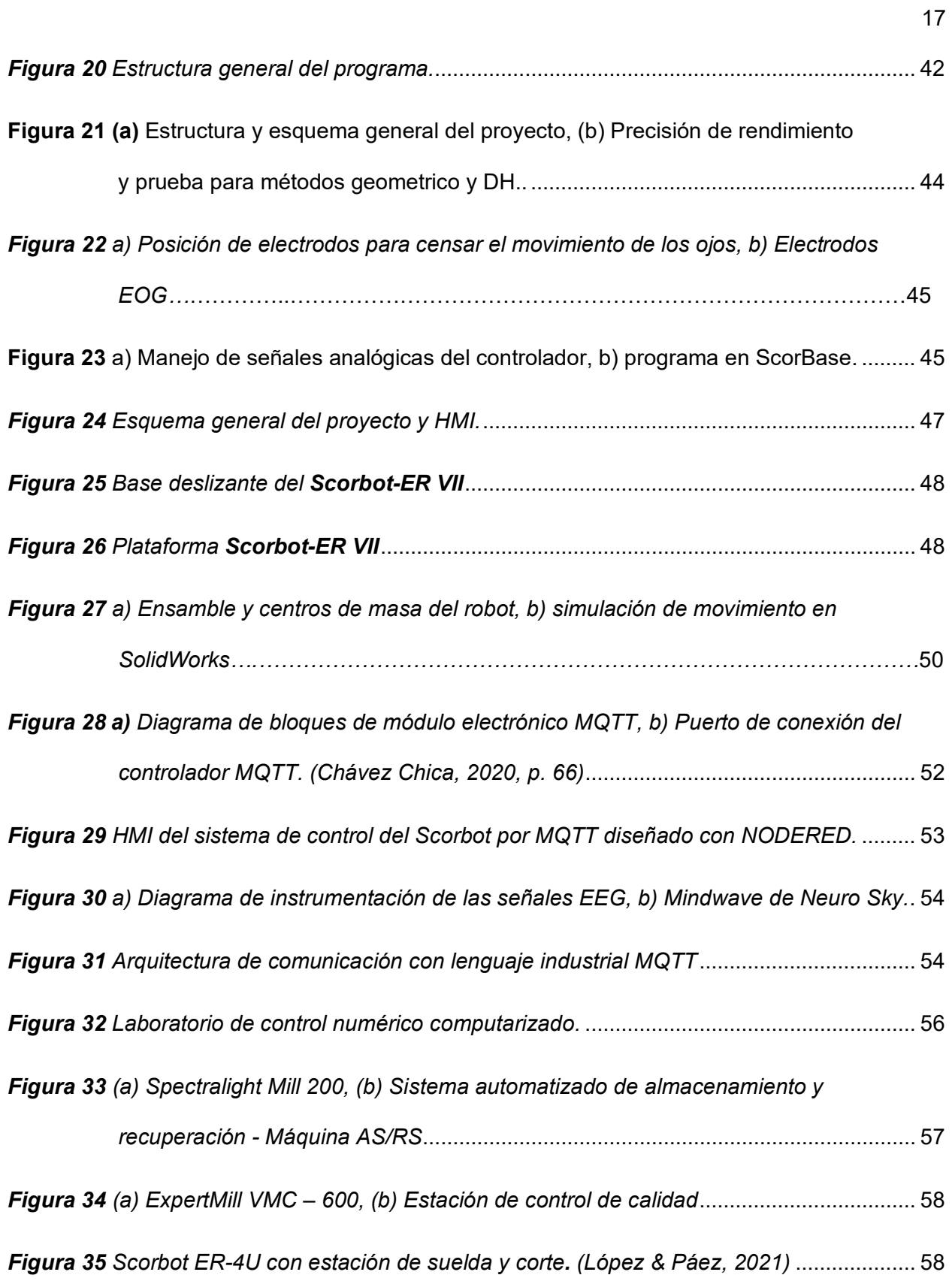

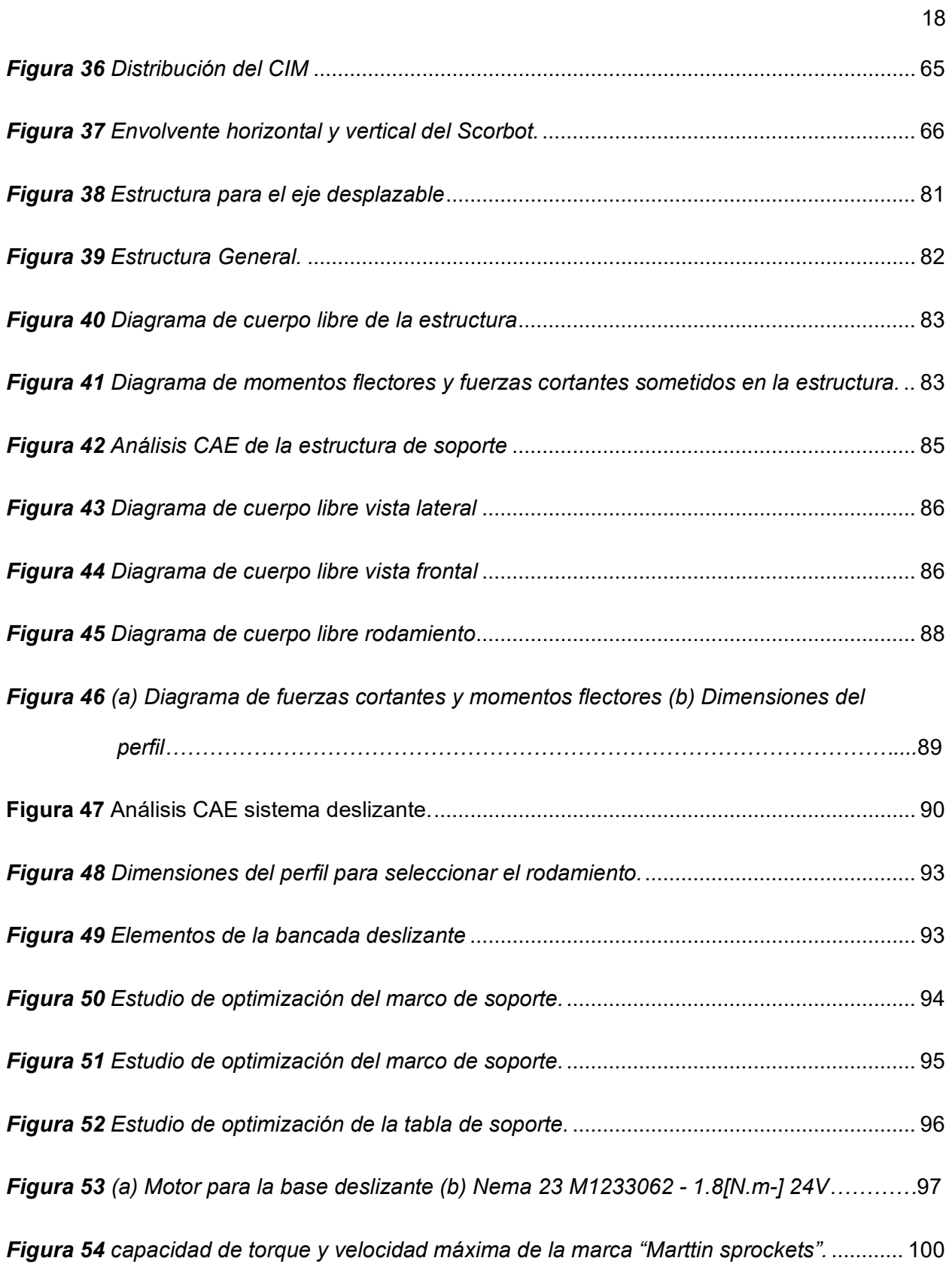

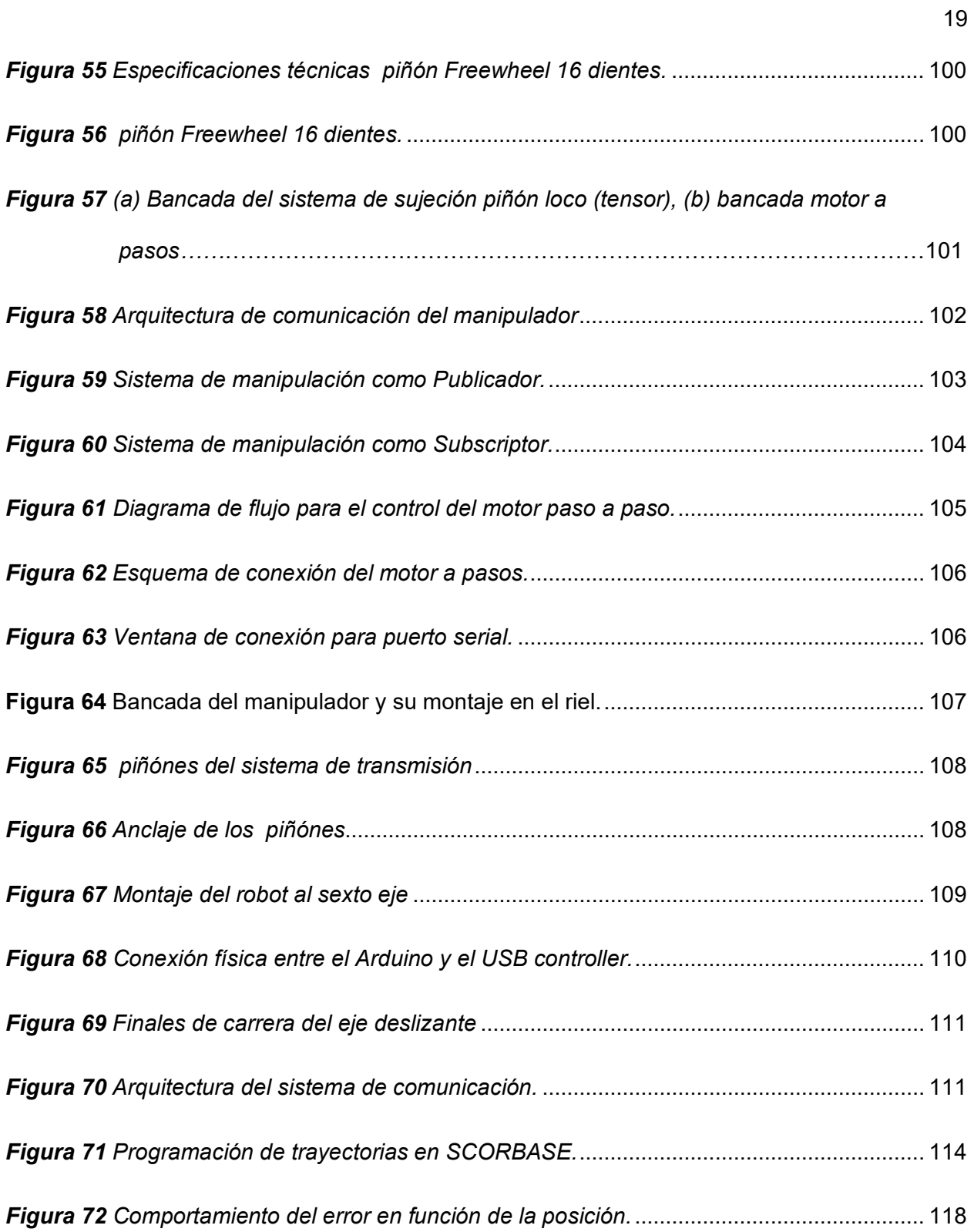

#### <span id="page-19-0"></span>**Resumen**

En la actualidad, la manipulación antropomórfica se ha convertido en un componente clave de la manufactura industrial, especialmente en los sistemas de Control Integrado de Manufactura (CIM) de alta tecnología. La manipulación antropomórfica tiene la capacidad de imitar el movimiento y la destreza de los seres humanos, lo que permite que realicen tareas complejas que antes solo podían ser realizadas por humanos. Por ello en esta tesis tiene como objetivo diseñará un sistema de manipulación que aportará al flujo automático de fabricación de un CIM lineal tipo 1 de manufactura aditiva, el desarrollo parte con una investigación teórica del estado del arte en que se encuentra la manipulación dentro de un CIM, posteriormente se planteará posibles soluciones de acuerdo a las necesidades y limitaciones que tendrá el diseño, utilizando el método de factores ponderados se seleccionará la posible solución más conveniente para optimizar el proceso de diseño, una vez culminado el diseño se implementará el sistema de manipulación y mediante pruebas se verificará la hipótesis planteada, todo este proceso aportará al laboratorio de CNC para la ejecución de prácticas de laboratorio en el aprendizaje de la robótica industrial, redes industriales de comunicación, manufactura aditiva e industria 4.0, logrando así el aprendizaje de los estudiantes de la carrera de ingeniería mecatrónica.

Palabras clave: CIM de manufactura aditiva, antropomórfico, sistema de manipulación, redes industriales

#### <span id="page-20-0"></span>**Abstract**

Today, anthropomorphic manipulation has become a key component of industrial manufacturing, especially in high-tech Integrated Manufacturing Control (CIM) systems. Anthropomorphic manipulation has the ability to mimic the movement and dexterity of humans, allowing them to perform complex tasks that could previously only be performed by humans. Therefore, in this thesis, the objective is to design a handling system that will contribute to the automatic manufacturing flow of a linear CIM type 1 of additive manufacturing. The development starts with a theoretical investigation of the state of the art in which handling is found within a CIM, later possible solutions will be considered according to the needs and limitations that the design will have, using the method of weighted factors, the most convenient possible solution will be selected to optimize the design process, once the design is completed, the handling system will be implemented and it will contribute through tests, the proposed hypothesis will be verified, all this process will be taken to the CNC laboratory for the execution of laboratory practices in the learning of industrial robotics, industrial communication networks, additive manufacturing and industry 4.0, thus achieving the learning of mechatronic engineering students.

Keywords: CIM of additive manufacturing, anthropomorphic, handling system, industrial networks

#### <span id="page-21-0"></span>**Capítulo I**

#### **Conceptos generales y Estado del arte**

#### <span id="page-21-2"></span><span id="page-21-1"></span>**Definiciones**

#### <span id="page-21-3"></span>**Manufactura integrada por computadora (CIM)**

Actualmente nacen diversos métodos y tecnologías en la automatización de los procesos industriales para la fabricación de productos que se basan en la incorporación he intercomunicación de celdas independientes de manufactura, el diseño de un software que integre y sincronice todo un conjunto de operaciones es llamado CIM (Por sus siglas manufactura integrada por computador), (Groover, 2007, p. 915) (Schey, 2002, p. 929) (P.Radhakrishnan, 2008, p. 9) definen al CIM como la combinación de los beneficios que entrega el control automático, el diseño asistido por computadora (CAD) y la Manufactura asistidas por computador (CAM) en una sola sinergia, con el objetivo de aumentar la capacidad de producción, reducir tiempos muertos y adquirir multi versatilidad en los diversos procesos existentes en la ingeniería de la fabricación. Integración además representa administrar y operar los procesos de manufactura como un solo sistema en conjunto, la representación de un CIM, ver **[Figura 1.](#page-21-4)**

#### <span id="page-21-4"></span>*Figura 1*

*Elementos de un CIM*

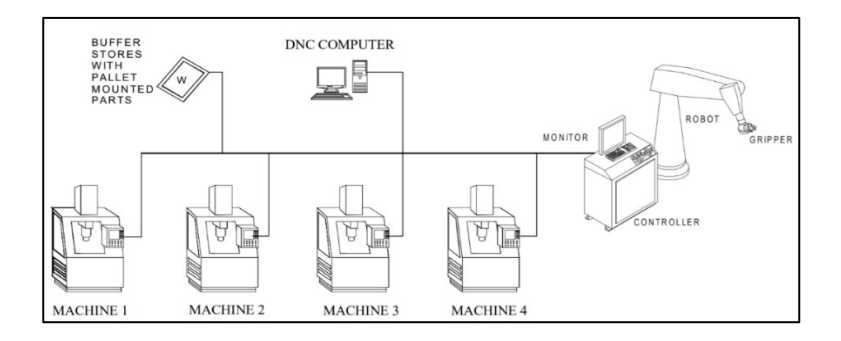

**Nota.**Tomada de (P.Radhakrishnan, 2008, p. 397)

(Groover, 2007, p. 918) y (Schey, 2002, p. 929) consideran que un CIM está compuesto por dos partes en general:

**Componentes de software** Cada estación puede ser programada con un lenguaje de programación independientemente para cada celda siempre y cuando la estructura y el diseño de la red industrial de comunicación sea adaptable y compatible al computador de gestión y control central.

Dentro del software se encuentra el control central también llamado como "DNC computer ver **Figura 1** , definido como componente maestro encargado de controlar y monitorear todas las celdas independientes que conforman el CIM, además (Groover, 2007, p. 918) considera que toda máquina de control central debe portar las siguientes funciones base: Control de producción, Control de transporte, Programaciones de piezas por CN, Copia de programas por CN, control de máquina, control de transporte y la administración de piezas.

Componentes de hardware Todos los elementos físicos que componen a un CIM principalmente los elementos base son: las celdas independientes de manufactura, el sistema de manipulación de materia prima, un almacén o bodega y un computador para el control y gestión global del CIM.

El **Sistema de manipulación** es un componente base del CIM, considerado como el medio que hace posible el flujo autónomo entre la fabricación y el almacenamiento del producto entregado por cada estación, dentro de un CIM existen diversas formas de manipular las piezas, pero esta investigación se enfocará específicamente en los manipuladores industriales.

Los manipuladores han tenido una gran aceptación dentro la automatización industrial gracias a ventajas que traen consigo como el incremento de la productividad, disminución de costos, calidad de producto, flexibilidad, polifuncionalidad y precisión (Reyes Cortés, 2011, p. 5), la manipulación es una de las principales necesidades y factores claves para la optimización de todos los procesos dentro de un CIM como muestra la **Figura 2.**

#### <span id="page-23-1"></span>*Figura 2*

*Manipulación dentro del CIM (Groover, 2007, p. 916)*

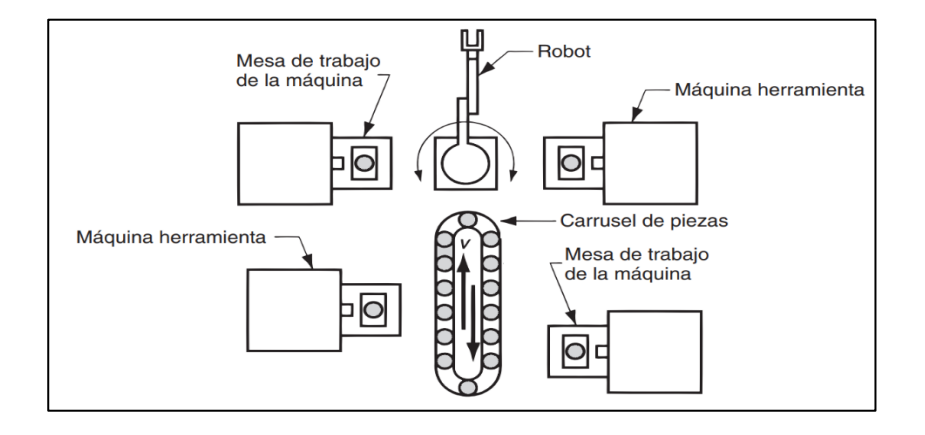

Según Reyes Cortés considera que una de las definiciones más acertadas para un robot manipulador es el de la RIA (Robot Institute of América) define a un robo como "Un manipulador multifuncional reprogramable diseñado para mover materiales, partes, herramientas o dispositivos especializados a través de movimientos programados para la ejecución de una variedad de tareas" (Reyes Cortés, 2011, p. 4), en esta investigación la manipulación se realiza con un manipulador robótico SCORBOT ER-4u.

#### <span id="page-23-0"></span>**SCORBOT ER-4u**

(Reyes Cortés, 2011, p. 19) considera que se puede clasificar a los manipuladores según su tecnología y la construcción de sus articulaciones y eslabones, SCORBOT ER-4u es un manipulador antropomórfico de 5 grados de libertad diseñado para el aprendizaje de la robótica en aplicaciones industriales (Intelitek, 2001), además posee un sistema muy versátil para aprender robótica industrial y su costo es una opción ventajosa para proyectos destinados a implementaciones académicas como la manipulación en celdas de manufactura.(Intelitek, 2020).

Una de las desventajas que tienen los robots manipuladores diseñados por la compañía Intelitek es la poca o casi nula actualización constante del software controlador, actualmente la última versión fue el RoboCell 2020 tardando 8 años en lanzar esta actualización, aún mantiene el diseño en los sistemas operativos Windows Xp, limitando al manipulador a adaptarse a aplicaciones de IoT, inteligencia artificial, visión artificial, industria 4.0, etc.

#### <span id="page-24-1"></span>*Figura 3*

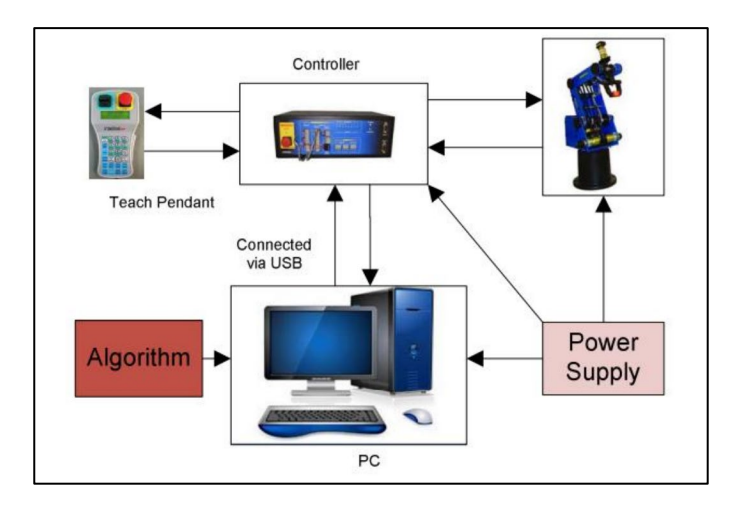

*Partes del SCORBOT ER-4u. (Kumar & Chand, 2015)*

Las partes que componen al SCORBOT ER-4u son el manipulador: compuesto de base, hombro, brazo, codo y muñeca que contiene a una pinza, su controlador, 5 encoders , 5 servo motores, su controlador, Teach Pendant, y su software controlador instalado en una PC "ScorBase" como lo muestra la **[Figura 3](#page-24-1)**.

### <span id="page-24-0"></span>**Estado del Arte del CIM**

La implementación de un CIM de manufactura implica diversas tecnologías, redes industriales, configuraciones, métodos de manipulación, etc. A continuación, se adaptan trabajos aplicativos que ayudarán a recopilar información necesaria para seleccionar el CIM más adecuado en este trabajo.

<span id="page-25-0"></span>**Aplicación de internet industrial de las cosas al monitoreo y supervisión de un proceso de manufactura integrada por computador (CIM tipo ensamble) que integra tecnologías de comunicación heterogéneas (Molina Lema & Morales Jordán, 2022)**

Este proyecto de maestría en Electrónica y Automatización mención Redes Industriales, redacta el trabajo para la implementación de una red industrial para la comunicación utilizando el internet industrial de las cosas (IIoT).

La implementación se la realizó en una Rasperry Pi4 como controlador central del proceso la cual realiza una comunicación con la nube utilizando el protocolo de comunicación (OPC) del programa Codesys, un programa encargado de interceder como middleware y organizar la red de acuerdo a la pirámide de automatización como muestra la **[Figura 4](#page-26-0)**, el tráfico de la información fue un problema ya que la información de la nube debía interactuar con el OPC, el software Node-RED es un software que permite compartir enlaces y poder interactuar con bases de datos muy adecuado para esta situación, además permite la creación de un HMI tipo SCADA basado en la gestión de los datos que se encuentran en la nube y también publicar órdenes para el accionamiento de cada estación ubicada en el Nivel de Control.

#### <span id="page-26-0"></span>*Figura 4*

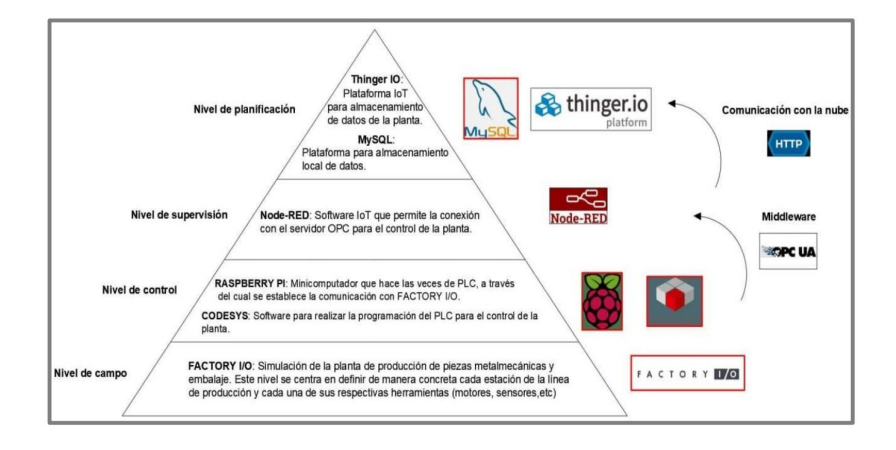

*Diseño de una Red Industrial utilizando el Internet Industrial de las cosas (IIoT)*

El CIM implementado corresponde a uno tipo ensamble que realiza el acople de dos piezas, una de ellas se mecaniza en un centro de mecanizado Leadwell V50L como muestra la **[Figura 5](#page-26-1) (a)**, al finalizar la operación de mecanizado la pieza se extrae con un manipulador *"ABB IRB 140"* y la deposita en una banda transportadora como lo muestra la **[Figura 5](#page-26-1) (b),** la pieza es transladad al área desempaquetado, mientras que la otra pieza se eleva al mismo sitio con otra banda transportadora para hacer que terminen al final del recorrido en una caja finalizando la secuencia.

#### <span id="page-26-1"></span>*Figura 5*

*a) Segunda Etapa (Mecanizado), b) simulación de movimiento en SolidWorks*

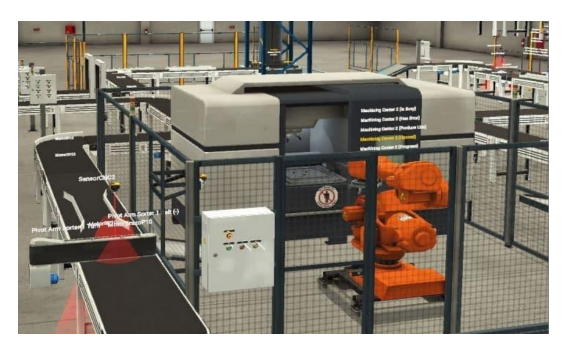

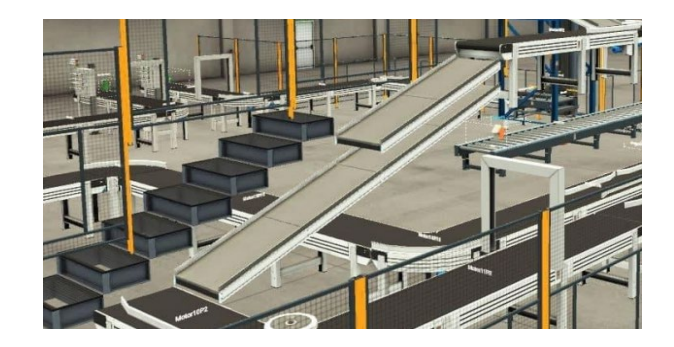

El HMI que monitoriza el CIM se desarrolló en Node-RED, el cual muestra las estaciones activas y los procesos que se están activos el cual se muestra en la **[Figura 6](#page-27-1)** , finalmente el autor concluye que una estructura de comunicación OPC UA resuelve el problema de heterogeneidad (grupo o mezcla compuesto por varios procesos) en ambientes industriales de manufactura, además recomienda que para para CIM´s de ensamble se deberá utilizar bandas transportadoras o un robot AGV para el transporte del producto.

#### <span id="page-27-1"></span>*Figura 6*

*HMI diseñado en Node-RED*

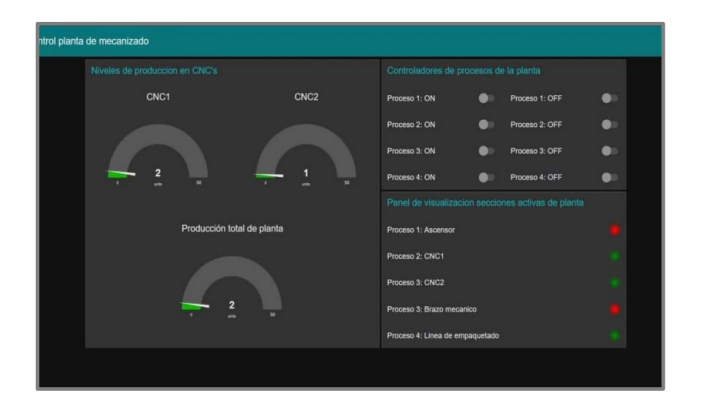

# <span id="page-27-0"></span>**Transmisión de datos generados por máquinas a través del protocolo MQTT Sparkplug B para operaciones en la (Manufactura Integrada por Computadora). (Koprov et al., 2022)**

Este articulo científico publicado en la Conferencia de investigación en la ingeniería de la Manufactura con la industria 4.0 de PYMES de América del Norte, describe la implementación del diseño de una red industrial para un CIM de manufactura.

El objetivo principal fue demostrar la capacidad de trasmitir datos entre máquinas herramientas utilizando una arquitectura industrial de comunicación MQTT implementada en Sparkplug™ (Especificación para MQTT que define cómo se envían y reciben los datos (CogenT, 2020) )

El diseño de esta red partió en seleccionar un Broker para el procesamiento y tráfico de red, el protocolo recomienda que sea en un PC o un microcontrolador como lo muestra **[Figura](#page-28-0)  [7](#page-28-0)**, cada nodo N1, N2, N3, N4 corresponden a los espacios de publicación llamados *tópicos* creados por cada máquina dentro del CIM para informar la situación en la que se encuentran, por ejemplo el nodo N1 que corresponde al manipulador que podrá publicar en el tópico "Home" un carácter o un mensaje como "Llegué" para informar que se encuentra en la posición Home, mientras que S1, S2, S3 corresponden a los dispositivos llamados suscriptores los cuales están oyendo en cada tópico la información publicada, en general los subscriptores son dispositivos que procesan la información como unidades computacionales, en la **[Figura 7](#page-28-0)** "S3" es un subscriptor con un dispositivo Inteligente móvil el cual puede estar subscrito al *tópico* "Home" y receptar el mensaje "Llegué" para saber que está disponible el robot y poder publicar en otro tópico llamado "Control" para ordenar al manipulador ejecutar otra operación, obviamente la unidad de control en este caso será el publicador y el robot el subscriptor.

#### <span id="page-28-0"></span>*Figura 7*

*Implementación industrial implementada en el protocolo MQTT SparkPlug B*

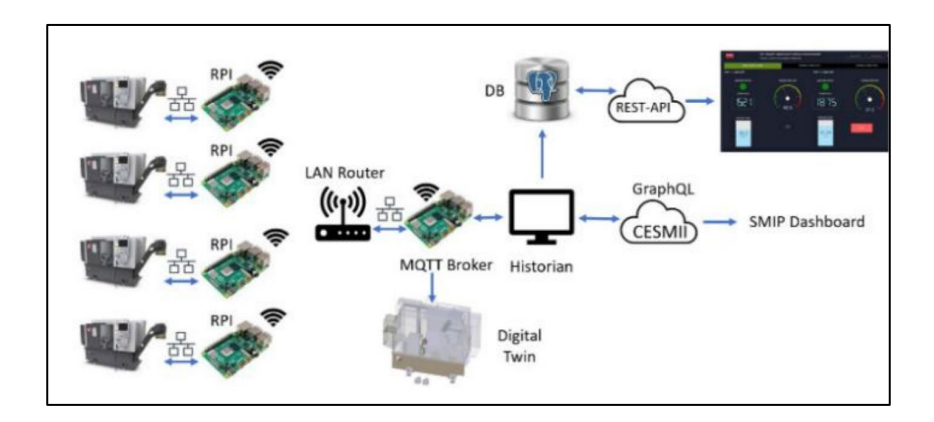

En todo CIM dedicado al protocolo MQTT cada dispositivo requiere acceso a Wifi, actualmente MQTT es un protocolo IP que puede implementarse en varios dispositivos electrónicos como ESP-32, ESP-8266, PIC, etc, el autor recomienda utilizar Rasberry PI para la comunicación de cada máquina herramienta dentro del CIM como lo muestra la **[Figura 7](#page-28-0) (b)**

La máquina que realice el control de todo el CIM deberá estar en constante comunicación a través de la suscripción de tópicos de todas las estaciones y utilizando la pirámide de la automatización ejecutar las acciones de control en forma organizada, además el autor utilizó una base de datos (PostGre SQL) para almacenar la información en la nube y GraphQL para graficar e implementar un sistema SCADA interactivo y accesible a la nube para acceder y monitorear al CIM como lo muestra en la **[Figura 8](#page-29-0)**.

En caso del control se realizó con un manipulador tipo SCARA, el autor concluye que se realizó la comunicación entre los dispositivos de forma exitosa, pero como trabajos futuros, propone adaptar impresoras 3D, manipuladores industriales antropomórficos, centros de mecanizado y cortadoras laser.

#### <span id="page-29-0"></span>*Figura 8*

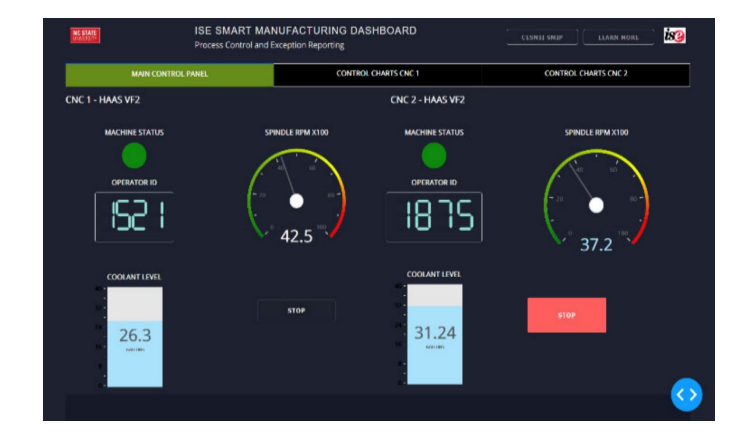

*Interface SCADA para adquisición, monitoreo y control del CIM*

<span id="page-30-0"></span>**Diseño e implementación de un laboratorio de manufactura integrada por computadora para la escuela de ingeniería mecánica bajo los estándares de acreditación nacional (Ramírez Quispe, 2022)**

Este trabajo se desarrolló con el objetivo de analizar las necesidades y problemas que tienen los estudiantes en el laboratorio de CIM de la universidad nacional de Trujillo, el principal radica en el sistema de manipulación, pues en un inicio contaban con un sistema conformado únicamente con cuatro estaciones dos de ensamble y dos con un centro de mecanizado vertical cada una, las celdas de ensamble tienen un sistema de manipulación con un robot KUKA KR5 como lo muestra la

*[Figura 9](#page-30-2)* **(a)** y los centros de mecanizado con uno solo para los dos, al tratar de aumentar la producción y aumentar más celdas independientes, proponen el diseñar un CIM tipo 1 independiente de manufactura, viendo la dificultad de no poder implementar la manipulación en las nuevas estaciones únicamente con la banda transportadora.

#### <span id="page-30-2"></span><span id="page-30-1"></span>*Figura 9*

*(a) Celda de manufactura inicial, (b) CIM de manufactura*

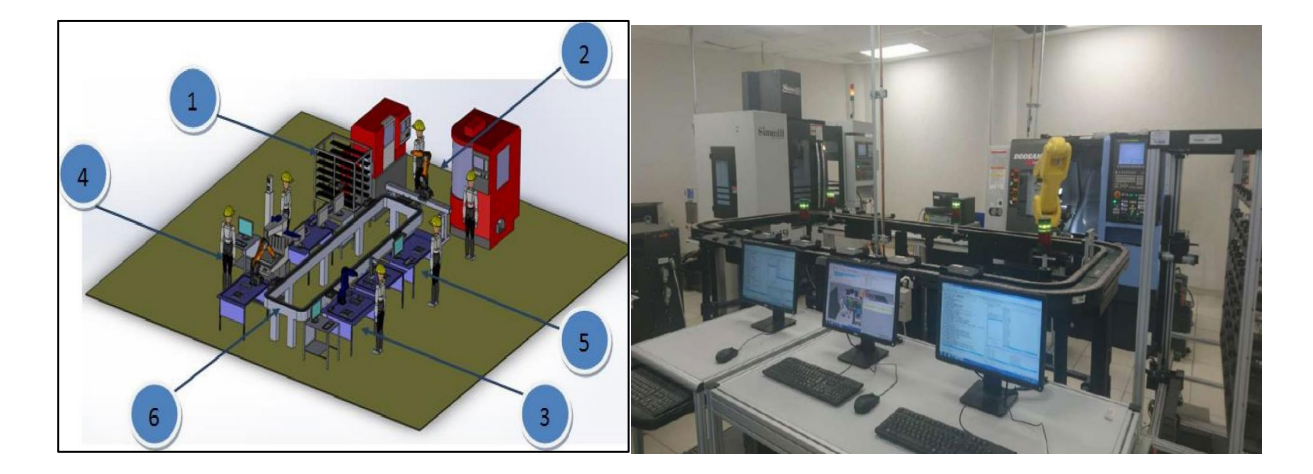

La solución de este problema y la recomendación del autor es que todo CIM conformado por celdas independientes de manufactura deberá tener un sistema de manipulación central que sea capaz de moverse entre las estaciones, con la recomendación de utilizar un manipulador antropomórfico de mínimo 5 grados de libertad para acceder a las máquinas herramientas mediante una base deslizante. El CIM final propuesto fue implementar dos centros de mecanizado y una estación AS/RS como lo muestra en la

*[Figura](#page-30-2) 9* **(b)**, con el software de control RoboDK, recomendando al final utilizar software libre ya que el software industrial utilizado es muy costoso.

<span id="page-31-0"></span>**Análisis de técnicas de control en el espacio de estado e implementación de sensores virtuales para la estación de control de procesos del CIM 2000 ESPE. (Aldás Chiriboga, 2007)**

Este proyecto de titulación tuvo como objetivo el análisis del sistema de control del CIM 2000 para la adaptación de nuevas técnicas de control. Este CIM realiza el control de siete baños que debe recibir una pieza metálica para obtener un revestimiento adecuado, cada baño tiene una función específica, este CIM es un sistema MIMO que controla variables de flujo, nivel y temperatura, la manipulación entre los siete años de la pieza se la realiza mediante un manipulador cartesiano encargado de mover desde el primer hasta el último baño a la pieza.

### <span id="page-31-1"></span>*Figura 10*

*Diagrama de distribución del proceso*

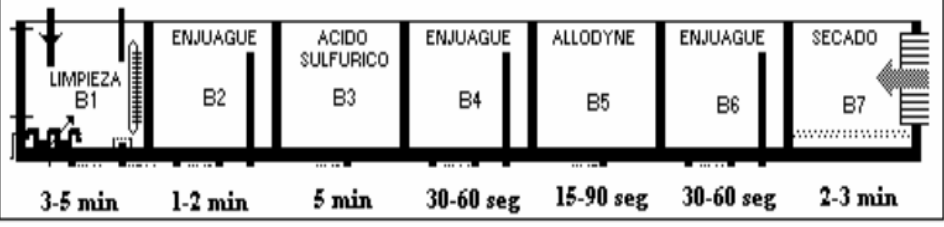

El control de la estación utiliza dos técnicas de control, ON/OFF para la temperatura y un PID para el control del nivel, el algoritmo de control implementado en un PLC se encarga de controlar el movimiento del manipulador cartesiano y la parte hidráulica como el control de bombas y válvulas, la arquitectura de comunicación de control se muestra en la **[Figura 11](#page-32-0) (a)**, para la interface HMI se utilizó el software Lookout, software especializado en mediciones de las variables para el modelado de la planta mediante métodos numéricos, este CIM utiliza un modelo de control en un bucle repetitivo donde por medio de la interface se activa automáticamente el inicio del proceso y se lo para mediante un Switch, el software entregó el modelo matemático al excitar la planta en lazo abierto para después analizar la estabilidad y la obtención de las matrices continuas en el baño B1 y B2, una vez obtenidas las matrices se probó la ley de control en Simulink de Matlab para analizar la respuesta del sistema como lo muestra la **[Figura](#page-32-0) 11 (b),**  obteniendo resultados positivos de estabilidad en el sistema.

#### <span id="page-32-0"></span>*Figura 11*

*(a) Arquitectura de comunicación implementada, (b) Simulación en Simulink con la ley de control.*

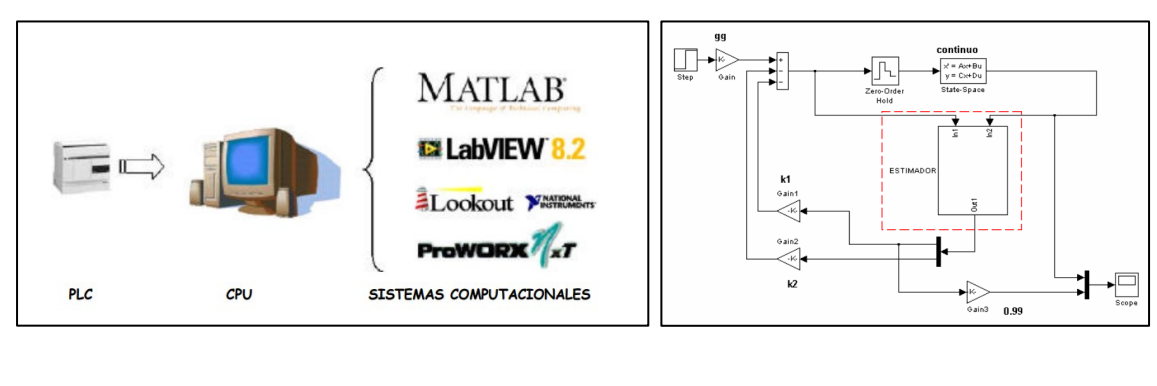

**(a) (b)**

Finalmente, la ley de control en espacios de estado se implementó en el PLC y se controló por medio de un HMI en forma de SCADA programado en LabView, haciendo visible el seguimiento del proceso en tiempo real como lo muestra la **[Figura 12](#page-33-1)**. El autor recomienda que el robot cartesiano Yamaha FXYBx tiene problemas gracias a su grado de protección IP y su control debería actualizarse, en este tipo de procesos sería ideal un robot antropomórfico.

## <span id="page-33-1"></span>*Figura 12*

*(a) Interfase SCADA de monitoreo. (b) Robot cartesiano Yamaha FXYBx*

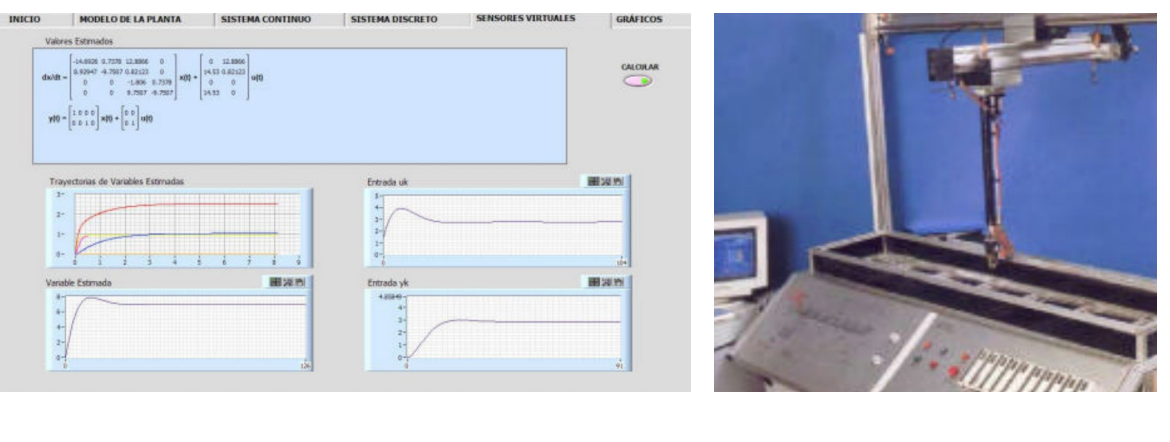

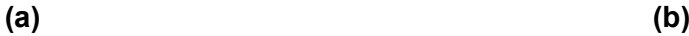

#### <span id="page-33-0"></span>**CIM Computer Integrated Manufacturing System - Industrial Robot (Indiamart, 2021)**

Esta empresa dedicada al diseño de CIM tipo 1 para el aprendizaje industrial en centros educativos de la India, utilizan la tecnología de "La Fabricación flexible" autóctono basado en la tecnología PLC, en la que utiliza software de control SCADA "OPC-UA" para la administración y control como muestra la **[Figura](#page-34-0)** *13*, el CIM 1 consta con los siguientes elementos:

- Centro de torneado CNC
- Centro de fresado CNC (mecanizado vertical)
- Sistema automático de almacenamiento y recuperación con estación de transferencia lineal (36 celdas)
- Robot industrial con 6 ejes y alcance mínimo de 1400mm con capacidad de carga útil de 10KG
- Pórtico con guías de movimiento lineal para el movimiento del robot (7º eje) con recorrido mínimo de 5 metros
- SCADA industrial para comunicaciones, así como control de todo el sistema
- Simulación 3D y software de diseño (diseño de fábrica) con conectividad OPC UA

### <span id="page-34-0"></span>*Figura 13*

*CIM de manufactura tipo 1*

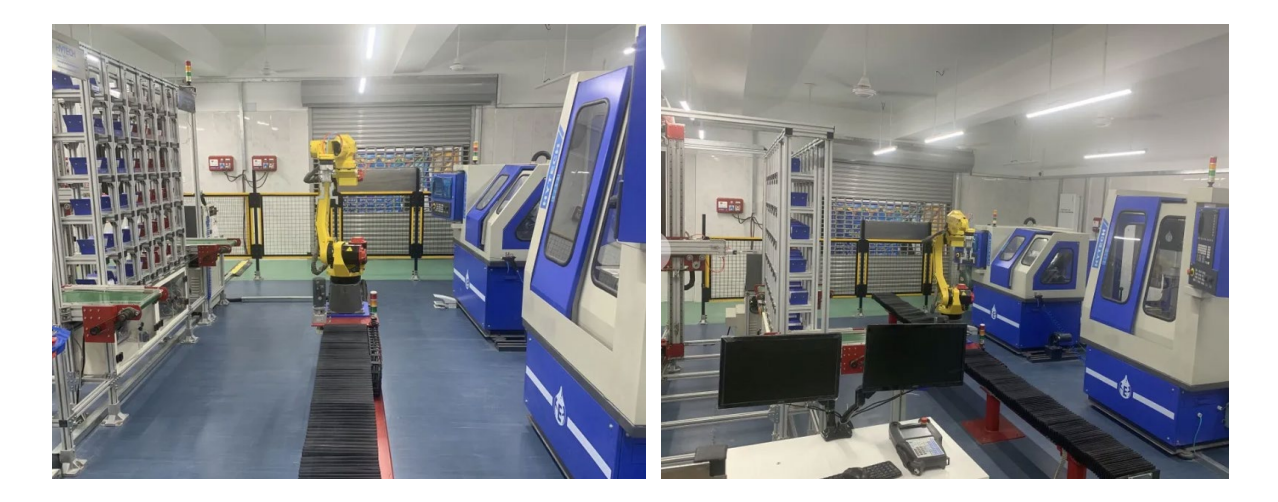

Este CIM tipo 1 tiene una distribución muy particular, el cual consta con un manipulador antropomórfico centralizado con desplazamiento lineal, encargado de la alimentación de la materia prima en las estaciones y de la extracción de los productos para organizarlos en un sistema automático de almacenamiento y recuperación.

El mismo trabajo lo ampliaron llamándolo CIM tipo 2, donde combinando las propiedades del CIM tipo ensamble con el CIM tipo 1, con la diferencia del sistema de manupulación utilizando un robot AGV *flexley mover AMR P304* de la compañía ABB, en el cual se encuentra montado un manipulador antropomórfico como lo muestra la **[Figura 14](#page-35-2)**.

#### <span id="page-35-2"></span>*Figura 14*

*CIM de manufactura tipo 2. (Indiamart, 2022)*

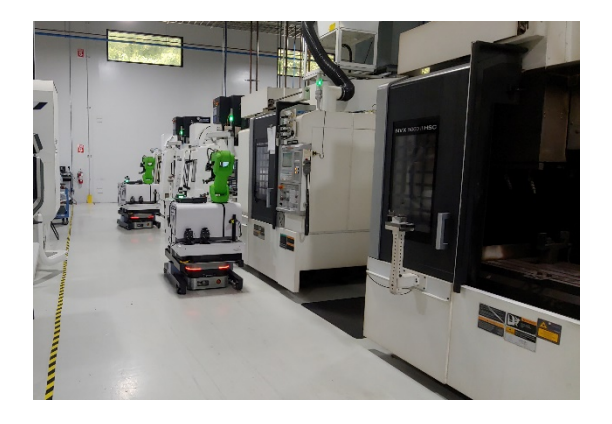

El objetivo de esta investigación es el diseño de un control para la manipulación utilizando un SCORBOT ER-4u dentro de un CIM, a continuación, se presentará trabajos investigativos realizados con el robot en la manipulación de objetos, redes de comunicación, diseño de una base móvil y diseño del control con el objetivo de encontrar posibles soluciones al problema.

#### <span id="page-35-0"></span>**Estado del Arte del manipulador**

El objetivo de esta investigación es el diseño de un control para la manipulación utilizando un SCORBOT ER-4u dentro de un CIM, a continuación, se presentará trabajos investigativos realizados con el robot en la manipulación de objetos, redes de comunicación, diseño de una base móvil y diseño del control con el objetivo de encontrar posibles soluciones al problema.

<span id="page-35-1"></span>**Diseño e implementación de una celda de manufactura flexible de orden aleatorio y distribución en línea mediante robot articulado para prácticas de FMS en el laboratorio de CNC . (Díaz & Mañay, 2017)**

Realizaron una celda de manufactura y utilizaron un SCORBOT V como manipulador para el traslado de la materia prima y productos manufacturados entre estaciones, este proyecto integra varias operaciones dentro de la manufactura, entre ellas **Spectralight Mill 200** como un
centro de mecanizado de tres ejes programado con códigos G que utiliza un software controlador de PC llamado " WSLM" el cual muestra al usuario un HMI para permite programar el fresado de piezas, **ExpertMill VMC-600** como centro de mecanizado vertical para mecanizar a pequeña escala y con una muy buena exactitud piezas con composición en fundición de aluminio y una Estación de escaneo 3D para la replicar objetos.

Para realizar la integración de todas las estaciones utilizaron una arquitectura cableada con un Switch VGA como lo muestra en la **[Figura 15](#page-36-0) (a),** el ordenador principal organiza y procesa la información obtenida y acciona las entradas del controlador USB con el Arduino, la conexión se muestra en la **[Figura 15](#page-36-0) (b),** la arquitectura final de la comunicación global que se implementaron se muestra en la **[Figura 16](#page-37-0)**.

## <span id="page-36-0"></span>*Figura 15*

*a) Switch VGA, (b) Control con entradas digitales*

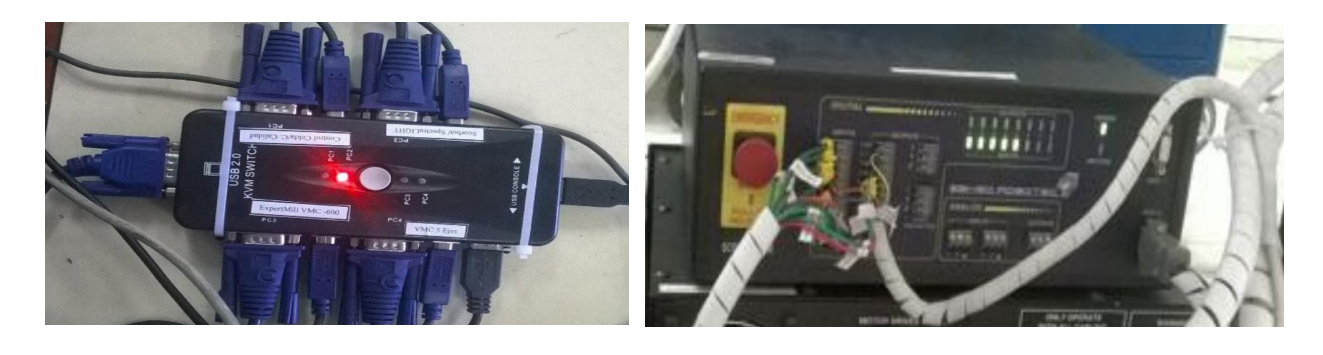

**(a) (b)**

Finalmente programaron un HMI interactivo por el software *Arduino Motoriza* por facilidad de uso y compatibilidad con el microcontrolador Arduino Mega como lo muestra la **[Figura 17](#page-38-0) (a),**  el HMI envía a través del puerto serial al Arduino una rama de información para activar sus salidas digitales como lo muestra la , estas se conectan en forma directa a las entradas digitales del controlador del SCORBOT ER-4u y utilizando el lenguaje propio de programación del software

"ScorBase" fue posible programar al robot utilizando condicionales según la activación de sus entradas accionadas por el Arduino Mega como lo muestra la **[Figura 17](#page-38-0) (b),** así se ejecutan secuencias fijas para la manipulación de objetos entre estaciones.

# <span id="page-37-0"></span>*Figura 16*

*Estructura de comunicación de la celda de manufactura.*

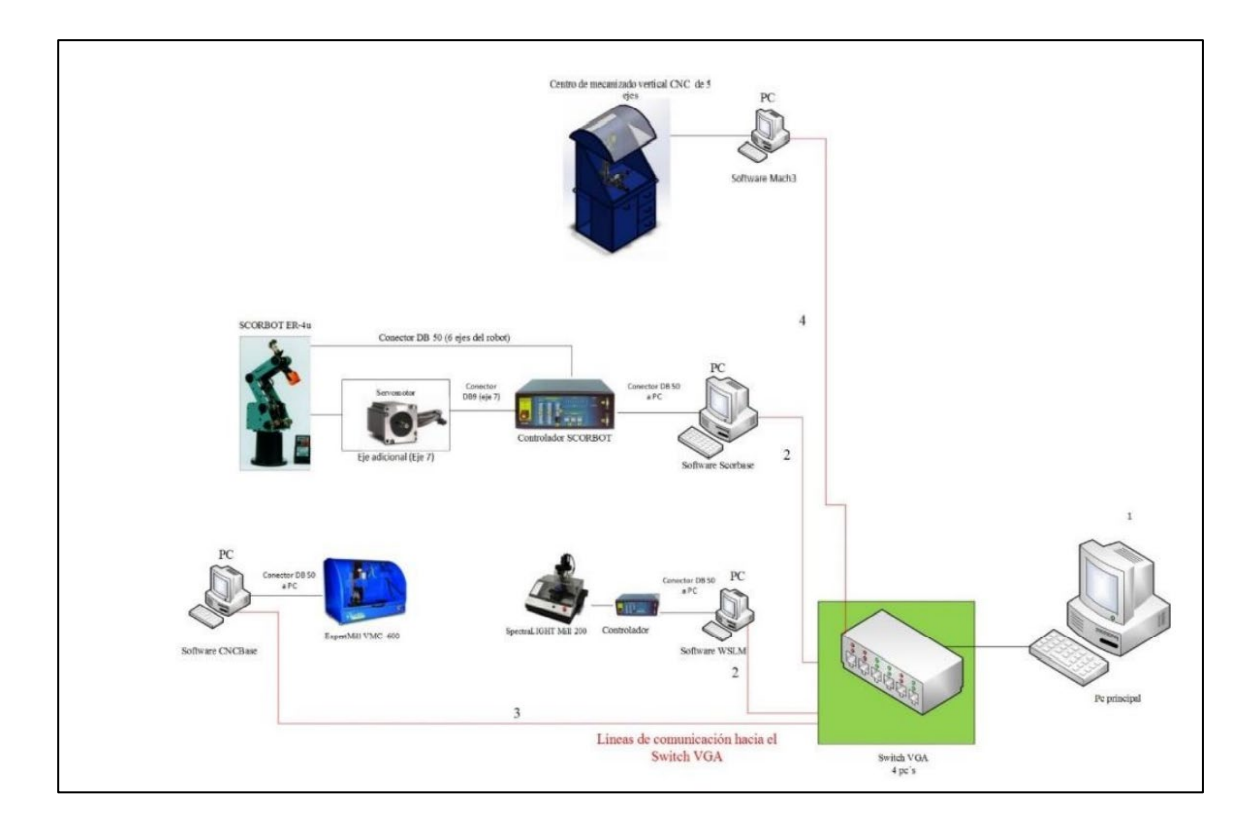

La máxima frecuencia de operación es de 50 MHz gracias al microcontrolador NEC V853 que utiliza como núcleo el CONTROLLER-USB de fábrica del Scorbot, además el fabricante entrega una repetibilidad del robot de  $\pm 18$ mm.

## <span id="page-38-0"></span>*a) Líneas de código en lenguaje SCORBASE, (b) HMI de control*

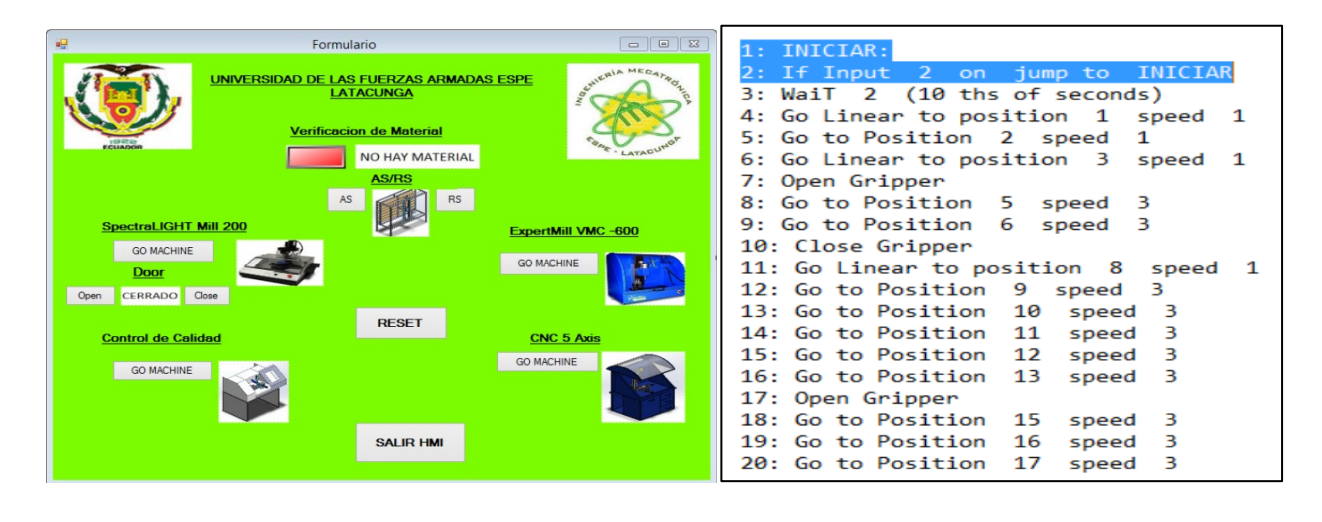

**a) b)** 

**Diseño e implementación de un sistema interactivo para suelda y corte robotizado multifunción, usando tecnología inverter en un Scorbot ER-4U del laboratorio de CNC de la Universidad de las Fuerzas Armadas ESPE Sede Latacunga. (López & Páez, 2021)**

Este proyecto utilizó un manipulador SCORBOT ER-4U para el corte y suelda de placas metálicas, el cual integró una antorcha para adaptar soldaduras MIG, TIC y corte PAG.

Una vez diseñada la herramienta y el mecanismo para adaptarlo a la muñeca del robot, diseñaron el controlador para sincronizar los movimientos con la potencia y encendido de la antorcha, en este caso no podía utilizar el software "SCORBASE" para generar trayectorias ya que el controlador de fábrica se encontraba dañado.

La solución fue diseñar uno nuevo, utilizando una Raspberry PI como maestro y 5 Arduino nano como esclavo controlar cada articulación como muestra la **[Figura 18](#page-39-0)**

Cada microcontrolador esclavo se programó para realizar el control de posición de cada servomotor programado un PID como algoritmo de control como muestra la **[Figura 19](#page-40-0)**.

## <span id="page-39-0"></span>*Figura 18*

*Arquitectura de comunicación del proyecto*

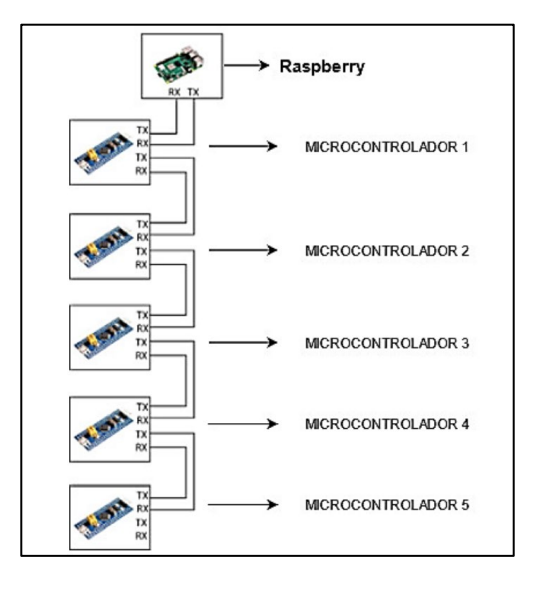

En el diseño no consideraron la cinemática inversa del robot, ni los parámetros DH para el análisis, el control lo hicieron netamente con cinemática directa causando un problema en la generación de trayectorias complejas.

Para el control de ejes y el control en coordenadas cartesianas programaron un HMI que muestra en perspectiva el plano con el objetivo de interactuar con el usuario y programar el seguimiento de una secuencia de puntos. Para ejecutar el movimiento cartesiano se utilizó el PSO (optimización de enjambre por partículas) algoritmo que itera continuamente un número de pruebas para encontrar la posición y velocidad necesaria hasta llegar al punto destinado.

<span id="page-40-0"></span>*Esquema de control de cada articulación.*

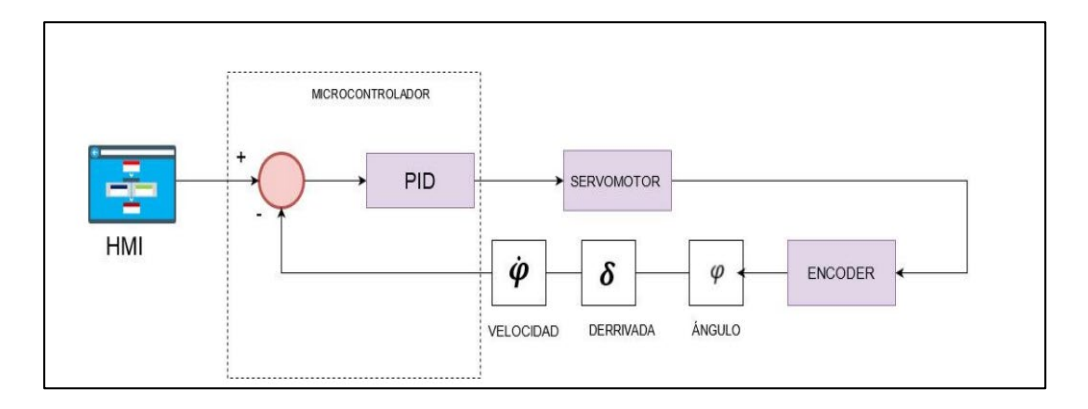

Por ello recomienda el autor utilizar la cinemática inversa del robot para la programación de algoritmos de control avanzados y utilizar plataformas compatibles con Raspberry PI como ROS para mejorar el control del prototipo, La máxima frecuencia de operación es de 400 MHz.

Se logró un promedio de error de  $\pm$  1.8012 mm y repetibilidad  $\pm$  4.5371 mm, el costo de la implementación del controlador fue de \$400.

# **Desarrollo e implementación de un controlador multiplataforma para el Scorbot ER-4U. (Gimeno & Pérez, 2020)**

En su proyecto de titulación diseñaron un software multiplataforma para la generación de trayectorias llamado "OpenScorbot" utilizando el lenguaje de programación Python, en la actualidad las aplicaciones en inteligencia como visión artificial son desarrolladas principalmente en Python al ser un lenguaje de programación libre existen librerías que están abiertas al público que motivan la investigación e implementación de nuevas librerías que se adapten al desarrollo de aplicaciones computaciones avanzadas, de ahí el nombre multiplataforma.

<span id="page-41-0"></span>*Estructura general del programa.*

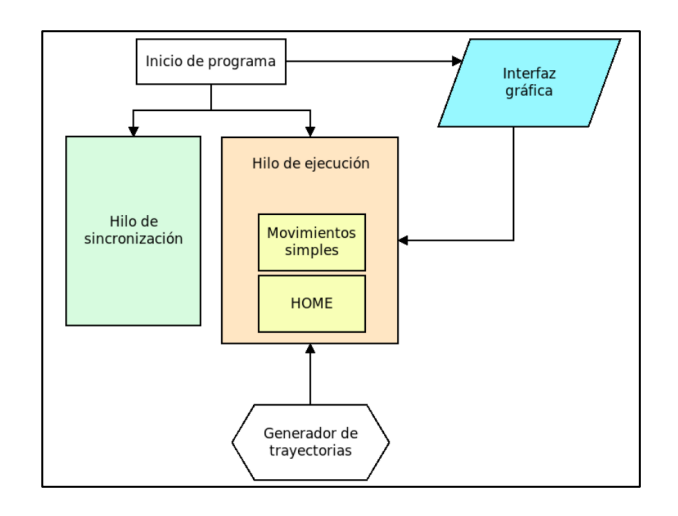

El trabajo comienza con el cifrado de la arquitectura de comunicación entre el programa Scorbase y el controlador USB, diseñar un algoritmo que permita el intercambio de datos facilitó que la arquitectura del programa mantenga el sincronismo, en la segunda etapa el diseño del control para la generación de trayectorias se basó en la cinemática inversa, realizando el modelado matemático basado en Denavit -Harntenberg y finalmente la creación de la interface HMI, la estructura final para el código fuente se muestra en la **[Figura 20,](#page-41-0)** el controlador recibe la información de la interface y ejecuta los movimientos, cada mensaje enviado desde el software ScorbBase tiene una distribución en los bits de información del grupo, el grupo 1 hace que se mantenga un orden de ejecución de los mensajes, el grupo 2 para dar órdenes al robot y el tercer grupo para actualizar los valores de la escritura de cada enconder del robot correspondiente a la posición del mismo.

El mayor reto del proyecto fue establecer el tiempo de procesamiento es decir tiempo que necesita la controladora USB para procesar la orden. Finalmente, como trabajos futuros recomienda utilizar una Raspberry PI para aplicaciones de IoT e industria 4.0.

# **Solución de Cinemática Inversa para Seguimiento de Trayectoria usando Redes Neuronales Artificiales para SCORBOT ER-4u. (Kumar & Chand, 2015)**

Este trabajo se presentó en un congreso internacional de automatización, robótica y aplicaciones en nueva Zelanda donde se expone el análisis cinemático del manipulador robótico **SCORBOT ER-4u**, utilizando la cinemática inversa modelada con la convención de Denavit - Harntenberg logran entrenar una red neuronal para la obtención de las soluciones de la cinemática inversa, la estructura desarrollada para el control se muestra en la **[Figura 21](#page-43-0) (a)**.

Explica que los controladores básicos basados en cinemática utilizando métodos algebraicos, geométricos e iterativos para encontrar las soluciones de las posiciones tienen diversos problemas. En el método algebraico, no existe una forma cerrada de solución y específicamente no es adecuada para aplicaciones robóticas (físicas) reales. El método jacobiano muchas veces no entrega todas las posibles soluciones cuando las velocidades conjuntas son difíciles de seguir en un plano cartesiano.

Existen dos formas para analizar la cinemática inversa de un manipulador, la una es la de Denavit -Harntenberg y la segunda es por métodos geométricos, en base a los resultados de los dos métodos diseñaron dos redes neuronales para evitar los problemas ya explicados, en la **[Figura 21](#page-43-0) (b)** se muestran los resultados obtenidos, los autores concluyen que la red neuronal por el método DH obtuvo una precisión del 99.96% ante la red por métodos geométricos con 99.92% de precisión.

<span id="page-43-0"></span>**(a)** Estructura y esquema general del proyecto, (b) Precisión de rendimiento y prueba para métodos geometrico y DH.

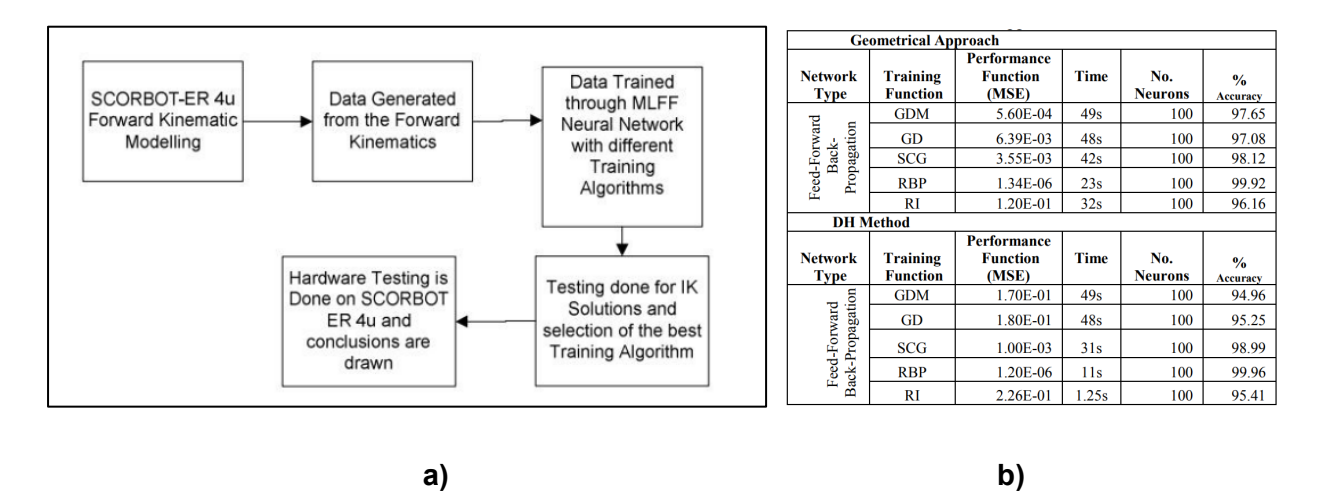

**Diseño e implementación de una interfaz ocular para el control de movimiento del brazo robótico SCORBOT-ER 4u Intelitek del laboratorio de robótica sincro y servos de la ESPE SEDE LATACUNGA. (Mullo & Vega, 2010)**

En esta investigación se expone el diseño de un sistema para la adquisición y tratamiento de señales oculares para poder controlar a un SCORTBOT ER-4u como lo muestra la **[Figura 22](#page-44-0) (a)**, para ello realizaron el diseño electrónico de un circuito que censa y monitorea a los ojos del usuario utilizando electrodos EOG como lo muestra en la **[Figura 22](#page-44-0) (b)** , la adquisición de estas señales fue por medio de la instrumentación de un circuito diseñado con amplificadores de instrumentación y una tarjeta de adquisición DAQ 6008, el acondicionamiento de la señal se realizó en LabView y el procesamiento de esta información para mover al robot por medio de la activación de las entradas digitales del controlador se programó utilizando "ScorBase" en su lenguaje de programación secuencias que se activan al cumplir los condicionales en las entradas analógicas como lo muestra la **[Figura 23](#page-44-1) (a)** , en la **[Figura 23](#page-44-1) (b)** se muestra la adquisición y comunicación de LabView con el controlador del SCORBOT ER-4u por medio de la tarjeta de adquisición.

# <span id="page-44-0"></span>*Figura 22*

*a) Posición de electrodos para censar el movimiento de los ojos, b) Electrodos EOG.*

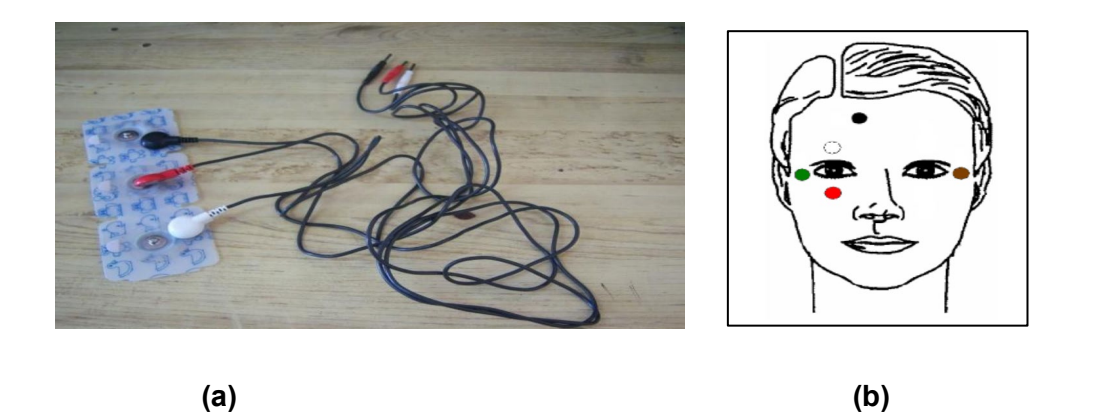

Como resultados, los autores consideran que es factible controlar a el robot por medio de las entradas digitales, además recomiendan que el alcance del proyecto puede digiriese a aplicaciones más amplias como la manipulación de objetos utilizando la visión humana.

# <span id="page-44-1"></span>**Figura 23**

a) Manejo de señales analógicas del controlador, b) programa en ScorBase.

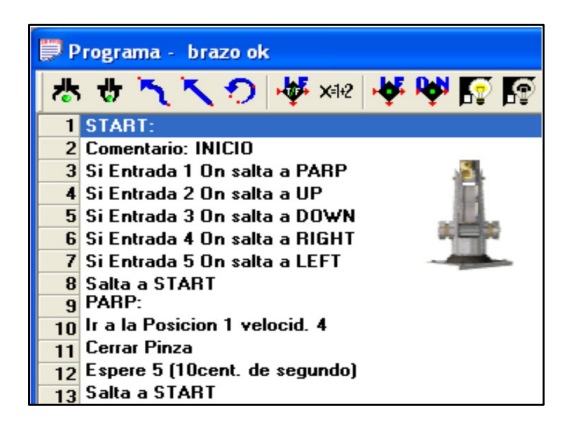

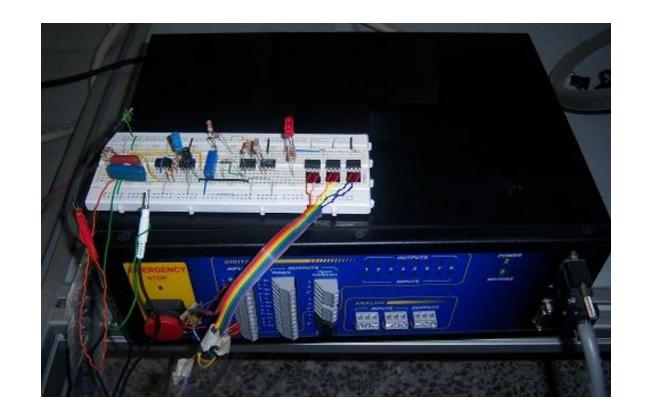

**Diseño e implementación de control a través de matrices de cinemática para el brazo robótico SCORBOT ER 4U ubicado en el Instituto Tecnológico de Costa Rica. (Campos, 2019)**

Este trabajo propone diseñar un controlador y su software, con el objetivo sustituir al del fabricante debido a su obsoleta actualización**,** el autor inicia indagando varias soluciones, entre ellas el microcontrolador o autómata más adecuado para solucionar el problema, las alternativas seleccionadas de acuerdo a las entradas digitales y la capacidad de procesamiento se seleccionó un PLC, una Raspberry PI y un Arduino, concluyendo que la Rasberry PI era la más adecuada para implementar el algoritmo de control debido a su capacidad computacional y la cantidad de salidas y entradas que posee, al programar el SCORBOT en python otorgó ventajas al robot para adaptarlo a una red industrial que comunica y sincronizar el movimiento utilizando la arquitecturas de comunicación MQTT.

El diseño electrónico para la instrumentación de los enconder y finales de carrera se lo realizó utilizando las entradas análogas del microcontrolador, por otra parte investigando la cinemática inversa se programó un generador de trayectorias que comunica al lazo cerrado los set poit´s necesarios para obtener la posición programada, las acciones de control para el posicionamiento de los motores se programaron con el algoritmo de control PID integrado en la tarjeta Raspberry PI y una interface HMI para programar al robot como lo muestra la **[Figura 24](#page-46-0)**.

## <span id="page-46-0"></span>*Esquema general del proyecto y HMI.*

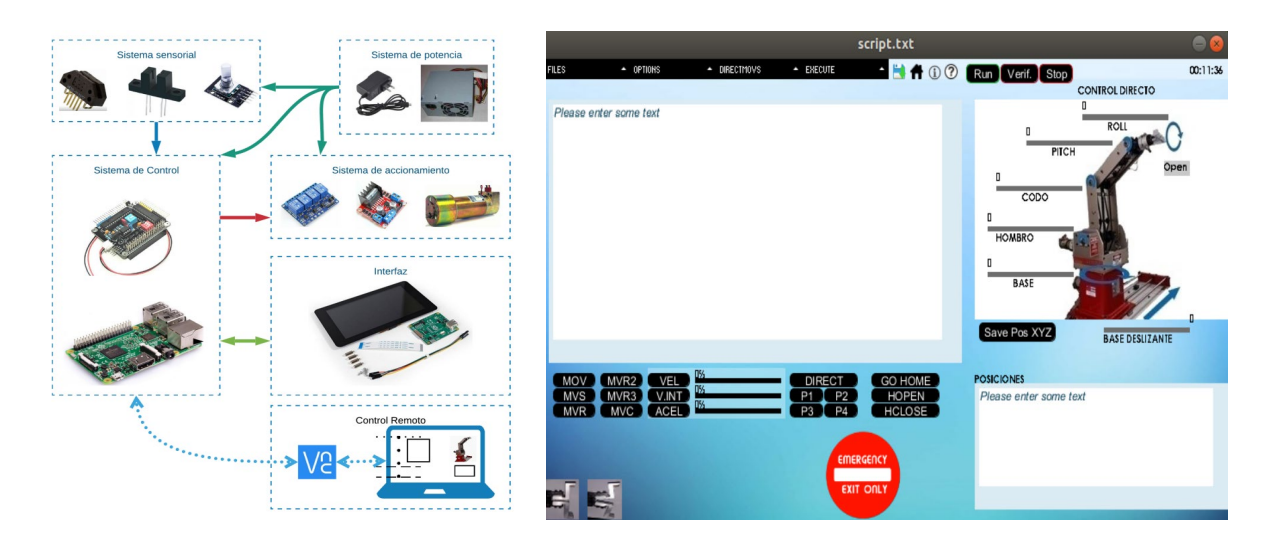

Los resultados de utilizar la estructura maestro-esclavo permite lograr la comunicación efectiva entre el control y el HMI como se muestra en la **[Figura 24](#page-46-0)**, una de las recomendaciones en el diseño electrónico para la alimentación de los motores es utilizar uno de 30 V con 5 A para mejorar los resultados.

# **Base Deslizante (Sexto Eje)**

Para el diseño de la base se investigó diversos mecanismos aplicativos con el objetivo de obtener alternativas de solución, los siguientes trabajos presenta información para la implementación del sexto eje.

### **Diseño y estudio de la cinemática del robot Scorbot-ER VII mediante Catia V5**

(Benjumea & Palma, 2018)

En este trabajo se desarrolla el análisis y el estudio del **Scorbot-ER VII** desde una perspectiva cinemática, una de las principales características de este robot es la base deslizante para realizar el movimiento lineal, en esta versión el fabricante diseño su propia base, pero en esta tesis realizan su estudio cinemático.

# <span id="page-47-0"></span>*Figura 25*

*Base deslizante del Scorbot-ER VII*

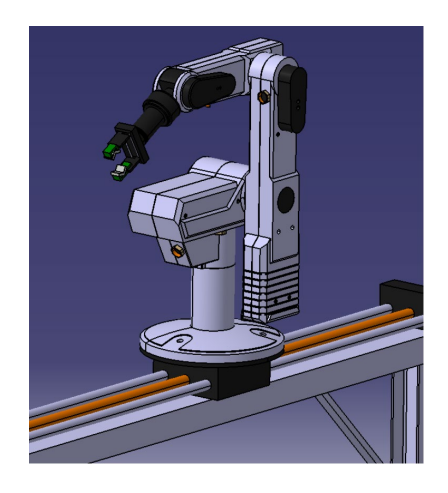

La base deslizante utiliza un tornillo sin fin acoplado a una base que contiene al robot para la transmisión de movimiento rotacional a lineal como muestra la **[Figura 25](#page-47-0)**, en este trabajo analizaron y concluyeron que este método es muy estable en cuanto a las vibraciones ya que posee dos guías acopladas a la plataforma como lo muestra la **[Figura 26](#page-47-1)** que anclan la base y evitan que el robot tienda a perder su centro de gravedad al deslizarse.

# <span id="page-47-1"></span>*Figura 26*

*Plataforma Scorbot-ER VII*

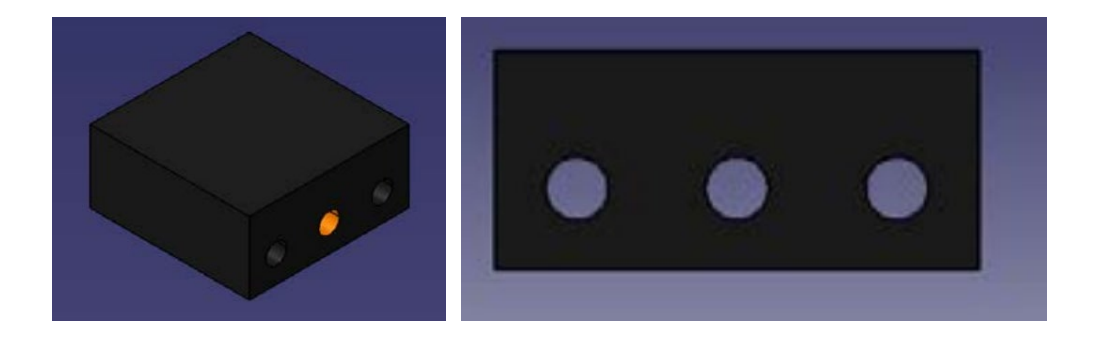

El peso del **Scorbot-ER VII** es de 30 Kg y para la base deslizante utiliza un servo motor con una potencia para par máximo de 70 W alimentada con 24V DC.

# **Análisis cinemático y dinámico del robot SCORBOT-ER V plus para la nueva configuración en una base deslizante. (Echeverri, 2014)**

Esta tesis se desarrolló con el objetivo de analizar los parámetros dinámicos y cinemáticos para el análisis de movimiento de una base deslizante par el **SCORBOT-ER V**, para ello inician con un análisis estático del robot, modelando todas las piezas y ensamblado el robot como lo muestra la **[Figura 27](#page-49-0) (a)**, explicando que los centros de masa que entrega el fabricante no son los verdaderos gracias pruebas y prácticas que han realizado en el laboratorio de centros de inercia y masa. Con el objetivo de después realizar un análisis dinámico con estos parámetros.

El fabricante tiene una base deslizante que lo vende como accesorio extra, el diseño se muestra en la **[Figura 27](#page-49-0) (b)** los autores modelan este accesorio y lo analizan en conjunto con el robot. Este accesorio **utiliza** un mecanismo de piñón y crema llera para convertir el movimiento de rotación de un servo motor en uno lineal.

El modelamiento cinemático directo e inverso lo realizan con el objetivo de tener una referencia de los resultados que entregará la simulación SolidWorks, partiendo del modelamiento del sistema con matrices de transformación homogénea obtuvieron el modelo cinemático directo.

El modelo cinemático inverso se realizó utilizando el método inverso de las matrices de transformación homogénea partiendo desde la base y llegando hasta el griper, obteniendo así los ángulos  $\theta_1$ ,  $\theta_2$ ,  $\theta_3$ ,  $\theta_4$ ,  $\theta_5$  necesarios para posicionar a la muñeca.

<span id="page-49-0"></span>*a) Ensamble y centros de masa del robot, b) simulación de movimiento en SolidWorks.*

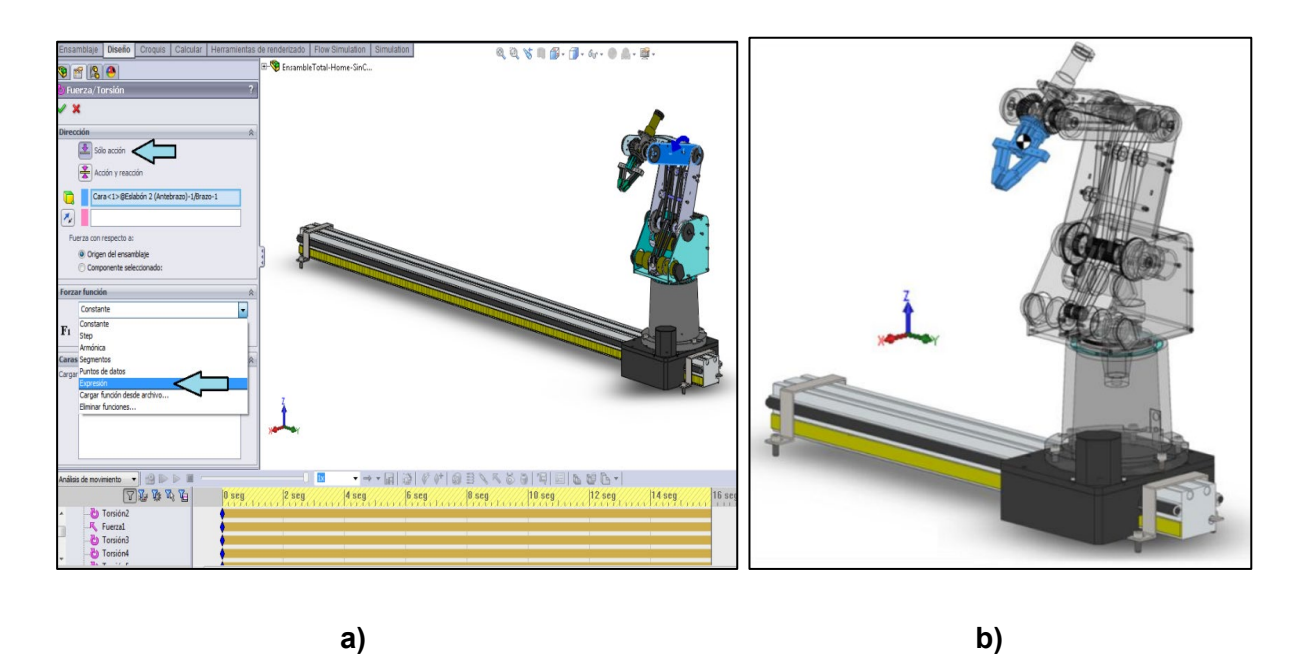

El modelo dinámico se realizó para determinar la fuerza máxima que puede cargar el robot con los motores de fábrica y el inverso para realizar cambios en el robot dependiendo de la carga máxima que se desee soportar. Finalmente analizaron poniendo en cada junta un coeficiente de fricción y analizaron como afecta a los actuadores.

Una vez finalizado el análisis matemático, simularon con SolidWorks el movimiento como lo muestra la **[Figura 27](#page-49-0) (b)**, obteniendo resultados de posición, torque, fuerza y fricción en los servomotores, para el diseño de la base, concluyendo que el motor de sexto eje para una carga de 700g, la fuerza lineal necesario es de 81 [N].

#### **Arquitecturas de comunicación aplicadas a la industria 4.0**

# **Controlador electrónico de software libre para la operación del brazo robótico SCORBOT ER\_4U. (Chávez Chica, 2020)**

En esta investigación se realizó el diseño de un controlador para un SCORBOT ER-4u ya que el controlador de fabrica tuvo un daño en la tarjeta del controlador original que utiliza como núcleo el microcontrolador NEC V953 ya que no existe la disponibilidad de un mercado que fabrique e importe esta tarjeta al Ecuador.

El diseño electrónico partió analizando el terminal DD50 que recepta las salidas para controlar a los motores y las entradas para la instrumentación de los enconder y sensores externos como finales de carrera, el microcontrolador NEC V953 dañado tiene una frecuencia de operación de hasta 50 MHz, analizando posibles soluciones para sustituir esta tarjeta compararon las características con microcontroladores populares en el mercado de Ecuador, concluyeron que la ESP WROOM 32 logra frecuencias de operación de hasta 240 MHz.

El objetivo planteado fue proporcionar al robot la posibilidad de realizar aplicaciones en la industria 4.0 con la arquitectura de comunicación MQTT, la ESP WROOM 32 cuenta con el módulo wifi y existe varias librerías aplicativas y de código abierto desarrolladas en Python para el desarrollo de aplicaciones de automatización, el esquema que utilizaron para el diseño del control se muestra en la **[Figura 28](#page-51-0) (a)**.El accionamiento de los servos motores fue mediante un puente H L293NE y el circuito de protección con sensores de corriente para el accionamiento de alarmas, obteniendo su propia placa para el control del SCORBOT que muestra la **[Figura 28](#page-51-0) (b)**.

<span id="page-51-0"></span>*a) Diagrama de bloques de módulo electrónico MQTT, b) Puerto de conexión del controlador MQTT. (Chávez Chica, 2020, p. 66)*

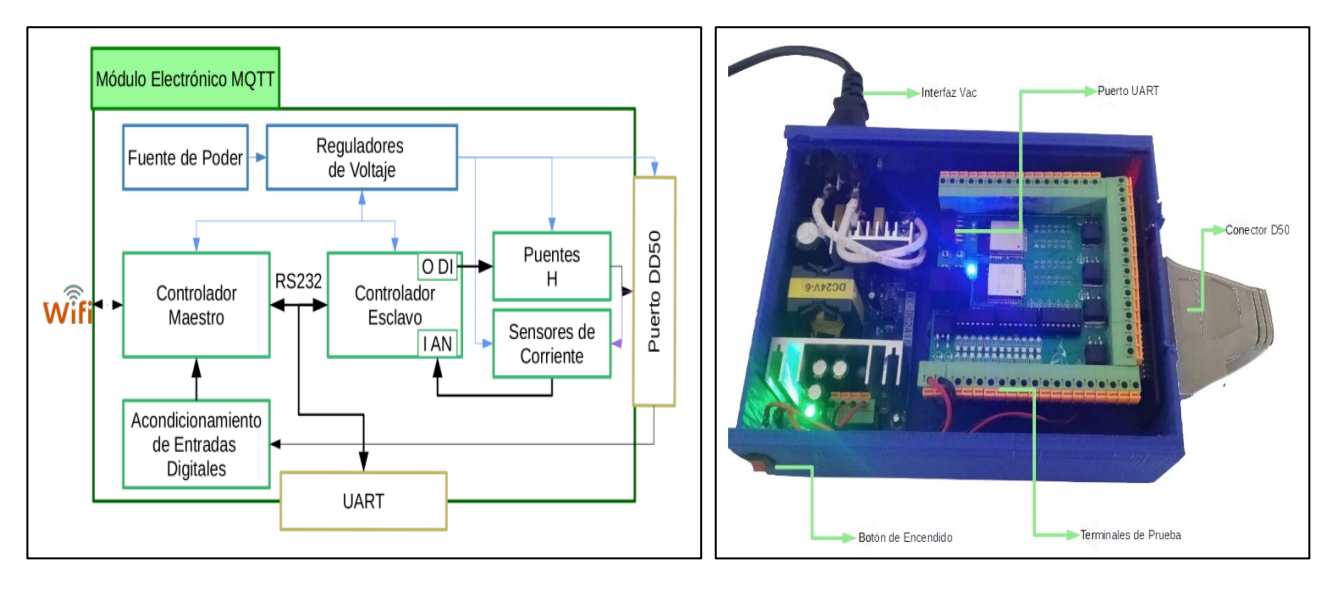

#### **a) b)**

El software de control en lazo abierto para el movimiento de las articulaciones lo diseñaron en Havel (Software interactivo para la creación de HMI), MQTT utiliza un Broker para el manejo de la información entre nodos para la publicación y suscripción de dispositivos el más aceptado para aplicaciones abiertas es NODERED (Herramienta de programación web que utiliza el servidor Node Js que se basa en Json), gracias a su licencia abierta.

Finalmente, El autor recomienda la creación del HMI utilizando Paho (Librería de Python para comunicación MQTT), para aplicaciones más estructuradas, el HMI de control se muestra en la **[Figura 29](#page-52-0)**, los autores lograron una repetibilidad de  $\pm$  0.72 $mm$ 

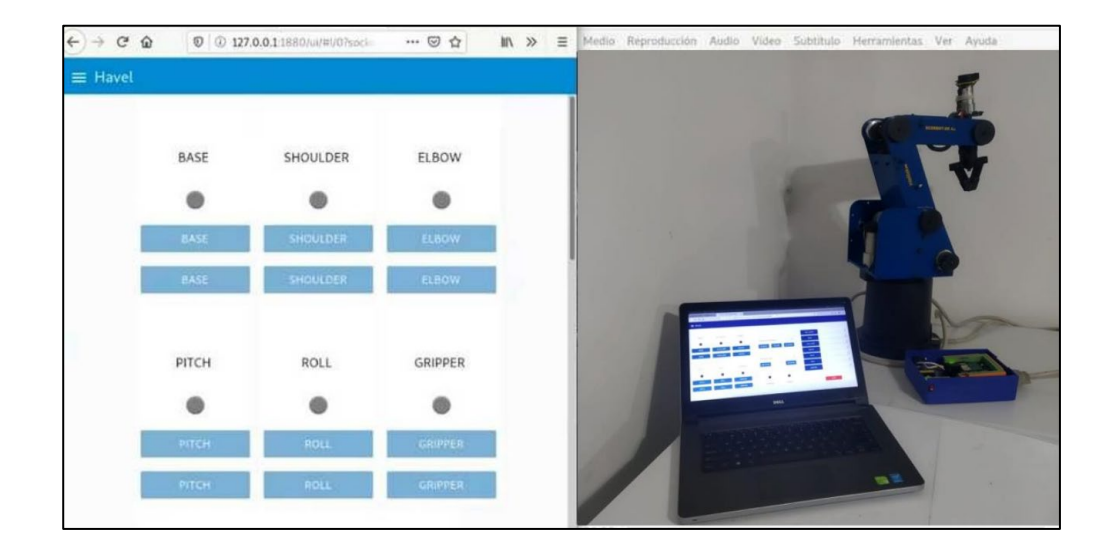

<span id="page-52-0"></span>*HMI del sistema de control del Scorbot por MQTT diseñado con NODERED.*

# **Sistema de manipulación y monitoreo del robot SCORBOT mediante señales electroencefalográficas (EEG). (Cunalata Velasco, 2021)**

Este proyecto desarrollo un sistema integrado de control y monitoreo para el SCORBOT ER-4u utilizando señales electroencefalográficas (EEG) de un paciente con discapacidades físicas, mentales e intelectuales, para ello el reto no solamente fue realizar el control, adaptar toda una red industrial (MQTT) para la asistencia del usuario en el control de un conjunto de componentes fue el objetivo principal de esta tesis.

Iniciando con los parámetros de diseño, para el sistema de adquisición de las señales (EEG) actualmente existen varios cascos especializados como: Minfawave. Seleccionaron la diadema Mindwave de Neuro Sky que se muestra en la **[Figura 30](#page-53-0)** (**a)**, por el sensor de ondas cerebrales más económicas y compatible sus drivers.

<span id="page-53-0"></span>*a) Diagrama de instrumentación de las señales EEG, b) Mindwave de Neuro Sky.* 

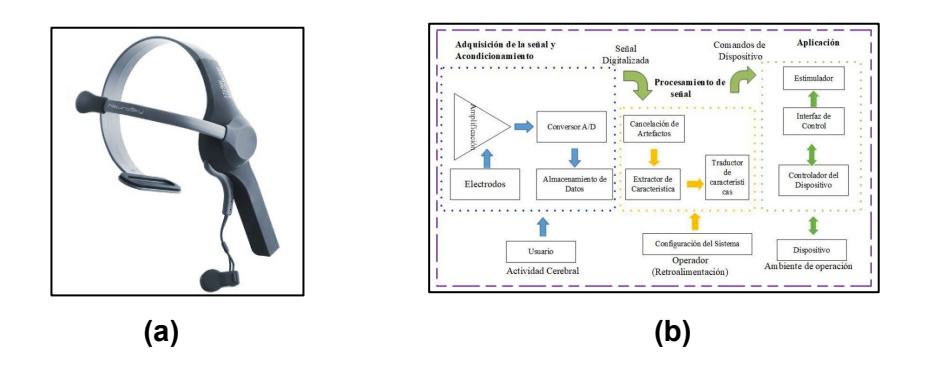

La tarjeta de control para la implementación de la red industrial MQTT se realizó en una Raspberry Pi 3B+ la cual tiene un sistema operativo basado en Linux y utiliza el lenguaje de programación Python, aquí se instaló el bróker de código abierto "Mosquitto" encargado de monitorear y manejar toda la información de la red, la arquitectura de comunicación se muestra en la **[Figura 31](#page-53-1)**.

# <span id="page-53-1"></span>*Figura 31*

*Arquitectura de comunicación con lenguaje industrial MQTT*

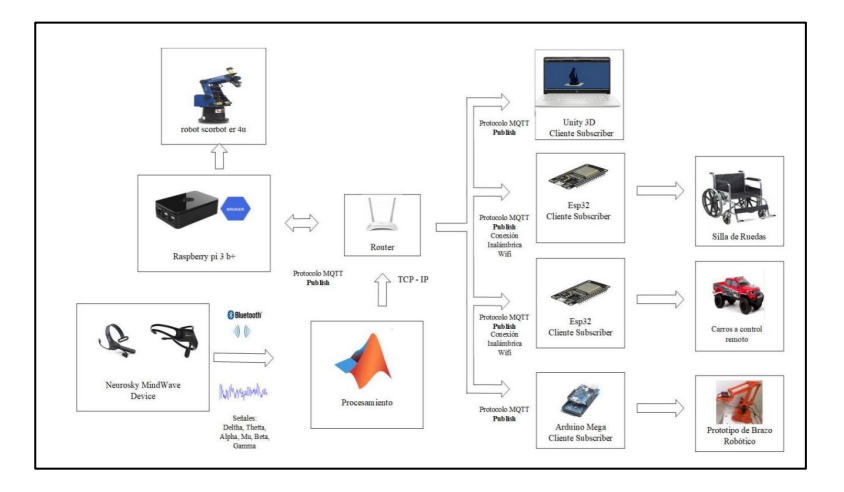

El control del Scorbot ER-4u no se lo realizó con su controlador de fábrica, sino que se utilizó el Módulo L298N para controlar cada articulación, este módulo es controlado por modulación por ancho de pulso (PWM) permitiendo variar este parámetro con la Raspberry Pi  $3B<sub>+</sub>$ , los autores muestran una repetibilidad obtenida de  $\pm$  0.4 mm.

La implementación del control de una silla de rueda, un carro a control remoto y un prototipo de brazo robótico como se muestra en la **[Figura 31](#page-53-1)** fue fácil adaptar a la red industrial y controlarlos, MQTT actualmente tiene un potencial en aplicaciones del internet de las cosas y la Industria 4.0 muy amplia, la información abierta como librerías en diversos microcontroladores como Arduino, ESP-32, PIC´s e incluso PLC´s aportan a la industria comunicando y controlando a un conjunto de procesos en tiempo real, es por ello que el autor recomienda utilizar el diseño de su red industrial en aplicaciones industriales más complejas.

#### **Línea Base**

#### **Laboratorio de CNC de la Universidad de las Fuerzas Armadas Sede Latacunga.**

Actualmente la Universidad de las Fuerzas Armadas ESPE sede Latacunga cuenta con un laboratorio dedicado al desarrollo de prácticas y aprendizaje de la ingeniería de la manufactura, el Laboratorio CNC (Control Numérico Computarizado) consta con tecnología necesaria para la enseñanza de los distintos métodos y operaciones de la manufactura asistida por computador, en la **[Figura 32](#page-55-0)** se muestra una imagen del laboratorio.

Este laboratorio además de realizar prácticas en el área de manufactura, se lo utiliza en el área investigativa para desarrollar diversas tesis de titulación e integración curricular por los estudiantes, además al ser un laboratorio con maquinaria industrial también es ideal para la investigación en el área de robótica, para justificar la implementación de un CIM de manufactura en el laboratorio será necesario analizar la tecnología actual con la que cuenta.

<span id="page-55-0"></span>*Laboratorio de control numérico computarizado.*

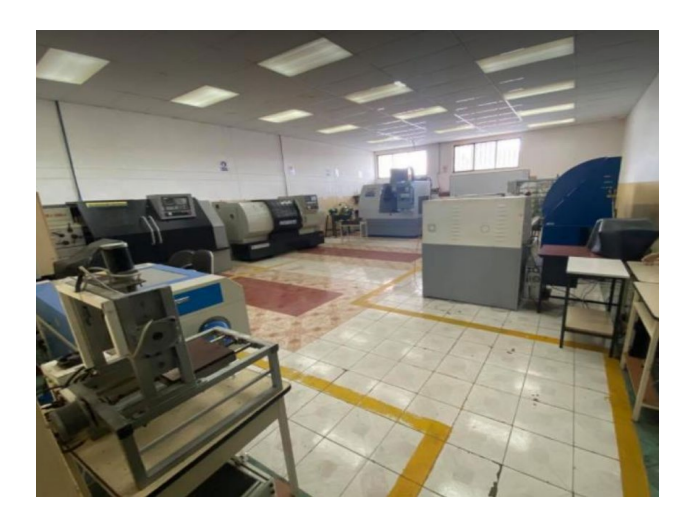

Actualmente en el laboratorio de CNC existen varias máquinas que realizan operaciones de manufactura de forma independiente, (Díaz & Mañay, 2017) trataron de integrar algunas máquinas herramienta con el diseño de una celda flexible de manufactura que comunicó, sincronizó y controló mediante un computador maestro el proceso en conjunto.

Al diseñar la celda utilizaron un robot manipulador SCORBOT V para el traslado y manejo de la materia prima y productos manufacturados. entre las estaciones integradas están algunos trabajos de titulación de varios estudiantes como: un **sistema automatizado de almacenamiento / recuperación (AS /RS)** (Capilla & Pulloquinga, 2014) **[Figura 33](#page-56-0) (a) , Spectralight Mill 200** (Bustillos & Coque, 2014) **[Figura 33](#page-56-0) (b)** como un centro de mecanizado de tres ejes programado con códigos G que utiliza un software controlador de PC llamado " WSLM" el cual muestra al usuario un HMI para permite programar el fresado de piezas y dentro del mismo fabricante del manipulador **ExpertMill VMC-600** (Intelitek, 2015) **[Figura 34](#page-57-0) (a)** como centro de mecanizado vertical que mecaniza a pequeña escala y con una muy buena exactitud piezas con composición en fundición de aluminio y una **estación para el control de calidad [Figura 34](#page-57-0) (b)** para la replicar objetos (Molina, 2015).

# <span id="page-56-0"></span>*Figura 33*

*(a) Spectralight Mill 200, (b) Sistema automatizado de almacenamiento y recuperación - Máquina AS/RS*

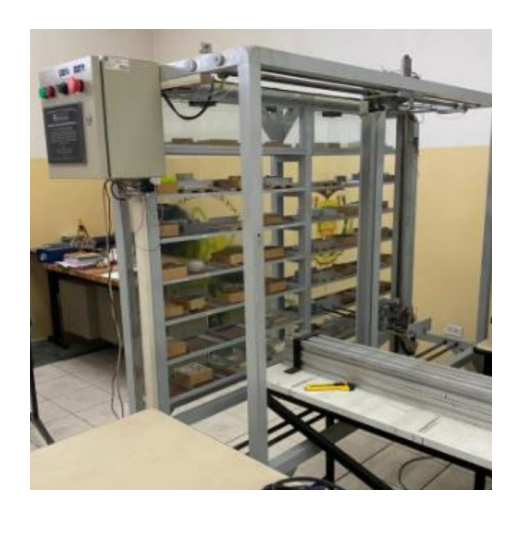

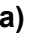

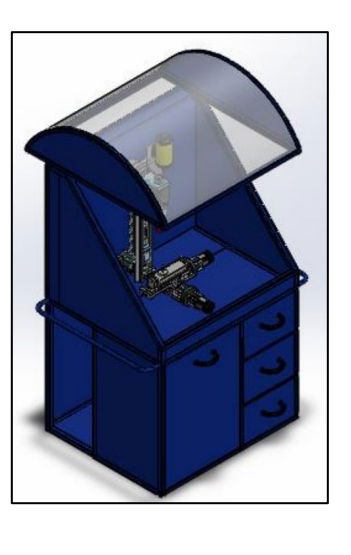

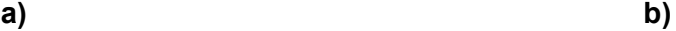

(López & Páez, 2021) utilizaron al SCORBOT ER-V de la celda para implementar una estación de suelda y corte por arco eléctrico como lo muestra la **[Figura 35](#page-57-1)**, quedando la celda sin el sistema de manipulación. Este tema de integración curricular pretende integrar al SCORBOT ER-4u a un CIM como un nuevo sistema de manipulación entre nuevas estaciones de manufactura aditiva.

<span id="page-57-0"></span>*(a) ExpertMill VMC – 600, (b) Estación de control de calidad*

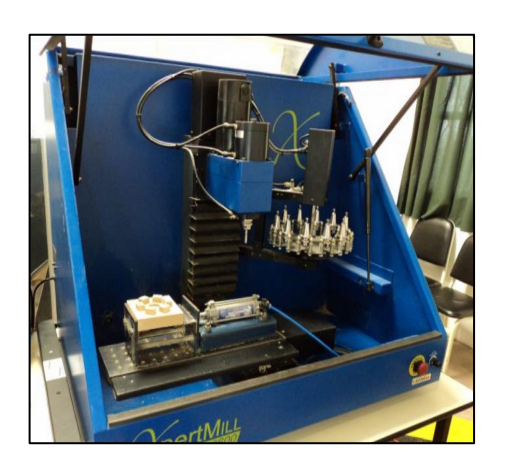

**a) b)**

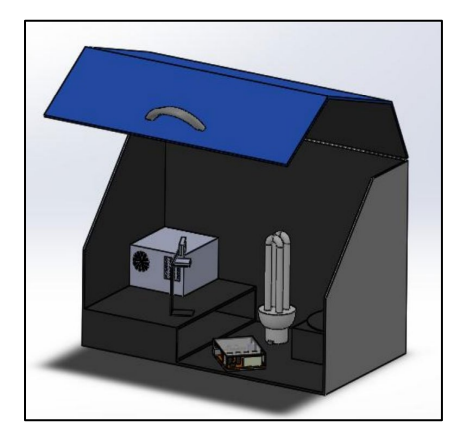

# <span id="page-57-1"></span>*Figura 35*

*Scorbot ER-4U con estación de suelda y corte. (López & Páez, 2021)*

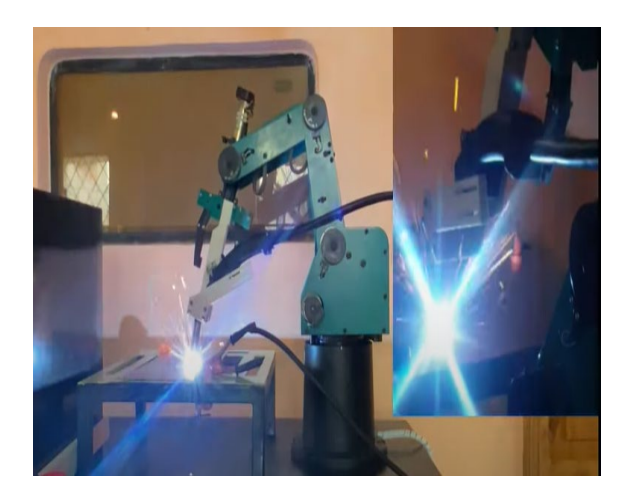

# **Alternativas de Solución**

En la siguiente sección se presentarán las alternativas obtenidas después de conocer el estado del arte tanto del CIM como del manipulador y se seleccionará mediante el método de factores ponderados la alternativa más factible de implementar para cada caso.

La ponderación se llevó a cabo utilizando la **[Tabla 1](#page-58-0)** de acuerdo a los factores considerados tanto en el diseño del CIM como del manipulador

### <span id="page-58-0"></span>*Tabla 1*

*Ponderación para la evaluación.*

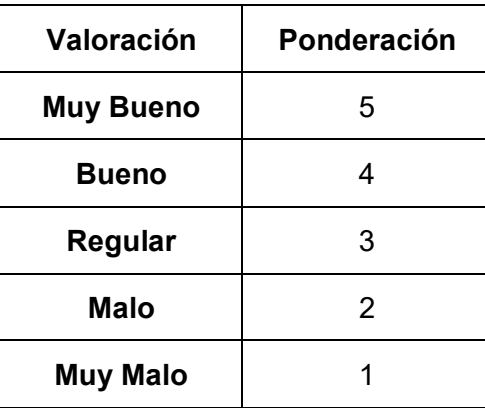

### **Alternativa de solución para el CIM**

Después de investigar los diversos trabajos realizados con el CIM de manufactura, se logró encontrar las siguientes alternativas de solución en el diseño del CIM.

**Alternativa 1 (**CIM tipo ensamble**):** Según el trabajo realizado en (**[0\)](#page-25-0),** describe que es un CIM especializado en el acople de piezas ya manufacturadas mediante una serie de pasos estacionales y secuenciales, es decir que **todas las operaciones son dependientes entre ellas**, para la comunicación utiliza protocolos en forma cableada en forma de ( Bus de datos ) que limita la implementación de protocolos industriales IoT o de industria 4.0, su diseño tiene por objetivo cumplir un determinado ensamble por ello difícilmente se podrá adaptar más estaciones o realizar modificaciones a la secuencia inicialmente diseñada por ello no es muy versátil, en cuanto a su funcionalidad es muy baja si una de las operaciones llegara a fallar las demás no podrán ejecutarse, la manipulación dentro del CIM se puede realizar mediante estructuras robóticas cartesianas o antropomórficas, es una alternativa de diseño para el CIM. Finalmente, su costo es muy elevado por su arquitectura cableada y los autómatas programables necesarios para lograr el ensamble.

**Alternativa 2** (CIM tipo I): Según los trabajos de (Koprov et al., 2022) (Ramírez Quispe, 2022) (Indiamart, 2021) este CIM es diseñado para la producción e integración de un conjunto de procesos de manufacturar, es decir todas las operaciones pueden ser dependientes o independientes entre ellas, sus arquitecturas de comunicación se enfocan en la intercomunicación de estaciones por ello es necesario el internet de las cosas (IoT) o arquitecturas en la industria 4.0, al no tener dependencia entre las operaciones está diseñada para ser modificable es decir es muy versátil para adaptar operaciones, además se puede añadir o quitar procesos mientras el CIM sigue funcionando con normalidad haciendo de este CIM muy funcional, la manipulación dentro de este CIM es recomendable una estructura robótica antropomórfica con eje deslizante. Finalmente, su costo es muy accesible, acepta desde microcontroladores económicos hasta PLC´s para el control de las estaciones.

**Alternativa 3** (CIM independiente): El trabajo desarrollado por (Aldás Chiriboga, 2007), explica que este CIM es especializado en la manipulación de una sola pieza ya manufacturada, con el objetivo de lograr por medio de una serie de operaciones acabados mecánicos en piezas, es decir que **Todas las operaciones son dependientes entre ellas**, al tener operaciones secuenciales este CIM no necesitan de protocolos de comunicación para intercambiar información entre dispositivos, por ello en la gran mayoría de casos no cuentan con una arquitectura industrial ya que todo se encuentra embebido una sola unidad autómata (PLC), su versatilidad es muy buena, un PLC al ser reprogramable se puede diseñar nuevas secuencias para aumentar operaciones, su funcionalidad se ve muy restringida por la capacidad de procesamiento del PLC al comandar todos los procesos puede todo el sistema depender de un solo PLC, la manipulación dentro de este CIM se puede realizar mediante estructuras robóticas antropomórficas o por robot cartesiano. Finalmente, el costo es muy elevado ya que netamente las estaciones deberán ser programadas en PLC´s.

# <span id="page-60-0"></span>*Tabla 2*

*Ponderación de selección del CIM.*

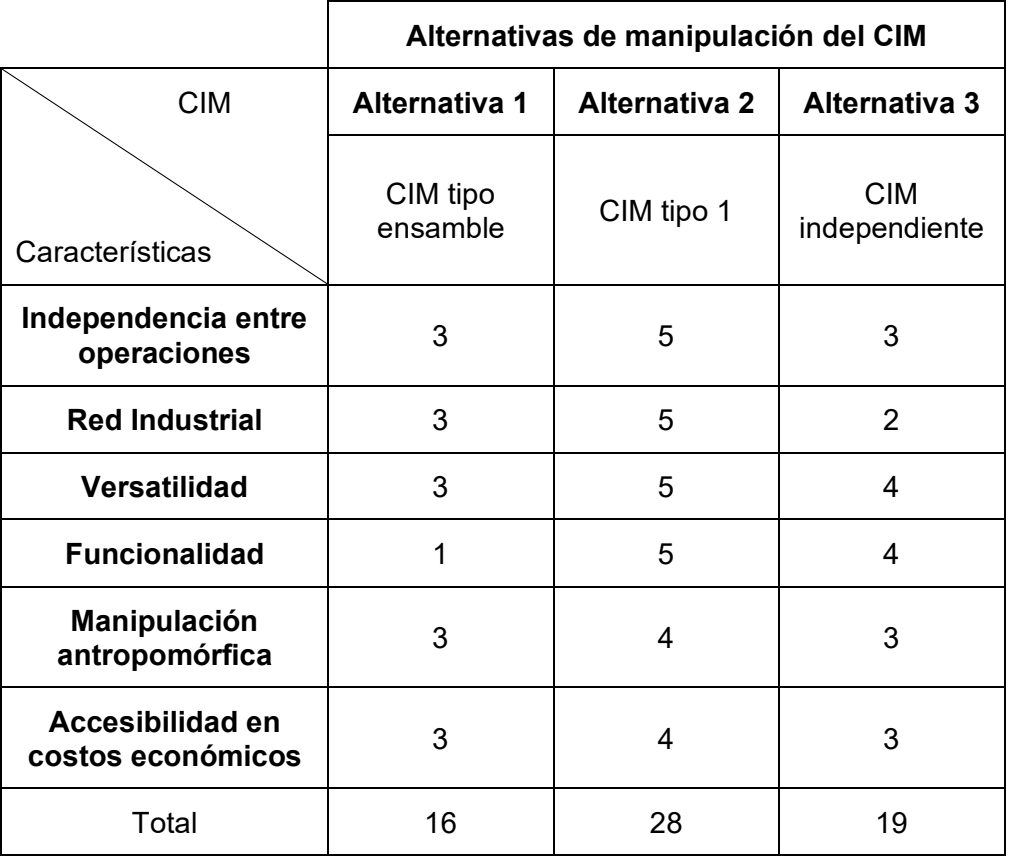

Analizando entre las tres alternativas de acuerdo a la ponderación más alta mostrada en la **[Tabla 2](#page-60-0)** se encontró que la **alternativa 2** es la ganadora, el CIM tipo I integra un conjunto de operaciones de manufactura independientes mediante una arquitectura industrial centralizada y mediante una estructura antropomórfica manipula los productos entre estaciones, haciéndolo ideal para operaciones de manufactura aditiva, la utilidad de protocolos de comunicación de IoT e industria 4.0 lo hace muy versátil con operaciones muy optimas, esta arquitectura es la solución más próxima de implementar para este trabajo.

# **Alternativa de solución para el manipulador**

**Alternativa 1:** En dos de los trabajos indagados, recomiendan que la manipulación dentro de un CIM se deberá realizar mediante un manipulador antropomórfico SCORBOT ER-4U adaptado a una base deslizante, entre las mejores ventajas es su repetibilidad de  $\pm$  0.15 $mm$ , sus seis grados de libertada para posicionarse y orientarse sin problemas, un radio máximo de alcance de 610 mm, su gripper con una abertura máxima de 75mm para la manipulación de objetos, su adaptabilidad a una red industrial, consta con entradas y salidas digitales que lo hace ideal para trabajar en forma de esclavo haciéndolo fácilmente programable, su bajo costo se cotiza en el mercado entre los \$3500 y \$4000 y su aporte educativo para aprender sobre la robótica.

**Alternativa 2:** En el trabajo (Análisis de técnicas de control en el espacio de estado e implementación de sensores virtuales para la estación de control de procesos del CIM 2000 ESPE CIM independiente) realizado por (Aldás Chiriboga, 2007) la manipulación se realizó con un robot Cartesiano Yamaha FXYBx, entre sus ventajas su repetibilidad de  $\pm$  0.1  $mm$ , consta con 3 grados de libertad, un alcance máximo de 300mm, la herramienta externa adaptada para la manipulación (Gripper) una abertura máxima de 70mm, no es adaptable a una red industrial ya que se programa mediante su propio software de fabrica limitando la implementación de protocolos externos, este software utilizar bus de campo para comunicar entre otros dispositivos, no consta con entradas ni salidas digitales lo que restringe su programabilidad con otros medios. Al ser un manipulador industrial su costo aumenta a los \$5300.

**Alternativa 3:** En el CIM tipo 2 fabricado por la compañía (Indiamart, 2021), utiliza un robot AGV *flexley mover AMR P304* en el cual se encuentra montado un robot antropomórfico, la manipulación dentro del CIM planteado se podrá adaptar considerando como posible solución, entre sus ventajas está su repetibilidad de  $\pm 0.13$ mm, consta con 8 grados de libertad, su radio de alcance es de 1000 mm, consta su Gripper alcanza una abertura máxima de 100mm, su controlador es accesible a todos lo protocolos IoT y de internet de las cosas, el robot consta con una unidad embebida programable con Python haciéndolo accesible a todo tipo de aplicaciones, su costo es muy elevado alcanzando los \$16 000.

De las tres alternativas para la manipulación dentro del CIM se realizó la ponderación para la selección de la más optima obteniendo los resultados de la **[Tabla 3](#page-62-0)**

# <span id="page-62-0"></span>*Tabla 3*

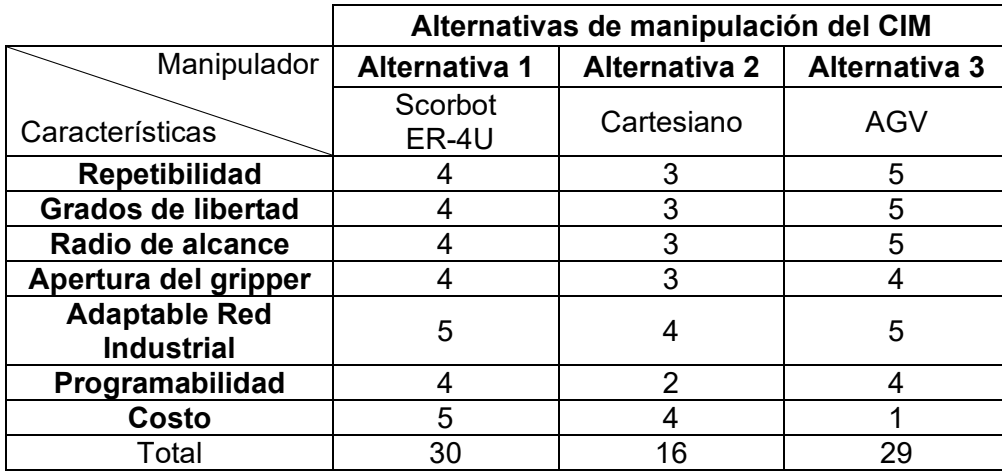

*Ponderación de los manipuladores en el CIM.*

Al realizar la ponderación mostrada en la **[Tabla 3](#page-62-0)**, se seleccionó la **Alternativa 1** (Scorbot ER-4U) como la más adecuada, al ser un manipulador educativo y proyectado al aprendizaje su versatilidad para la manipulación de objetos es muy apropiada dentro de un CIM, además el trabajo de (Díaz & Mañay, 2017) validó que es viable adaptarlo dentro de una celda de manufactura, su controlador es adaptable y programable en forma de esclavo lo que lo hace óptimo para adaptarlo a cualquier red industrial.

#### **Parámetros de diseño**

Posteriormente a la selección de las alternativas se planteó y se acotarán los parámetros que se debe cumplir en el proceso de diseño del CIM y su sistema de manipulación de acuerdo al entorno en el que se ubicará, en este caso el laboratorio de CNC de la Universidad de las Fuerzas Armadas ESPE-L.

De acuerdo a la línea base y a las soluciones seleccionadas se consideraron los siguientes parámetros:

**Dimensionamiento y posicionamiento:** El CIM constará con cinco estaciones ubicadas de forma estratégica para lograr que el sistema de manipulación pueda asistir a todo el CIM, la estructura planteada se muestra en la **[Figura 36](#page-64-0)** asignada de esa forma con la finalidad de que el CIM tenga una estructura centralizada con referencia al sistema de manipulación. El SCORBOT realizará movimientos lineales entre las estaciones mediante su base deslizante, de acuerdo a la línea base la celda implementada anteriormente se conformaba por dos estaciones y su riel para la manipulación medía 2 metros, en este caso se utilizará la misma disposición con la variación de que aumentarán tres estaciones, cada estación con una longitud de 70 cm y una distancia máxima de 550 mm con respecto al manipulador ya que su radio máximo de trabajo es de 610 mm.

<span id="page-64-0"></span>*Distribución del CIM*

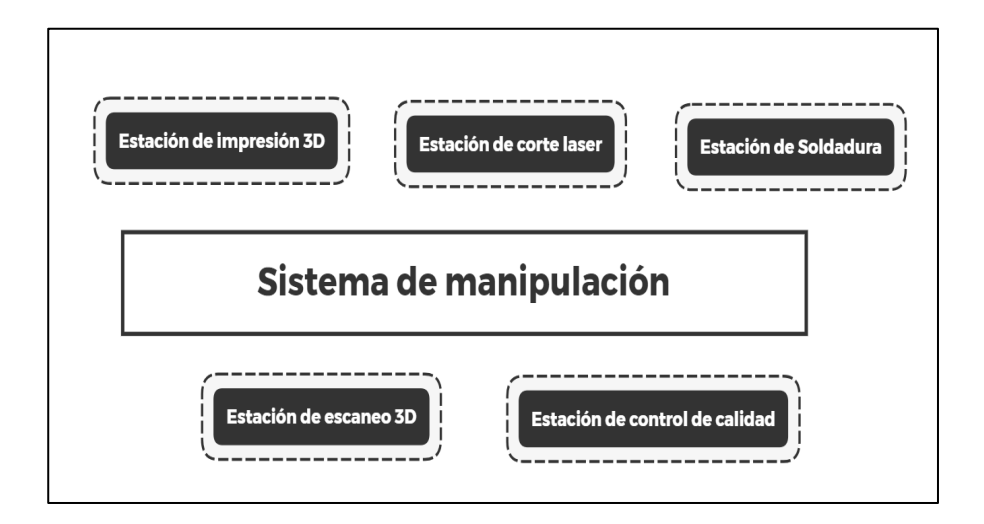

**Peso máximo de levante:** El peso planteado para la manipulación de los objetos de cada estación dependerá del manipulador seleccionado, el SCORBOT ER-4U de acuerdo a su hoja de datos tiene una carga máxima de 1.1 Kg.

**Dimensión mínima de agarre:** El griper puede alcanzar la sujeción de placas hasta 7.5 cm de ancho y 5 cm de alto, este parámetro deberá normalizarse para la dimensión máxima de mecanizado de cada estación.

**Altura de la base deslizante:** De acuerdo a la celda implementada en el laboratorio las estaciones se encuentran a 85 cm sobre el suelo apoyadas en mesas, la base deslizante deberá tener una altura igual o mayor para acceder a la manipulación entre las celdas.

**Peso:** El Scortbot ER-4U tiene un peso 10.8 kg (23.8 lb) que deberá soportar la base deslizante y su método de apoyo.

**Alcance máximo:** El radio máximo de alcance del Scorbot es de 610 mm en forma horizontal y 1040mm en forma vertical como muestra la **[Figura 37](#page-65-0)**, las estaciones deberán ubicarse a una distancia menor al alcance máximo.

# <span id="page-65-0"></span>*Figura 37*

*Envolvente horizontal y vertical del Scorbot.*

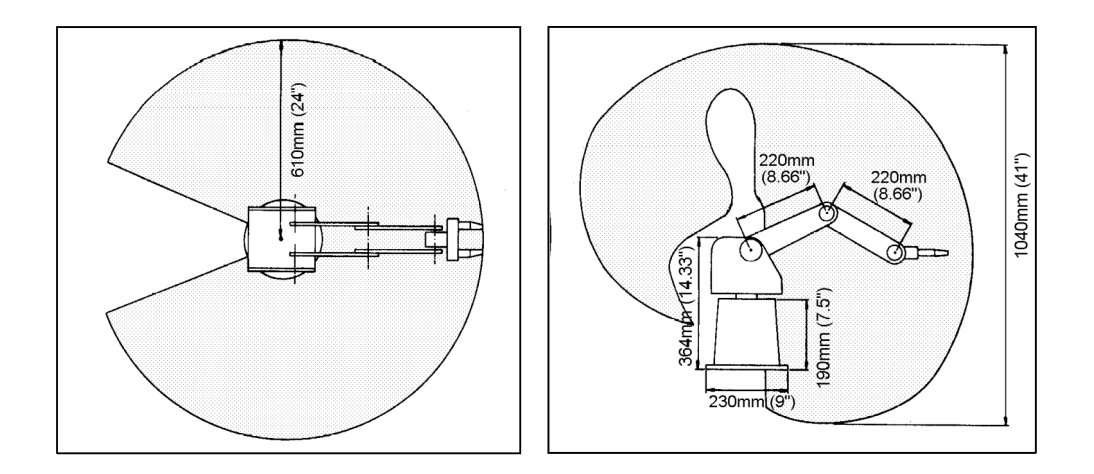

**Alimentación:** El controlador USB del robot necesita una alimentación de 100/110/220 VAC, el laboratorio cuenta con la alimentación 110V.

**Arquitectura de comunicación:** La comunicación se implementará utilizando una red industrial ya sea inalámbrica o por bus de datos, el laboratorio cuenta con un extensor de internet que hace posibles adaptaciones a una base de datos o a protocolos TCP/IP como MQTT.

## **Capítulo II**

## **Diseño y selección de componentes**

#### **Selección de componentes mecatrónicos**

La selección de los principales elementos para acoplar un sistema de manipulación dentro de un CIM se lo realizó considerando los siguientes sub sistemas: Programación del manipulador, Arquitectura de comunicación Manipulador con el CIM, diseño y control de la base deslizante.

Para ello se utilizará el método de Factores Ponderados que se basada en la calificación de los criterios con un valor de escala numérica, la tabla para la evaluación se muestra en la

## *Tabla 4*

*Ponderación para evaluación por Factores Ponderados.*

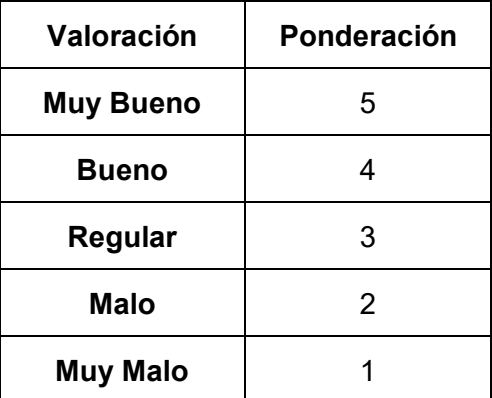

# **Selección del software de control**

El objetivo principal de esta tesis es controlar el manipulador para lograr indexarlo al CIM, con este razonamiento se inició seleccionando el software para controlar al SCORBOT ER-4u, utilizando la información indagada en el estado del arte junto con los criterios mostrados en la **[Tabla 5](#page-70-0)** , se logró obtener las siguientes alternativas.

**Alternativa 1 (ScorBase)**: en los trabajos (Díaz & Mañay, 2017) y (Mullo & Vega, 2010) utilizaron el Software de fabrica "ScorBase" para programar al robot punto a punto con su propia controladora USB mediante sus salidas y entradas analógicas, haciendo que el manipulador pueda trabajar en forma de esclavo mediante el puerto serial RS-232, el software tiene la opción de adaptar el sexto eje como base deslizante configurando un servo motor, enconder y dos finales de carrera, su repetibilidad utilizando el controlador es de  $+0.18$  mm, la frecuencia de operación (velocidad de procesamiento) es de 50 GHz, al trabajar en forma de esclavo el procesamiento se deberá realizar en una unidad embebida que sea adaptable una determinada arquitectura industrial para la comunicación, al utilizar el mismo controlador el costo se ve limitado en la implementación de la base deslizante, la comunicación con software externo es posible mediante sus entradas y salidas análogas y digitales.

**Alternativa 2 (OpenScorbot)**: Software de código abierto diseñado para el control del Scorbot ER-4u descrito en el estado del arte (Gimeno & Pérez, 2020), su sistema utiliza un controlador externo diseñado por el autor, su sistema embebdo y es controlado mediante un software desarrollado en lenguaje Python haciendo que sea fácilmente programable por medio de código, el software no tiene la opción de adaptar ni configurar el sexto eje, en los resultados no se muestran una repetibilidad obtenida, la frecuencia de operación (velocidad de procesamiento) es de 50 GHz, su costo se ve limitado en la implementación de la base deslizante, el HMI se encuentra diseñado en Python por lo que es fácilmente editable y configurable, Python consta con muchas librerías y una amplia documentación para lograr la accesibilidad a una red industrial de comunicación, la comunicación no es posible ya que el autor no consideró el reconocimiento a las entradas ni salidas análogas en su software ni tampoco el intercambio de datos por puerto serial, se podría editar el código para considerar el intercambio de datos.

**Alternativa 3 (Software libre para generador de trayectorias de soldadura):** Software de código abierto diseñado para el control del Scorbot ER-4u descrito en el estado del arte (Gimeno & Pérez, 2020), su sistema utiliza un controlador externo diseñado por el autor que utiliza una tarjeta RaspBerry PI 3 controlada mediante un software desarrollado en lenguaje Python, haciendo que sea fácilmente programable por medio de código y una interface HMI, el software no tiene la opción de adaptar ni configurar el sexto eje, en los resultados los autores muestran una repetibilidad de  $\pm$  0.45371 mm, la frecuencia de operación (velocidad de procesamiento) es de 400 GHz, su costo depende del diseño del sistema embebido de control y el sexto eje, el HMI se encuentra diseñado en Python por lo que es fácilmente editable y configurable, Python consta con muchas librerías y una amplia documentación para lograr la accesibilidad a una red industrial de comunicación, la comunicación con software externo no es posible, este prototipo se diseñó netamente para realizar prácticas de soldadura sin el intercambio de datos con periféricos.

**Alternativa 4 (Software libre para controlador Electrónico personalizado):** Software de código abierto diseñado para el control del Scorbot ER-4u descrito en el estado del arte(Chávez Chica, 2020), su sistema utiliza un controlador externo diseñado por el autor que utiliza dos tarjetas ESP WROOM 32 comunicadas mediante puerto serial RS-232, este sistema se controlada mediante un software desarrollado en lenguaje C++ compilado en el ID de Arduino haciendo que sea fácilmente programable una interface HMI, el software no tiene la opción de adaptar ni configurar el sexto eje, en los resultados los autores muestran una repetibilidad de ± 0.72mm, la frecuencia de operación (velocidad de procesamiento) es de 240 GHz, su costo depende del diseño del sistema embebido de control y la implementación del sexto eje, el HMI se encuentra diseñado en C++ por lo que es fácilmente editable y configurable, los microcontroladores ESP WROOM 32 consta con muchas librerías y una amplia documentación para lograr la accesibilidad a la arquitectura de comunicación MQTT, la comunicación con software externo es posible mediante las entradas y salidas digitales que poseen las ESP WROOM 32.

**Alternativa 5 (Software libre para controlador Electrónico MQTT):** Software de código abierto diseñado para el control del Scorbot ER-4u descrito en el estado del arte por (Cunalata Velasco, 2021), su sistema utiliza un controlador externo diseñado por el autor que utiliza una tarjeta RaspBerry PI 3+ controlada mediante un software desarrollado en lenguaje Python, haciendo que sea fácilmente programable por medio de código y una interface HMI, el software no tiene la opción de adaptar ni configurar el sexto eje, en los resultados los autores muestran una repetibilidad de  $\pm$  0.4 mm, la frecuencia de operación (velocidad de procesamiento) es de 500 GHz, su costo depende del diseño del sistema embebido de control y el sexto eje, el HMI se encuentra diseñado en Python por lo que es fácilmente editable y configurable, Python consta con muchas librerías y una amplia documentación para lograr la accesibilidad a una red industrial de comunicación, su comunicación con software externo se puede implementar con las entradas y salidas digitales de la RaspBerry PI pero se tendrá que modificar el código y el sistema embebido de control implementado en el trabajo.

# <span id="page-70-0"></span>*Tabla 5*

*Criterios para la selección del método de Control + Software.*

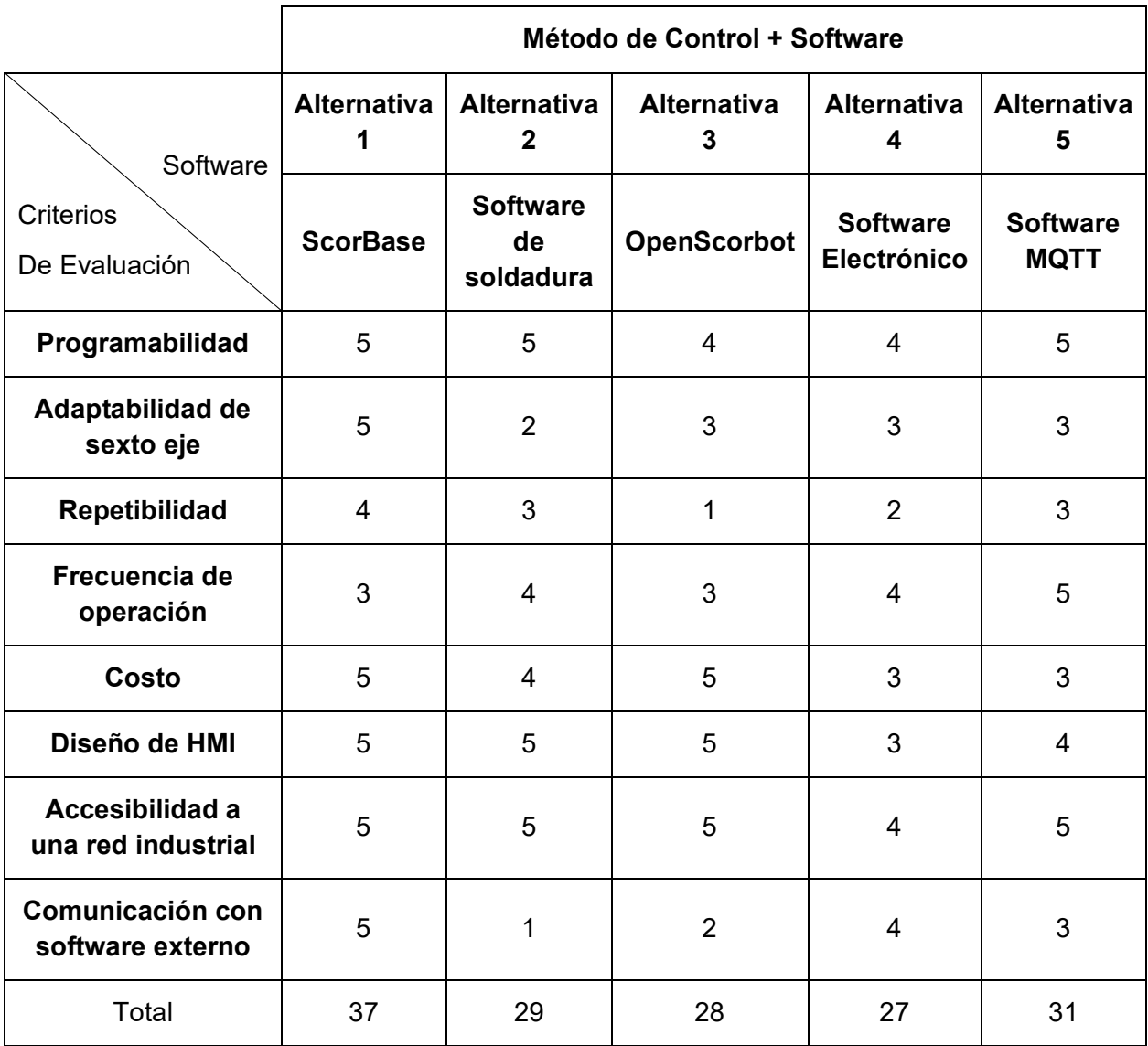

Después de realizar la ponderación mostrada en la **[Tabla 5](#page-70-0)**, se obtuvo que la mejor alternativa ponderada es el número uno (**ScorBase**), al tener la mejor repetibilidad y al utilizar el controlador USB de fábrica los costos disminuirán, el diseño del sexto eje se podrá configurar y diseñar mediante un conector D9 que ayudará también a optimizando tiempo y dinero, además el estado del arte justifica que tres de los diez autores utilizaron el lenguaje de programación propio del robot para realizar trabajos de manipulación con resultados muy positivos.

#### **Selección del sistema embebido para la comunicación con el controlador USB**

El manipulador funcionará con su controlador USB y será controlada por medio del PC con el software ScorBase, esta arquitectura tiene un déficit de intercambio de información por medio del puerto serial ya que es netamente para la lectura de los encoder y accionamiento de los motores, una solución a esto se consideró y se evaluó en el parámetro de "**Comunicación con software externo**" utiliza sus entradas y salidas digitales, ya que ayudan a que el manipulador pueda interactuar con el ambiente mediante sus "Periféricos", la configuración a utilizar se denomina "Esclavo" y dependerá del accionamiento de sus entradas digitales para poder intercambiar información con dispositivos externos y así poder ejecutar operaciones, a continuación se presentarán algunas alternativas de dispositivos embebidos que accionarán algunas de las entradas digitales de la controlador USB considerando los criterios de la **[Tabla 6](#page-72-0)**.

**Alternativa 1 (Arduino):** Placa electrónica de microcontrolador basadas en USB y programada mediante software de código abierto, muy versátil por su compatibilidad con lenguajes de programación y librerías implementadas en Python, C++, JavaScript, LabView, Matlab, etc. Entre los mismos lenguajes de programación indicados se consideran diferentes plataformas y librerías para la creación de interfaces hombre máquina (HMI), esta tarjeta es muy popular en el mercado ecuatoriano por ende su disponibilidad es muy alta, el costo de la tarjeta está entre los 12 y 14 dólares americanos, consta con la transmisión de datos por puerto serial **(Millahual, 2020, p. 25)**.

**Alternativa 2 (ESP32):** Placa electrónica de microcontrolador basada en USB, su principal característica radica en su módulo ESP32 con el acceso a Wi-Fi y Bluetooth en la misma tarjeta embebida, con mayor entradas y salidas análogas y digitales que el Arduino MEGA, esta tarjeta
es muy popular en el mercado ecuatoriano por ende su disponibilidad es muy alta, el costo de la tarjeta está entre los 14 y 16 dólares americanos, consta con la transmisión de datos por puerto serial **(Kurniawan, 2019, p. 22).**

# <span id="page-72-0"></span>*Tabla 6*

*Criterios para selección del sistema embebido para la comunicación.*

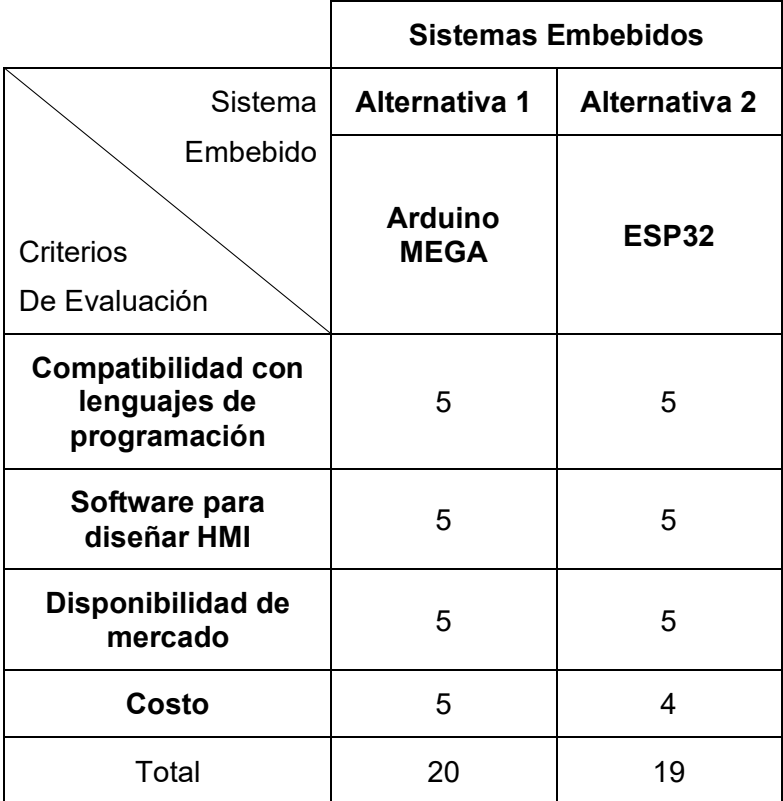

Una vez obtenidas las ponderaciones de la **[Tabla 6](#page-72-0)** la alternativa uno (Arduino MEGA) es la seleccionada para realizar el accionamiento de las entradas de la controladora USB del SCORBOT ER-4u.

#### **Selección de protocolo de comunicación del manipulador con el CIM**

Una vez seleccionado el software para controlar al manipulador y el sistema embebido que actuará para el intercambio de datos con ScorBot, es necesario establecer una comunicación entre el ScorBot ER-4u y el CIM, existen diferentes protocolos de comunicación que se utilizaron en el estado del arte para comunicar diversos dispositivos. Utilizando los criterios de la **[Tabla 7](#page-74-0)** se consideraron las siguientes alternativas.

**Alternativa 1 (Arquitectura Cableada con Switch VGA):** En el trabajo desarrollado del estado del arte (Díaz & Mañay, 2017) la celda de manufactura utilizó una arquitectura de comunicación alámbrica gestionada mediante el protocolo de comunicación serial siendo costosa de implementar por la longitud de los cables y switch VGA que receptan la información, se tiene congestión y tráfico de datos, es muy propenso a ruido debido a campos magnéticos, fácil de implementar y programar la información, es compatible con toda unidad de control.

**Alternativa 2 (MQTT):** Arquitectura de comunicación para aplicaciones de IoT, Industria 4.0 e Internet Industrial de las cosas desarrollado en el estado del arte en los trabajos (López & Páez, 2021) **-** (Campos, 2019)**-** (Chávez Chica, 2020)**.** Es una arquitectura sumamente accesible a precios, existen unidades programables compatibles con MQTT desde microcontroladores muy económicos hasta PLC´s de alta gama, el tráfico de datos es uno de los problemas de esta arquitectura de comunicación, pero se puede solucionar con un punto de acceso de alta calidad, el ruido es casi nulo en este método ya que utiliza conexión inalámbrica basadas en TCP/IP. La arquitectura puede ser montada en un servidor, existen librerías desarrolladas en LabView, Matlab, Python, Java Script, Arduino ID (C++), NodeRed (HTTP), etc; que facilita la programación de la arquitectura, haciéndole compatible con cualquier lenguaje de programación.

**Alternativa 3 (Internet Industrial de las cosas (HTTP):** Arquitectura de comunicación para aplicaciones de IoT, Industria 4.0 e Internet Industrial de las cosas, desarrollado en el estado del arte el trabajo de (Molina Lema & Morales Jordán, 2022)**.** Esta arquitectura es sumamente accesible a precios, existen unidades programables compatibles con HTTP que van desde microcontroladores muy económicos hasta PLC´s de alta gama, el tráfico de datos es uno de los problemas de esta arquitectura de comunicación ya que es inalámbrica, pero se puede solucionar con un punto de acceso de alta calidad y realizar la conexión en forma alámbrica, este método utiliza el método TCP/IP. Solamente necesita de acceso a Wifi y un AccesPoint existe librerías desarrolladas en Python, Java Script, Arduino ID (C++), etc; que facilita la programación de la arquitectura, haciéndole compatible con la mayoría de lenguaje de programación.

# <span id="page-74-0"></span>*Tabla 7*

*Criterios de selección del protocolo de comunicación.*

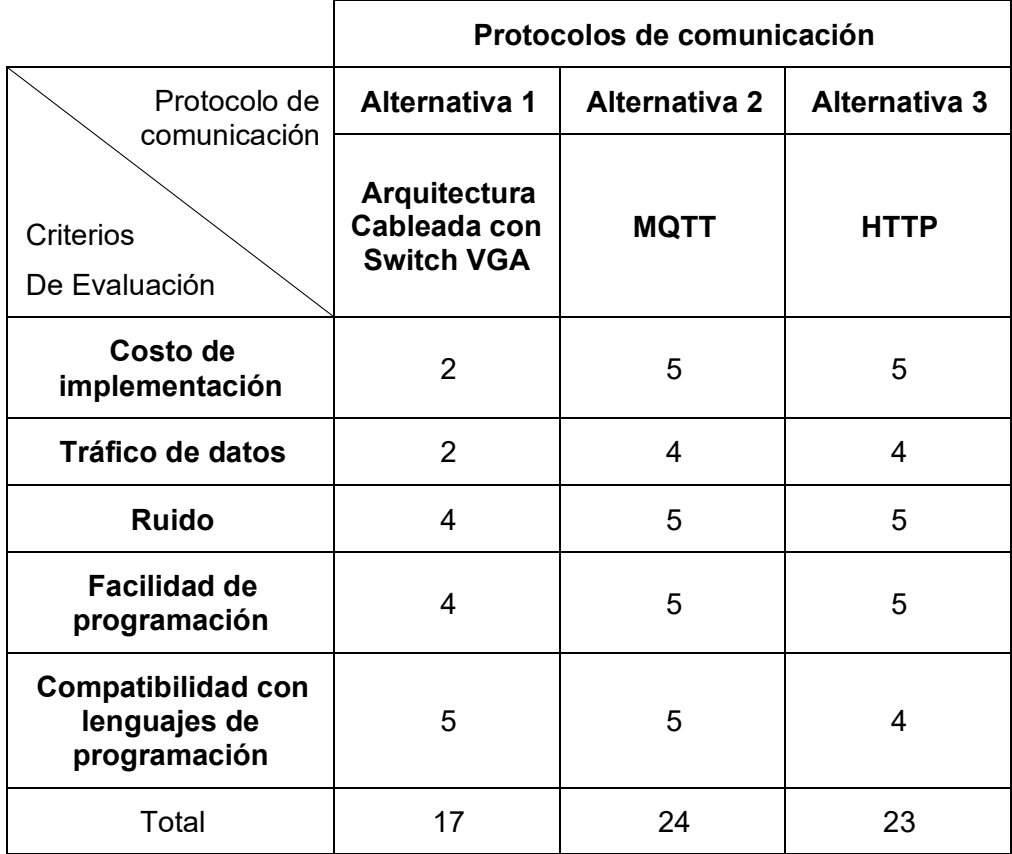

Después de realizar la ponderación mostrada en la **[Tabla 7](#page-74-0)**, se obtuvo que la mejor alternativa ponderada es el número dos (**MQTT**), en el estado del arte 4 de 10 autores desarrollaron trabajos enfocados a la industria 4.0 y su protocolo de comunicación fue MQTT, al tener un enfoque aplicativo a la comunicación entre dispositivos este protocolo de comunicación cumple con los requerimientos que necesita un CIM de manufactura tipo I. El criterio de compatibilidad se evaluó considerando la selección del lenguaje de programación del siguiente apartado.

## **Selección del lenguaje de programación**

Este apartado se seleccionará considerando dos parámetros: El protocolo de comunicación entre el manipulador y el CIM ya seleccionado y el sistema embebido para la comunicación con el controlador USB, pues el lenguaje deberá ser compatible para controlar a los dos.

MQTT puede ser implementada en diversos lenguajes de programación, existen librerías para montar todo un servidor MQTT utilizando lenguajes de alto y bajo nivel. Algunos trabajos del estado del arte junto con los criterios para seleccionar el lenguaje de programación se muestran en la **[Tabla 8](#page-77-0)** se logró obtener las siguientes alternativas:

**Alternativa 1 (Python):** Python es una programación interpretada, orientada a objetos y de alto nivel, Lenguaje con semántica dinámica, de propósito general (Con aplicaciones para casi todo tipo de problemas), actualmente su licencia es abierta para todo público (Python, 2022). Cuenta con PyQt5 una biblioteca gráfica QT para el lenguaje de programación Python para la creación de interfaces gráficas, PyQt5 cuenta con la librería PyQtSerial que permite abrir puertos y comunicar por transmisión serial (PyQt5, 2019), Python cuenta con la librería verificada y aprobada "Paho" compatible con MQTT v5.0, MQTT v3.1.1 y v3.1.

**Alternativa 2 (Matlab):** MATLAB es una plataforma de programación y cálculo numérico utilizada por millones de ingenieros y científicos para analizar datos, desarrollar algoritmos y crear modelos, actualmente la licencia estudiantil se encuentra en \$55 dólares americanos (Matlab, 2020), consta con su modulo GUI (también conocidas como interfaces gráficas de usuario o interfaces de usuario) una forma sencilla de controlar y diseñar (con uso de ratón) interfaces y aplicaciones, consta con la librería "Serial Port " para establecer comunicación mediante puerto serial, en diciembre del 2022 lanzaron la librería MQTT-ThingSpeak compatible con MQTT v5.0, *esta librería aún es un demo* (Matlab, 2022).

**Alternativa 3 (LabView):** LabVIEW es un entorno de programación gráfica que los ingenieros utilizan para desarrollar sistemas pruebas automatizadas de investigación, validación y producción (LabVIEW, 2022), actualmente su licencia estudiantil se encuentra en \$1100 dolares americanos, al igual que su programación gráfica esta plataforma es orientada a objetos para la creación de interface y paneles de control, consta con una de las mejores librerías para establecer comunicación serial (NI-Serial), existe una librería no oficial desarrollada por usuarios llamada "LabVIEW - Toolkit" solamente es un demo que no a sido aún aprobada oficialmente para su uso (MQTT-Labview, 2021).

## <span id="page-77-0"></span>*Tabla 8*

*Criterios para selección del lenguaje de programación.*

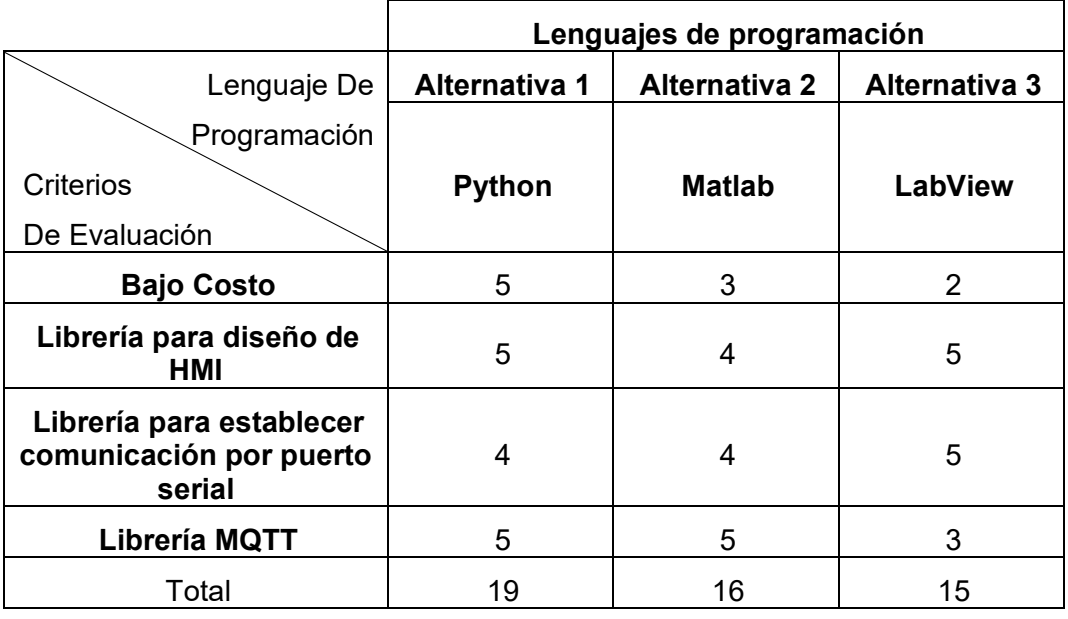

De acuerdo a la **[Tabla 8](#page-77-0)** la alternativa más conveniente es la numero uno (Python), su código abierto para diseñar algoritmos visuales es muy ventajoso gracias a la gran cantidad de información en documentación y ejemplos para lograr interfaces muy amplias, incluso la Liberia de Paho para MQTT tiene una documentación muy detallada para configurar la suscripción y publicación de datos.

#### **Alternativas para el diseño de la base**

Como alternativas para el diseño de la base se indagaron dos posibles soluciones:

**Alternativa 1 (Mecanismo Cadena y Catarina**)**:** Tiene una eficiencia media-alta, su durabilidad es buena, el costo para implementar es bajo, dependiendo de la lubricación depende el mantenimiento, pero en general es regular, el ruido en esta trasmisión es regular-alto, la vida útil del mecanismo es regular-bueno y puede trasmitir potencias regulares.

**Alternativa 2 (Mecanismo Cadena y Catarina):** Mecanismo utilizado en la fabricación de la base deslizante del Scorbot ER-V. (Echeverri, 2014)**,** la eficiencia de esta trasmisión es regular, su durabilidad es muy buena, el costo para implementar es medio-alto, su mantenimiento es regular, el ruido es bajo, la vida útil es media y pude trasmitir elevadas potencias.

**Alternativa 3 (Mecanismo Tornillo sin fin):** Mecanismo utilizado en la fabricación de los ejes deslizantes para máquinas industriales con desplazamientos lineales, su eficiencia es muy alta, la durabilidad es baja-media, el costo de implementación es elevado, el mantenimiento es regular, tiene nulo ruido en la trasmisión, su vida útil es media y la potencia de trasmisión es muy elevada.

## <span id="page-78-0"></span>*Tabla 9*

*Criterios para selección del mecanismo de trasmisión en el diseño de la base deslizante*

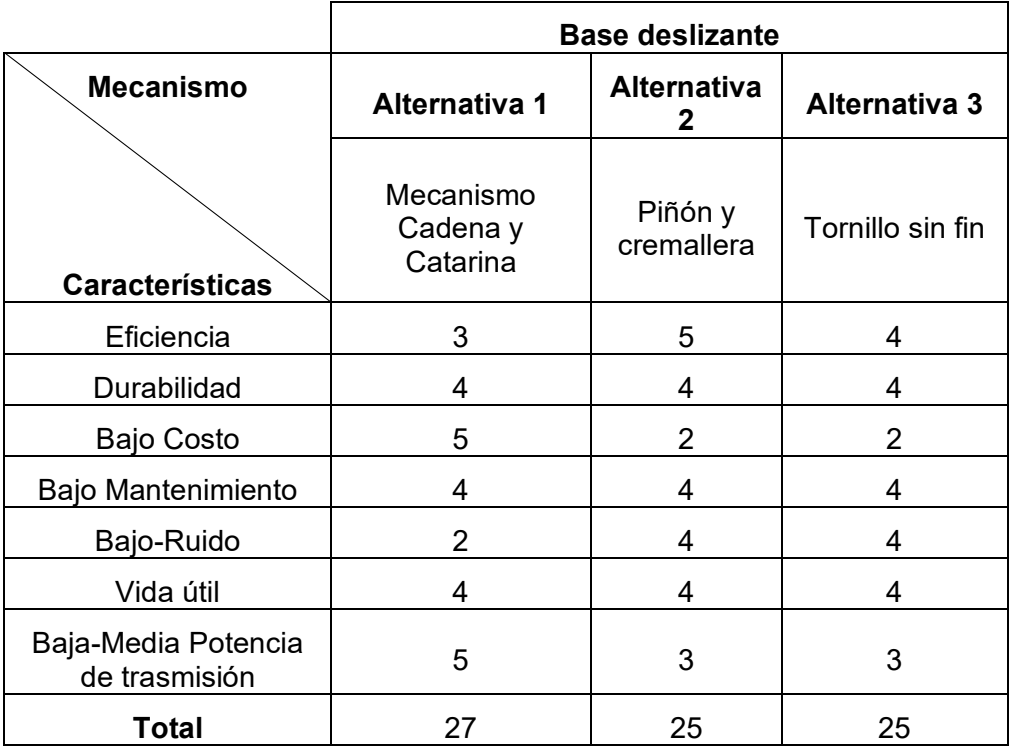

En la **[Tabla 9](#page-78-0)** se obtuvo que el mecanismo para la trasmisión más adecuado es la **Alternativa 1 (Trasmisión por cadena),** en general analizando a las alternativas, las transmisiones por cadena son las menos eficientes con un rango entre el (85-90%) es decir existen elevadas pérdidas en potencia, mientras que el piñón y crema llera y tornillo sin fin bordean una eficiencia entre el (95-98%) es por eso que se recomiendan para trasmitir elevadas potencias, en este caso no se necesita trasmitir elevadas potencias, se necesita optimizar recursos por ello su costo es proporcional, la cadena es mucho más barata ya que no está diseñada para trasmitir elevadas potencias y tiene la ventaja de ser duraderas y fáciles de mantener. Por otro lado, las transmisiones de piñón y cremallera y tornillo sin fin son también duraderas, pero requieren un mantenimiento más riguroso, elevando el costo en el mantenimiento.

#### **Diseño Mecatrónico del ScorBot y su base deslizante**

Este apartado tiene como objetivo exponer el dimensionamiento y análisis de los componentes utilizados en el diseño de la base deslizante y en el sistema mecatrónico para adaptarlo al CIM, como punto inicial se establecerá el dimensionamiento del cuarto aje.

#### **Parámetros de diseño para adaptar el ScorBot al CIM**

El posicionamiento y dimensionamiento del eje deslizante dentro del CIM está condicionado por el tamaño máximo del laboratorio, actualmente las dimensiones son (3496mm de ancho y 5089mm de largo), estas medias ayudarán a la ubicación y posicionamiento del CIM, la distribución detallada se muestra en el **Anexo 10.**

#### **Diseño mecánico del eje desplazable**

Para el dimensionamiento de la estructura que soportará a toda la base deslizante se consideró el diámetro de la base de fijación del manipulador, esta dimensión determinará el ancho y largo de la bancada que se deslizará a través de los rieles, una vez dimensionada la bancada se determinará las longitudes de la estructura de soporte, la cual deberá disponer de espacio suficiente para el montaje de todos los componentes mecánicos de la trasmisión sobre ella, en el **Anexo 1** se indica que el diámetro de la base del robot es de 209 mm, justificando que las medidas tentativas para el diseño serán ancho de la estructura de soporte 400 mm y su largo 3200 mm.

### **Estructura de soporte**

La estructura de soporte está realizada con planchas de acero ASTM A36 (Sy=248 MPa), este acero tiene la ventaja de una elevada disponibilidad en el mercado ecuatoriano como proveedores Dipac, Induacero, Pro Acero Cotopaxi, etc; con un bajo costo y sus propiedades mecánicas como buena resistencia a la corrosión y facilidad para la soldadura como se muestra en la *[Figura 38](#page-80-0)*, por ello es muy ventajosos para aplicaciones estructurales.

### <span id="page-80-0"></span>*Figura 38*

*Estructura para el eje desplazable*

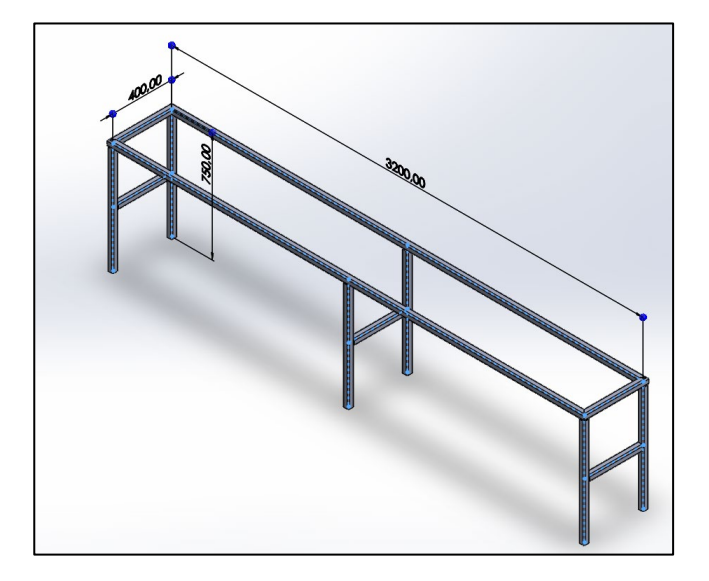

# **Comprobación de diseño para el nuevo sistema de manipulación de la (Mesa de soporte)**

La estructura que se utilizará fue diseñada por el trabajo de (Díaz & Mañay, 2017) en su celda de manufactura y se diseñó para soportar a un al ScorBot ER V.

Para el nuevo diseño propuesto mostrado en la **[Figura 39](#page-81-0)** se deberá comprobar que la misma estructura soportará al ScorBot ER-4u.

## <span id="page-81-0"></span>*Figura 39*

*Estructura General.*

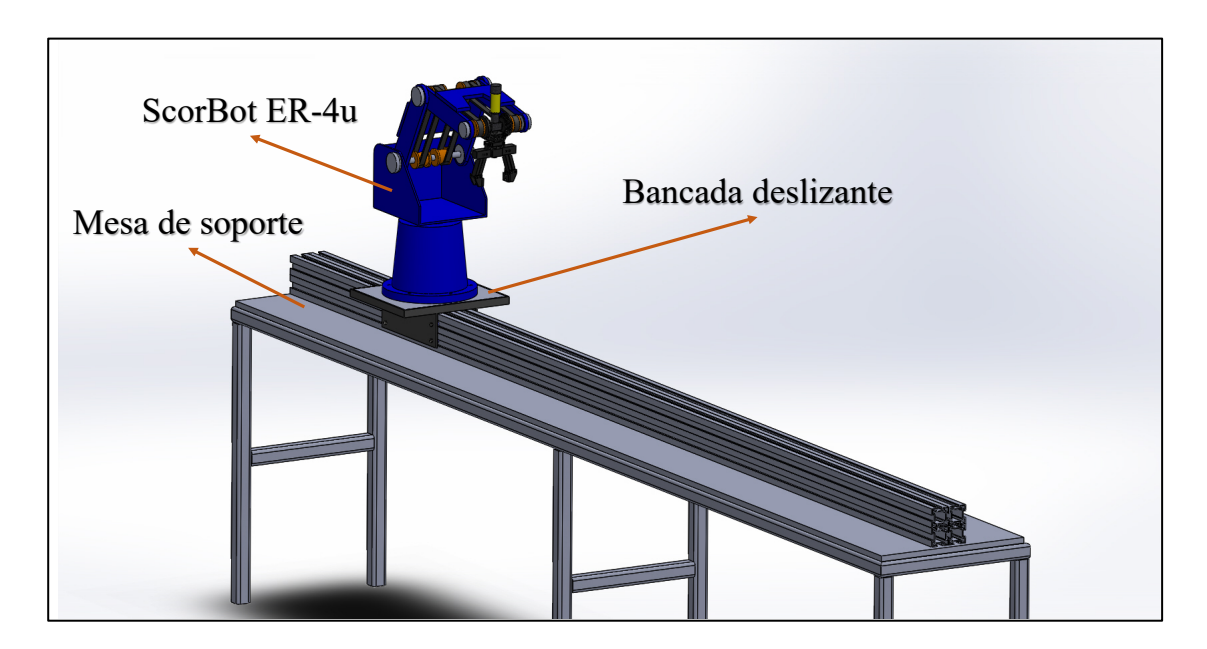

Para el nuevo diseño la estructura se someterá a un peso de 382 [N] resultado de la sumatoria del peso de todos los componentes que conforma el sistema de manipulación, con este cálculo se determinará un perfil estándar para implementar la estructura, se asume al sistema como una viga apoyada en sus extremos para realizar un estudio estático como muestra la **utilizando el** software MDSolid se encontró los [diagramas de fuerzas cortantes y momentos](#page-82-0)  flectores mostrados en la **[Figura 41.](#page-82-0)**

*[Figura 40](#page-82-0)*, finalmente utilizando el software MDSolid se encontró los diagramas de fuerzas cortantes y momentos flectores mostrados en la **[Figura 41](#page-82-1)**.

## <span id="page-82-0"></span>*Figura 40*

*Diagrama de cuerpo libre de la estructura*

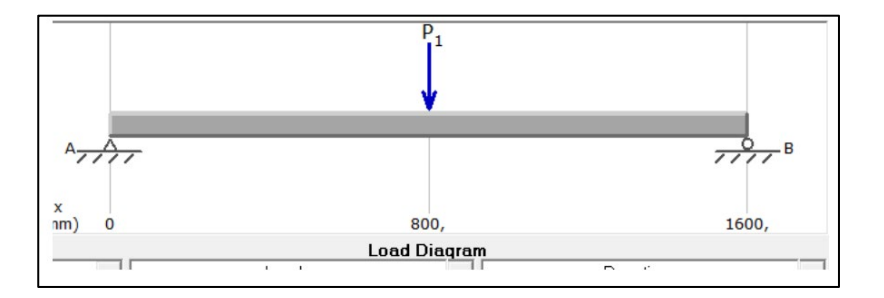

## <span id="page-82-1"></span>*Figura 41*

*Diagrama de momentos flectores y fuerzas cortantes sometidos en la estructura.*

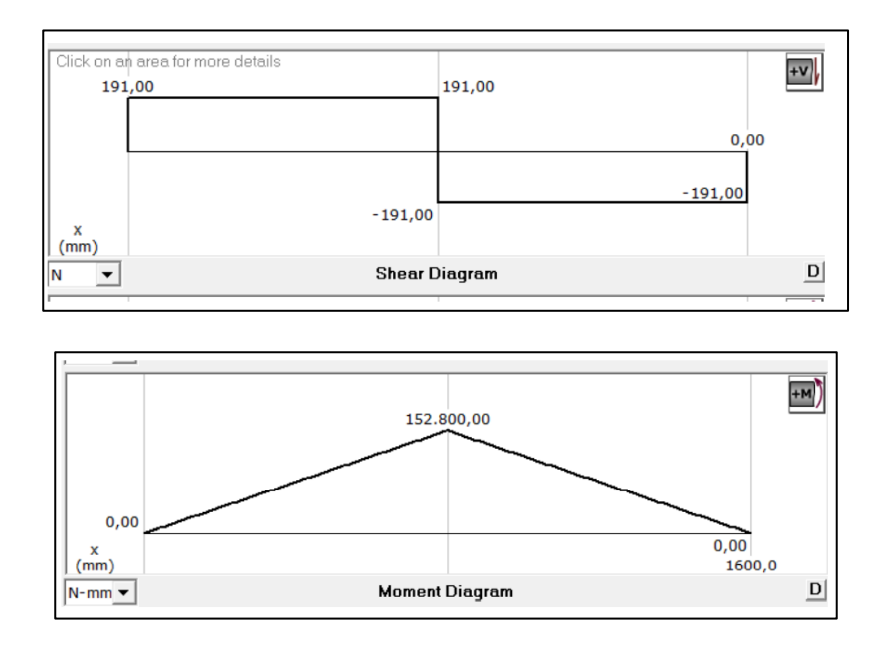

La comprobación se la realizará considerando el momento flector crítico de 152800 [N.mm] mostrado en la **[Figura 41](#page-82-1)**, el acero estructural ASTM A36 cuenta una resistencia a la fluencia de (Sy=248 MPa) con el que se diseñará la estructura, además (Mott, 2006) recomienda

para el diseño de estructuras de soporte un factor de seguridad de 2, utilizando el método de diseño de (Mott, 2006):

$$
\delta_D = \frac{S_y}{N}
$$

En donde:

 $\delta_D =$  Esfuerzo de diseño [MPa]

 $\delta_Y =$  Límite de fluencia [MPa].

N = Factor de seguridad.

El esfuerzo de diseño resultante es:

$$
\delta_D = \frac{248 \, MPa}{2}
$$

$$
\delta_D = 124 \, MPa
$$

Para el diseño se utilizó un perfil HSS 26x26x2mm que es utilizado para la construcción de estructuras, el módulo de sección en el eje x  $(S_x=1,3x10^3)$  y tiene un área de 182 mm<sup>2</sup> (Copacero, 2011)

El esfuerzo se resultante es:

$$
\delta = \frac{M_{max}}{S_x}
$$

En donde

 $S_x =$  Módulo de sección en el eje x [mm].

 $M_{max}$  = Momento flector máximo  $[N - mm]$ .

$$
\delta = \frac{152 * 10^3 N/mm}{1.3 * 10^3 mm^3}
$$

$$
\delta = 117 MPa
$$

Despejando el factor de seguridad se obtiene

$$
N_d = \frac{248 \, MPa}{117 \, MPa}
$$

El modelo CAD se implementó en el software de diseño SolidWorks, para poder analizarlo mediante elementos finitos (CAE), el resultado se muestra en la **[Figura 42](#page-84-0)** obteniendo un factor de seguridad de 2,2 validando el cálculo del diseño de la estructura de soporte realizado.

#### <span id="page-84-0"></span>*Figura 42*

#### *Análisis CAE de la estructura de soporte*

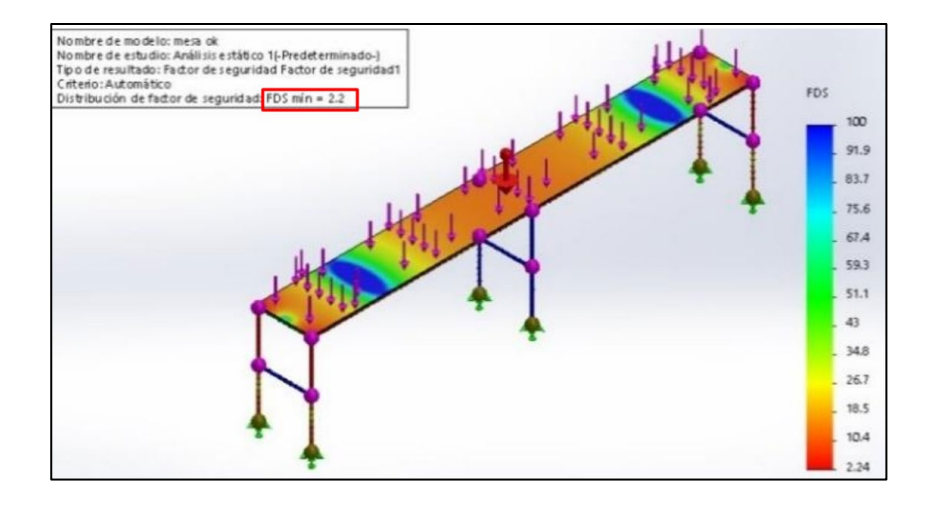

#### **Diseño del eje deslizante**

El diseño del sistema de deslizamiento se dividió en dos partes, el primer dimensionamiento fue la estructura y la selección del rodamiento, una vez considerado las dimensiones de los componentes de rodadura se consideró la ubicación del mecanismo de trasmisión Catarina y cadena. Para el diseño en general es importante considera el análisis estático de la estructura, la distribución de fuerzas para el diagrama de cuerpo libre se muestra en la **[Figura 43](#page-85-0)**.

# <span id="page-85-0"></span>*Figura 43*

*Diagrama de cuerpo libre vista lateral*

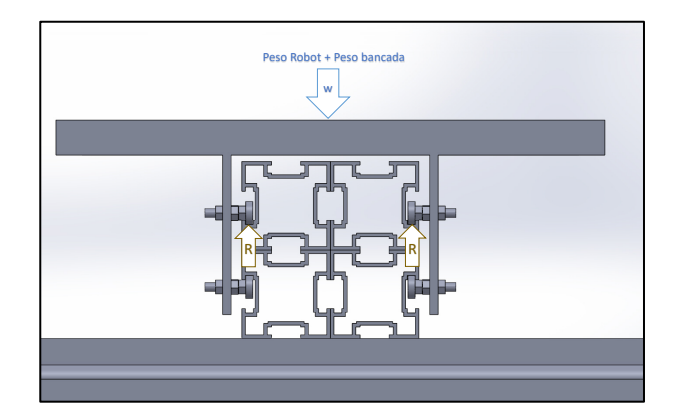

En la **[Figura 43](#page-85-0)** y **[Figura 44](#page-85-1)** se puede observar que el peso del robot genera 4 reacciones "R" en los rodamientos, producidas por la fuerza normal que genera el contacto del perfil con los rodamientos, al ubicarse el peso en el centro de gravedad de la bancada son simétricas y tienen el mismo valor, a continuación, se analizará el sistema mediante la primera ley de Newton.

# <span id="page-85-1"></span>*Figura 44*

*Diagrama de cuerpo libre vista frontal*

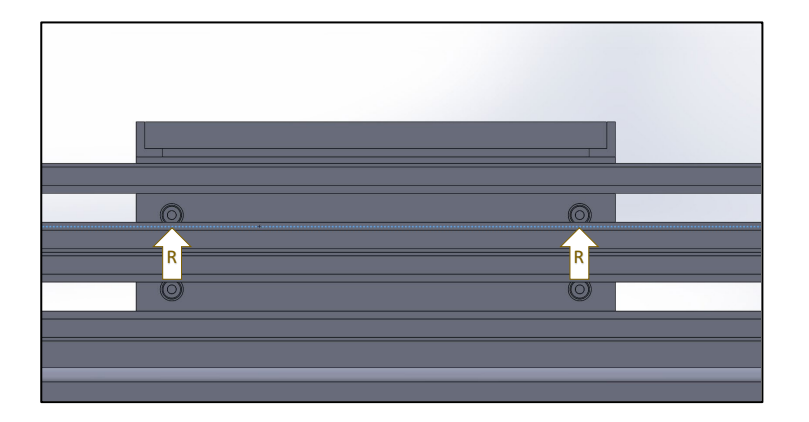

$$
\sum F_{\mathcal{Y}}=0
$$

 $4R - W = 0$ 

$$
R=\frac{W}{4}
$$

## <span id="page-86-0"></span>*Tabla 10*

*Peso de los componentes.*

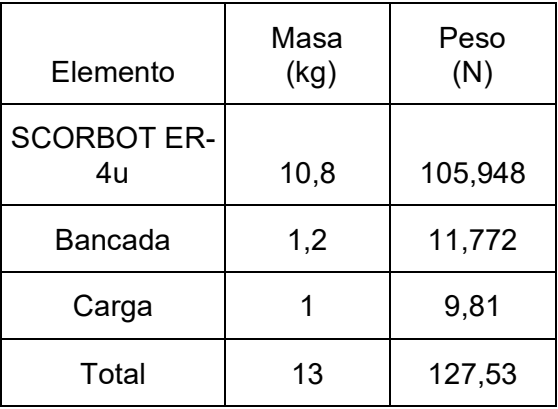

Utilizando el peso total resultante de todos los componentes que se encuentran en la estructura mostrados en la **[Tabla 10](#page-86-0)**, se podrá calcular la reacción resultante en cada uno de los rodamientos

> $W = 127,53$  [N]  $R = \frac{127,53}{4} = 31.9[N]$

La bancada tendrá que deslizar a través del perfil, el diseño plantea utilizar cuatro rodamientos, cada uno ellos tendrán a su anillo internos anclados a un perno como eje para lograr una libre rotación del anillo externo, el diseño planteado se muestra en la **[Figura 45](#page-87-0)**. Para seleccionar el rodamiento es necesario encontrar el diámetro de los pernos para soportar al robot y a la bancada, (Mott, 2006) recomienda que el factor de seguridad para maquinas en general es 2, con esta información se determinará el diámetro del eje utilizando el método de la energía de deformación que plantea el autor (Budynas & Keith, 2012, p. 353).

## <span id="page-87-0"></span>*Figura 45*

#### *Diagrama de cuerpo libre rodamiento*

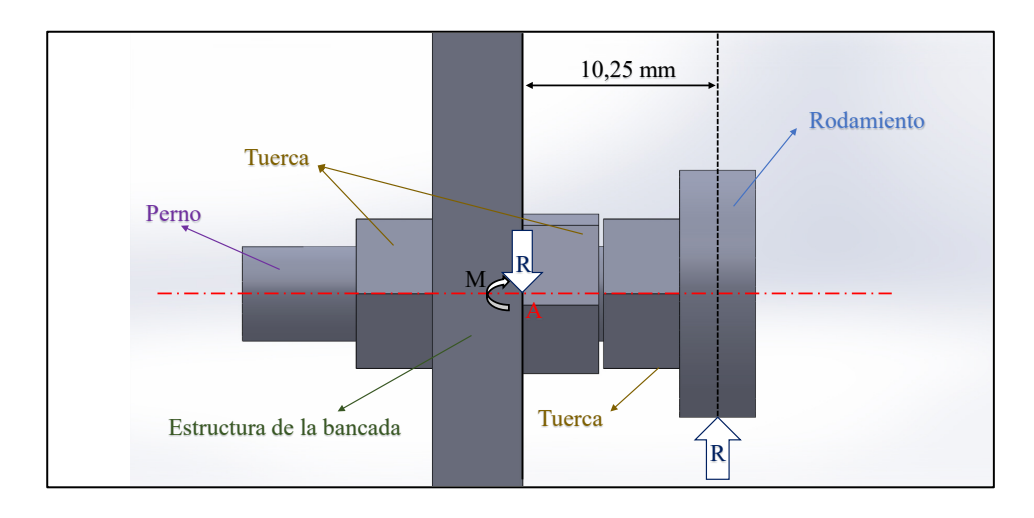

Para ello es necesario realizar el diagrama de fuerzas cortantes y momentos flectores del eje, en la

**[Figura](#page-87-1)** *46* **(a)** se representó al sistema como una viga en voladizo con una carga distribuida en el extremo, la carga  $W_1$  representa la reacción  $R$  calculada anteriormente por el análisis estático de la bancada y se encuentra como carga distribuida ya que en todo el ancho del rodamiento se asentará el perno, este ancho dependerá de la longitud del riel en este caso de 4.5mm como se muestra en la

<span id="page-87-1"></span>**[Figura](#page-87-1)** *46* **(b),** para el diseño se consideró un ancho de

$$
4, W_1 = \frac{R}{4mm} = \frac{31.9[N]}{4mm} = 7.975 \left[ \frac{N}{mm} \right].
$$

## *Figura 46*

*(a) Diagrama de fuerzas cortantes y momentos flectores (b) Dimensiones del perfil.*

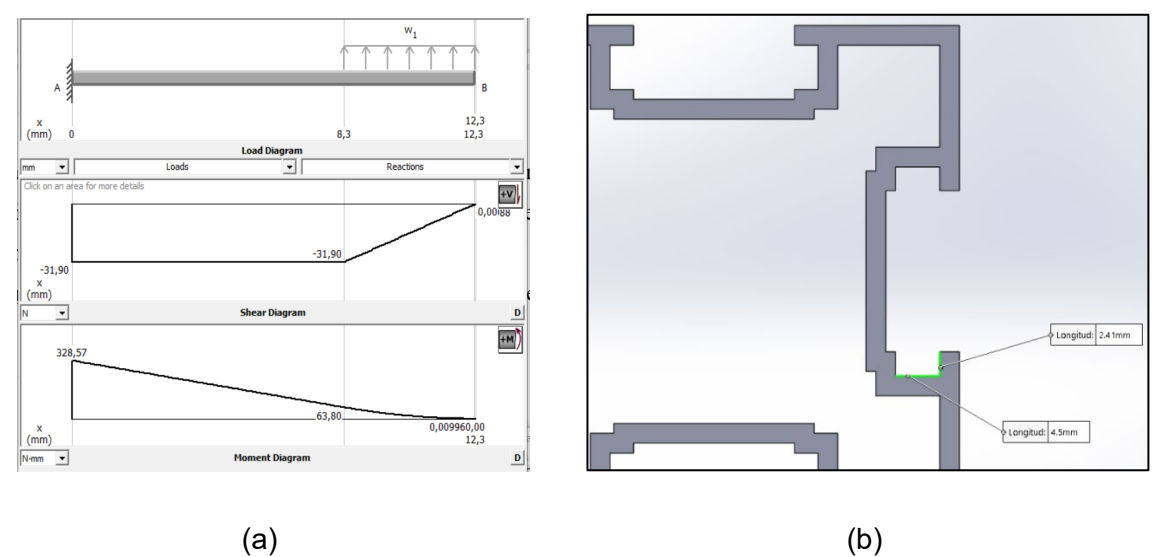

La energía de la deformación aplicada para el diseño de ejes está resumida por la siguiente ecuación:

$$
d = \left[ \left( \frac{32 \, n}{\pi S_y} \right) . \left( M^2 + \frac{3}{4} T^2 \right)^{\frac{1}{2}} \right]^{1/3}
$$

Donde:

 $n \rightarrow Factor$  de seguridad

 $S_{\nu} \rightarrow Resistencia a la fluencia$ 

 $M \rightarrow M$ omento flector máximo en la zona crítica obtenida del diagrama de momentos flectores

 $T \rightarrow$  Torque máximo en la zona crítica

El acero con el que se diseñan los pernos se encuentra normado por la normativa SAE grado 2 (AcerosOtero, 2015), que utiliza un acero de bajo carbono para diseñar pernos y tuercas

hexagonales más específico es el Acero SAE 1020, las propiedades mecánicas se encuentran enel **Anexo 2**, el cual muestra que la resistencia a la fluencia es  $S_v = 390MPa$ , de la

**[Figura](#page-87-1)** *46* **(a)** se encontró que el momento flector máximo se encuentra en el extremo izquierdo con un valor de  $M = 328.57$  [N.  $mm$ ] además no existe torque en el eje.

$$
d = \left[ \left( \frac{32 (2)}{\pi (390 \text{[MPa]})} \right) . \left( (328.57 \text{ [N. mm]})^2 + 0 \right)^{\frac{1}{2}} \right]^{1/3} = 4.579 \text{ mm}
$$

El diámetro para un factor de seguridad de 2 resultó 4.579mm, este diámetro se relacionará con el diámetro de los rodamientos comerciales, un rodamiento más comercial es el rodamiento de diámetro de 5mm con un ancho de 4mm que lo hace adecuado para para esta aplicación.

En la **[Figura 47](#page-89-0)** se puede validar el factor de seguridad obtenido, en la simulación se logra un factor de seguridad más grande porque se realizó con un diámetro de 5mm, mientras que en los cálculos para un factor de seguridad de 2 se obtuvo 4.579mm.

#### <span id="page-89-0"></span>**Figura 47**

Análisis CAE sistema deslizante.

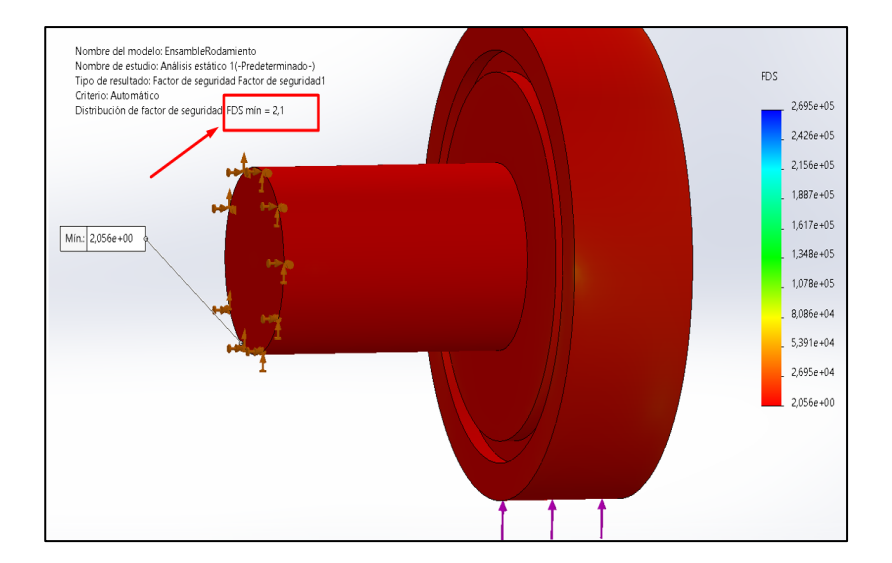

#### **Selección de rodamiento**

Para seleccionar el rodamiento que hará de "Rueda" en la bancada del manipulador y permitirá el deslizamiento lineal del robot a través del perfil, se utilizó el método para selección de rodamientos del autor (Budynas & Keith, 2012, p. 556) y (Mott, 2006, p. 610).

En la **[Figura 45](#page-87-0)** se puede observar que cada uno de los rodamientos deberá soportar la fuerza de reacción "R", con esta fuerza radial se calculará el coeficiente de carga estática utilizando la siguiente relación matemática:

$$
F_e = X_i V F_r + Y_i F_a = F_D
$$

Donde:

 $V = 1.2$  (cuando gira el anillo interior)  $X = Factor$  de carga radial  $Y = Factor$  de carga axial

En este caso como no hay fuerza axial actuando en el rodamiento del **Anexo 3**.  $X_i = 1$  y el componente  $Y_i F_a$  es igual a cero

$$
F_r = R = 31.9[N]
$$
  

$$
F_e = (1)(1.2)(F_r) = (1.2)(31.9[N])
$$
  

$$
F_e = 38.28[N]
$$

El factor de carga al que estará sometida la bancada dependerá de las constantes paradas que tenga y el rodamiento en el **Anexo 4** se muestra los factores de carga que recomienda el autor, en este caso es una aplicación con sellos deficiente en los cojinetes siendo su factor de aplicación de carga ( $F_{ac} = 1.2$ )

$$
F_D = F_{ac} * F_e = (1.2)(38.28)[N]
$$
  

$$
F_D = 51.67 [N]
$$

Para considerar una vida útil infinita en el rodamiento se considera que deberá ser mayor a un millón de revoluciones

$$
Tienpo de funcionamiento = 20000 h
$$

 $\omega = 300$  rpm

*voluciones*  $(L_D) = 1200$  $\frac{v}{\sqrt{2}}$  $\overline{min}$  20000 *h*.  $rac{60}{3}$  $1<sub>h</sub>$ 

 $L_p = 6x10^6$  rev

Coeficiente de carga estática  $(C<sub>o</sub>)$ 

$$
C_o = F_D \left(\frac{L_D}{10^6}\right)^{\frac{1}{3}} = 51.67 \left(\frac{6 \times 10^6}{10^6}\right)^{\frac{1}{3}} [N]
$$

$$
C_o = 93.91 [N]
$$

El rodamiento con 142 [N] señalado con azul en el **Anexo 5**es el rodamiento estándar más próximo al de diseño, analizando sus dimensiones la altura "D" del rodamiento es 8mm y su ancho es 2mm, según la geometría del perfil en la **[Figura 48](#page-92-0)** el ancho máximo del rodamiento para entrar en el perfil deberá ser de mejor que B = 4.5mm para poder deslizar, por la geometría del rodamiento se seleccionó el rodamiento marcado en rojo en el **Anexo 5**, con diámetro interno  $d = 5 mm$  diámetro externo  $D = 13 mm$  y ancho  $B = 4 mm$ , en el mercado la nomenclatura corresponde a un 605-2RS (o 605ZZ).

# <span id="page-92-0"></span>*Figura 48*

*Dimensiones del perfil para seleccionar el rodamiento.*

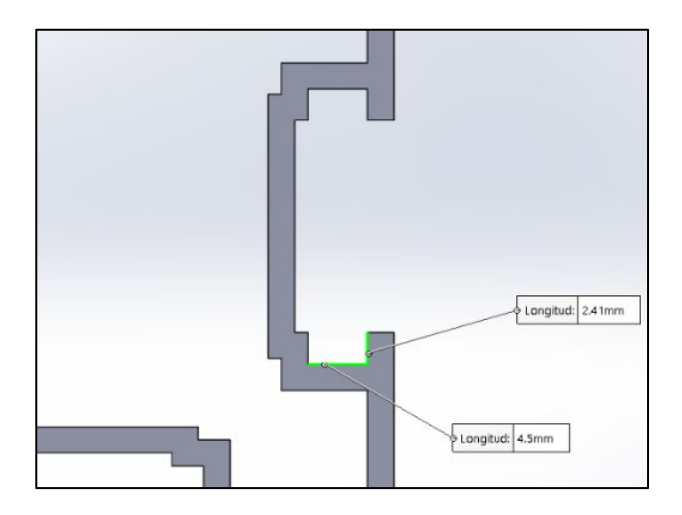

# **Diseño de la bancada para el ScorBot**

La bancada deberá soportará al robot y ejecutar el deslizamiento a través de los perfiles, el diseño se dividió en tres partes: calcular el perfil en L para el marco de soporte, encontrar el espesor de las platinas de sujeción y finalmente calcular el espesor de los sujetadores de acuerdo a la distribución de los elementos mostrados en la

# *Figura 49*

*Elementos de la bancada deslizante*

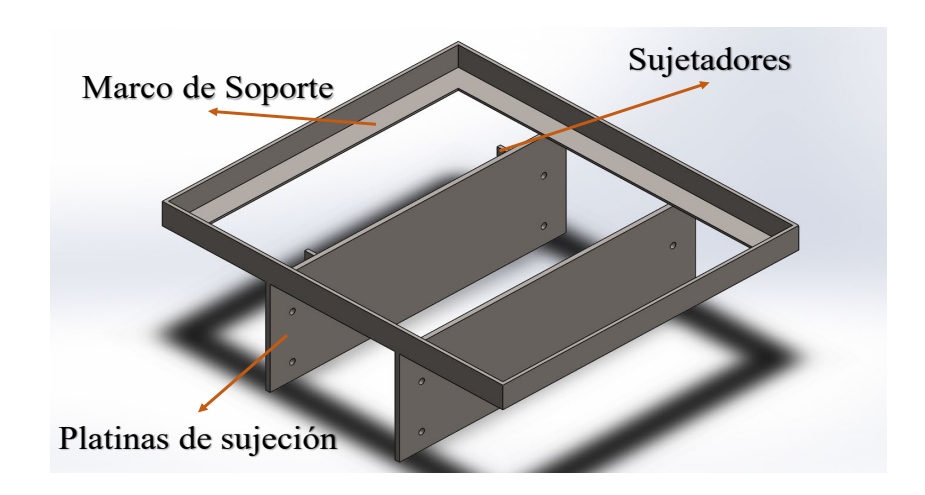

#### **Selección del perfil para el Marco de soporte**

Con el objetivo de optimizar la estructura del sistema de deslizamiento, se utilizó la normativa UNE EN 10056-99 y UNE EN 10056-1-99 ( Normativa de los requisitos para los ángulos de acero laminados en caliente para estructuras), entre sus recomendaciones aconseja utilizar un factor de diseño de 3 para estructuras deslizantes **(UNE, 2020)** y un acero de construcción ASTM A36.

#### **Análisis del espesor del Perfil en L para el marco de soporte**

Para encontrar el espesor optimo se realizó el estudio de diseño, para el espesor, los perfiles más comerciales en Latacunga-Ecuador por los proveedores (Dipac - Induacero) son los perfiles en L de acero ASTM A36, la resistencia a la fluencia (Sy) es de 250  $MPa$ , considerando un factor de diseño de 3, la resistencia de diseño corresponde $\frac{250 \text{ MPa}}{3} = 83.3 \text{ MPa}$  los resultados del estudio se miran en la **[Figura 50.](#page-93-0)** 

### <span id="page-93-0"></span>*Figura 50*

*Estudio de optimización del marco de soporte.*

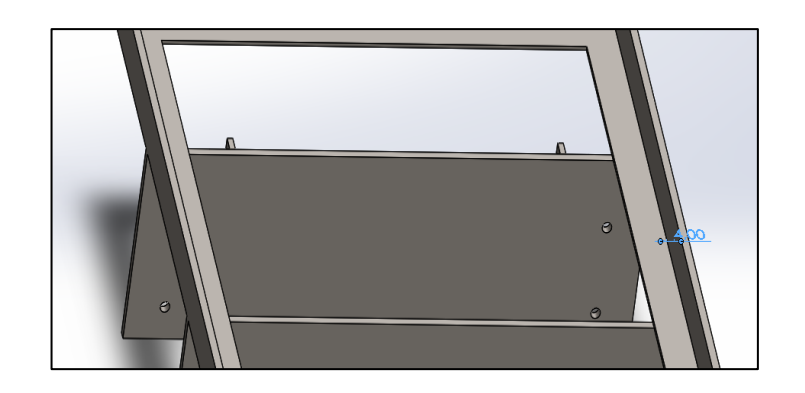

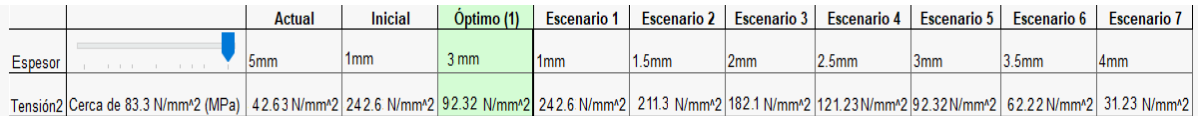

El espesor del perfil óptimo para esta aplicación es un perfil en L 20x20x3 mm ASTM A36.

## **Diseño de la plancha de soporte**

La plancha de soporte sujeta a los rodamientos para permitir el deslizamiento, el diseño se lo realizó utilizando un estudio de optimización. El material seleccionado será una plancha de acero ASTM A36, la resistencia a la fluencia (Sy) es de 250 MPa, la normativa (UNE, 2020) recomienda utilizar un factor de diseño de 3 para el diseño de soportes, la resistencia para evaluar el estudio de diseño corresponde $\frac{250~MPa}{3} = 83.3MPa$ , los resultados en la **[Figura 51](#page-94-0)**.

# <span id="page-94-0"></span>*Figura 51*

*Estudio de optimización del marco de soporte.*

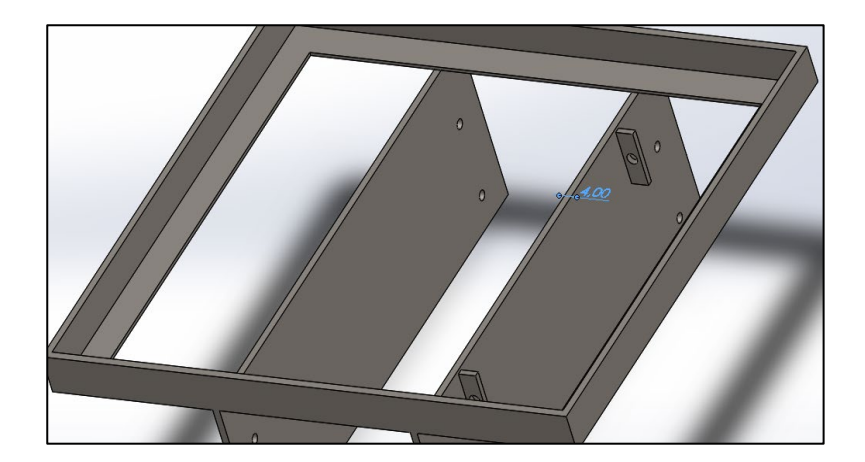

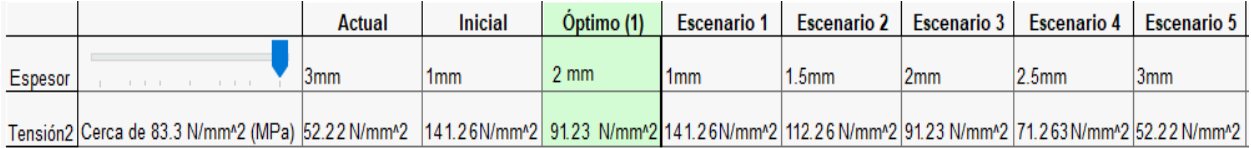

El espesor de la plancha de acero ASTM A36 para el diseño será de 2mm.

#### **Diseño de la tabla para la bancada**

En el trabajo de la celda de manufactura realizado por (Díaz & Mañay, 2017) calcularon un espesor 15mm para una tabla de aglomerado para soportar el peso del Scorbot ER V con un factor de diseño de 3, el Scorbot ER-4u tiene 10Kg según su ficha técnica del **Anexo 1**, mientras que el Scorbot Er V un peso de 12Kg existiendo una diferencia en el peso de 2kg, los dos robots tienen la misma dimensión de la base así que se podrá utilizar el mismo diseño para los dos robots. La distribución de la fuerza aplicada se distribuirá como lo muestra la *[Figura 52](#page-95-0)*, al ejecutar el estudio se obtuvo un factor de seguridad de 3.4 validando el diseño de la tabla para la bancada.

### <span id="page-95-0"></span>*Figura 52*

*Estudio de optimización de la tabla de soporte.*

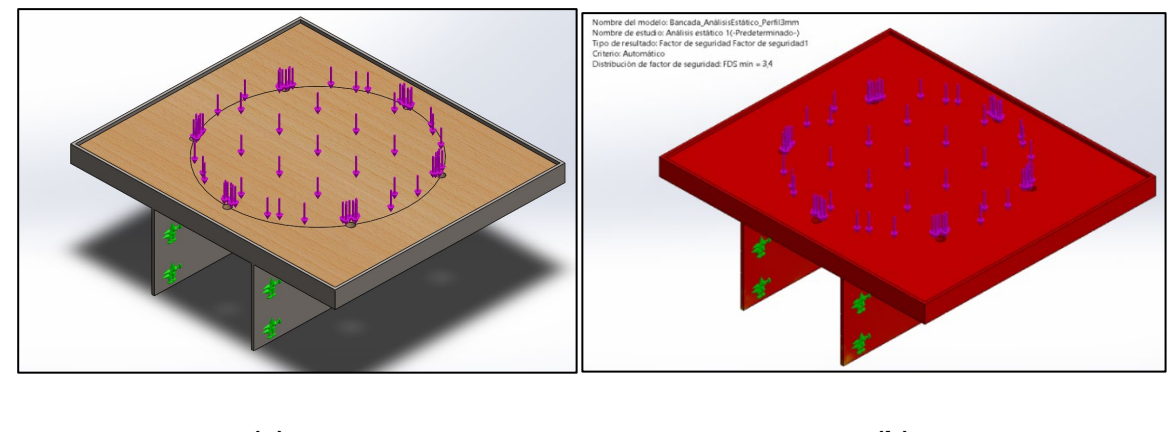

**(a) (b)**

## **Motor para la base**

La base deslizante recomienda en su configuración utilizar un motor denominado "Motor Kit (127.7:1) 24V" como muestra la [Figura 53](#page-96-0) (a) , en la documentación del Scorbot ER-4U no se describe la marca del motor, en el trabajo desarrollado por (Torres, 2016) en el cual analiza la dinámica del robot explica que el manipulador utiliza servomotores de la marca "Pitman" con una relación de transmisión de 127.7:1 a 24V a 80 rpm, estos motores son muy complejos de conseguir incluso en el exterior pero existen motores con características similares que pueden adaptarse al diseño de la trasmisión, el motor "Nema 23" el cual tiene una velocidad angular de 70 rpm, mostrado en la [Figura 53](#page-96-0) (b) y un torque de 1.8 [Nm] (18.35 [Kg.cm]), además para mejorar la velocidad un motor a pasos mejora la repetibilidad de posicionamiento.

# <span id="page-96-0"></span>*Figura 53*

*(a) Motor necesario para la base deslizante (b) Nema 23 M1233062 - 1.8[N.m-] 24V 5A*

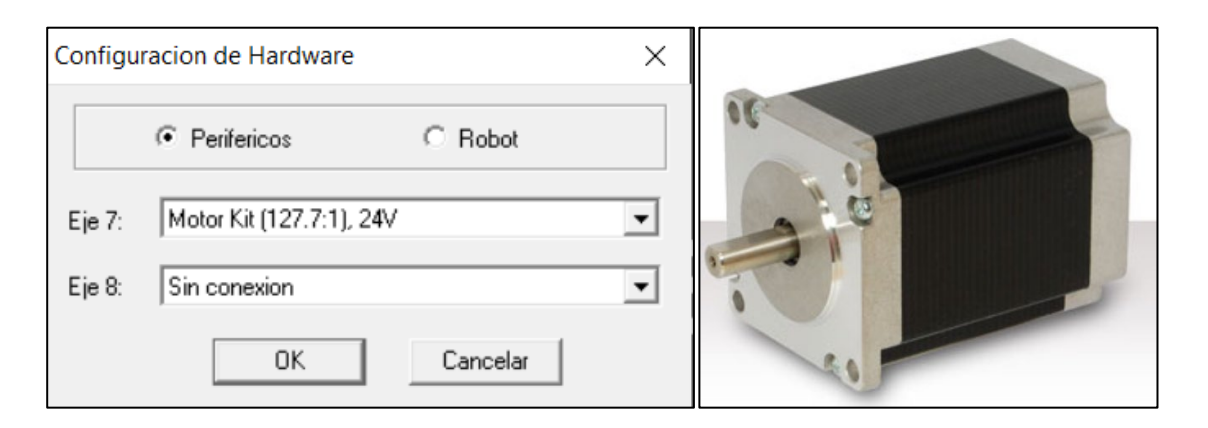

#### **Diseño de la transmisión**

El mecanismo para la trasmisión del movimiento seleccionado fue mediante cadena, este método utiliza un piñón acoplado a un motor (director) para trasmitir el torque a otro piñón (dirigido) y así trasmitir la potencia de un punto a otro, en este caso el piñón (dirigido) no ejecutará ningún trabajo, solamente actuará como tensor es decir como "piñón loco", en su lugar se sujetará la cadena a la bancada para trasmitir su fuerza y ejecutar el movimiento lineal de esta, demás mecanismo utilizará una relación de trasmisión 1:1 por ello que sus piñónes tendrán las mismas dimensiones.

Como parámetros ya definidos la velocidad lineal que se quiere lograr es de 0.25 m/s de acuerdo a la ficha técnica del sexto eje, en el diseño se requiere lograr esta velocidad y la única forma es encontrar el diámetro del piñón para lograr la velocidad lineal con la siguiente ecuación:

 $v_{linear} = \omega * r$ 

97

donde

 $\omega \rightarrow$  velocidad angular del motor

$$
r \rightarrow
$$
 radio primitive del sprocket

$$
r = \frac{v_{linear}}{\omega} = \frac{0.25 \, m/s}{70 \, rev/min} = 31.412 \, mm
$$

 $diámetro = 31.412 * 2 = 62.824 mm$ 

El diámetro de 62.824mm encontrado servirá para calcular las dimensiones del Catarina y analizar su disponibilidad en el mercado, a continuación, se presenta el dimensionamiento del Catarina

$$
\alpha = \frac{180^{\circ}}{n}
$$

$$
D_P = \frac{P}{\sin(\alpha)}
$$

*Donde:*

 $2 * \alpha = es$  el ángulo entre diente

 $P = Paso de la cadena$ 

 $D_p = D$ iámetro Primitivo

$$
D_P = \frac{P}{\sin\left(\frac{180^\circ}{n}\right)}
$$

$$
n = \frac{1}{\arcsin\left(\frac{P}{D_p}\right)} * 180^\circ = \frac{1}{\arcsin\left(\frac{12.7mm}{62.824}\right)} * 180^\circ = 15.63 \approx 16
$$

El número de dientes encontrado para lograr la velocidad deseada es de 16, existen piñónes industriales con diferentes pasos pero en este caso se analizó con un paso de ½ pulgada ya que es una medida intermedia para aplicaciones en general, en el mercado ecuatoriano está a la venta el piñón de 16 dientes industrial pero existe una característica aplicativa para estos piñónes, están diseñados para soportar altos torques que van desde 1000 [lb\*in] en adelante y velocidades desde 1500 rpm como lo muestra la **[Figura 54](#page-99-0)**, es por ello que son más pesados y más robustos, esta aplicación no requiere trasmisión de elevadas potencias ni elevadas velocidad, es por ello que es conveniente utilizar piñónes de baja potencia, la marca de piñónes Freewheel oferta piñónes de 16 dientes (**[Figura 55](#page-99-1)**) con las características técnicas de la **[Figura](#page-99-2)  [56](#page-99-2)**, este piñón trasmitirá un torque de acuerdo al peso del robot, para calcular el torque que debe soportar la Catarina se utilizó el peso del robot mostrado en la **[Tabla 10](#page-86-0)** de  $W = 127,53$  [N], a continuación se calculará el torque que debe trasmitir la Catarina.

$$
D_p = \frac{P}{\sin\left(\frac{180^\circ}{n}\right)} = \frac{\frac{1}{2}in}{\sin\left(\frac{180}{16}\right)} = 2.563 \text{ in } = 65.098 \text{ mm}
$$

$$
D_p = 65.098 \; mm
$$

$$
R = \frac{D_p}{2} = \frac{65.098}{2} = 32.549 \, \text{mm}
$$

$$
T = W * R
$$

$$
T = \frac{127,53}{9.81} [Kg] * 3.3 [cm] = 42.915 kg * cm
$$

El torque máximo que trasmitirá la Catarina será de 42.91 [kg\*cm], mientras que el piñón seleccionado está diseñado para trasmitir un torque máximo de 150 kg\*cm, la Catarina es adecuada para el diseño.

# <span id="page-99-0"></span>*Figura 54*

*capacidad de torque y velocidad máxima de la marca "Marttin sprockets".*

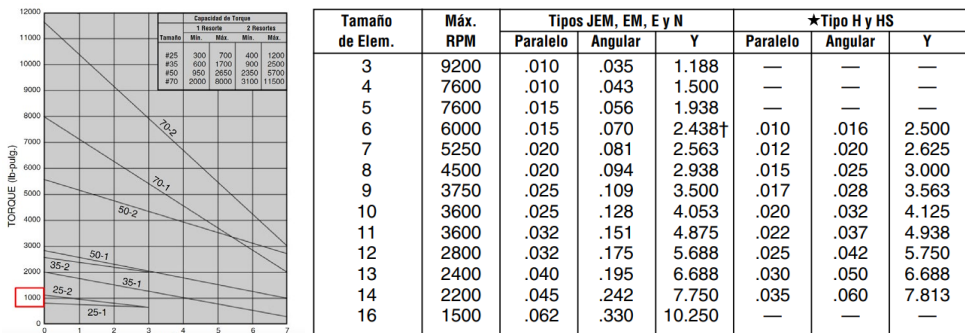

# <span id="page-99-1"></span>*Figura 55*

*Especificaciones técnicas piñón Freewheel 16 dientes.*

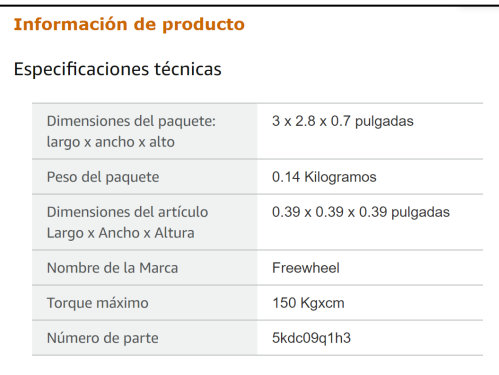

# <span id="page-99-2"></span>*Figura 56*

*piñón Freewheel 16 dientes.*

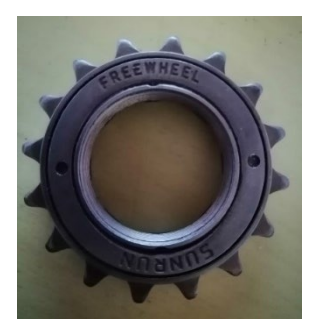

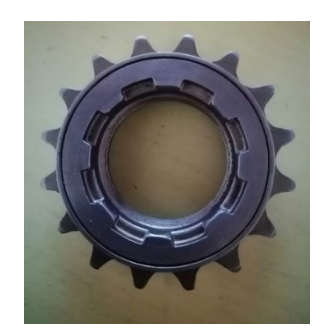

Este piñón tensor tiene la ventaja de adaptarse a un eje de bicicleta ("Manzana") gracias a su rosca interna y el rodamiento que tiene integrado, para poder fijarlo a la mesa se diseñó una bancada como se muestra en la **[Figura 57](#page-100-0) (b)**.

#### <span id="page-100-0"></span>*Figura 57*

*(a) Bancada del sistema de sujeción del piñón loco (tensor), (b) bancada motor a pasos.*

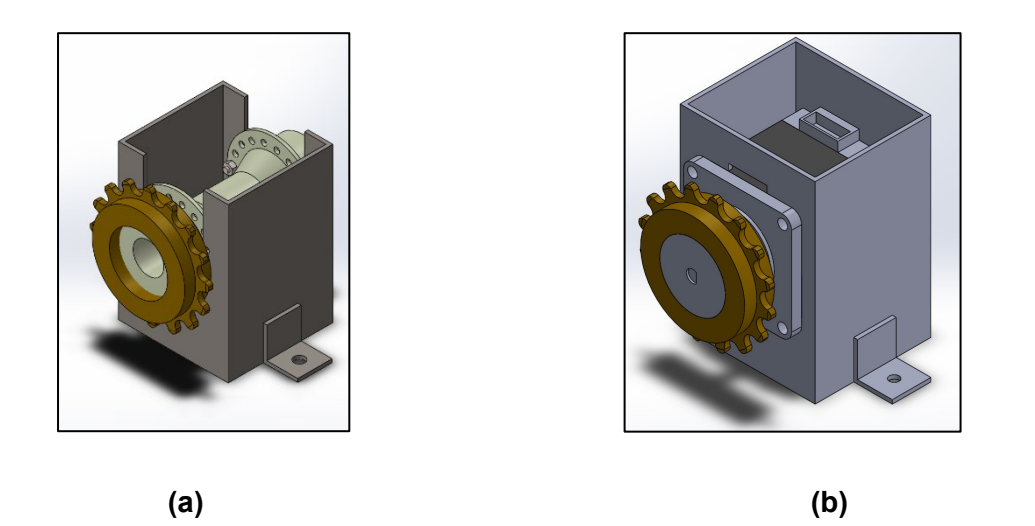

La bancada del motor a pasos para la trasmisión se muestra en la **[Figura 57](#page-100-0) (b).**

## **Sistema de control**

Todo el sistema de control del brazo se centra en el protocolo de comunicación MQTT para el intercambio de información entre dispositivos de cada estación, la asignación entre "Publicadores" y "Subscriptores" es la base para lograr una comunicación bilateral entre el sistema de control y el accionamiento del manipulador, en este caso el brazo robótico se encuentra accionado mediante su propia controladora USB y programado con el software "ScorBase" el cual permite el acceso a la programación punto a punto en modo "enseñanza" para la ejecución de sucesiones de movimientos, para poder comunicar con otros dispositivos utiliza sus salidas y entradas digitales que pueden ser incluidas como condicionales en el código para mover al manipulador.

Las entradas digitales del controlador USB necesitan ser accionadas mediante un dispositivo embebido, en la selección de componentes se concluyó que el dispositivo más óptimo era el Arduino MEGA para interceder entre la PC y el controlador USB, como se muestra en la **[Figura 58](#page-101-0)** el apartado de "Sistema de Manipulación"

#### <span id="page-101-0"></span>*Figura 58*

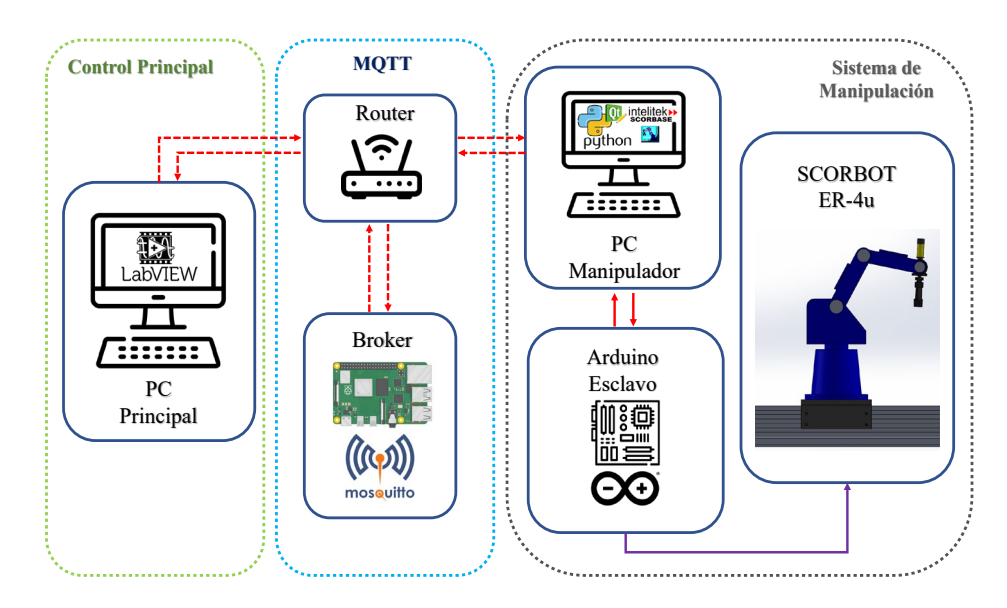

*Arquitectura de comunicación del manipulador*

El PC del manipulador será el dispositivo maestro mientras que el Arduino MEGA será dispositivo esclavo, para el intercambio de información se utilizó el protocolo de comunicación serial rs232 utilizando un conector USB directo a la PC, ya que es la única forma de intercambiar información con el Arduino MEGA, pero antes fue necesario implementar una interface HMI para mostrar el intercambio de información bilateral, Python tiene diversos módulos y librerías para el intercambio de información mediante serial, pero también es necesario analizar que tan compatibles son con las librerías para la creación de interfaces gráficas, de este criterio se seleccionó la librería PyQt5 ya que cuenta la misma librería con el módulo QtSerial para la creación de interfaces gráficas que necesiten comunicación serial.

Una vez establecida la comunicación entre el manipulador y el PC principal, se implementó la comunicación con el ordenador maestro de todo del CIM, MQTT es un protocolo de comunicación que necesita de un ordenador dedicado para ejecutar el software encargado de organizar el direccionamiento, tráfico de información y puesta en marcha de tópicos de publicación para el funcionamiento del protocolo y es denominado "BROKER" como se muestra en la **[Figura 58](#page-101-0)** el dispositivo que mantiene el BROKER es una Raspberry PI 4, en Python existe una librería dedicada a MQTT desarrollada por la compañía ECLIPCE (Craggs, 2021) llamada "Pahoo", existen diversos Broker dedicados al protocolo de comunicación MQTT algunos de código abierto y otros no, ECIPCE lanzó el Broker "Mosquitto" de código abierto para desarrollar aplicaciones IoT.

## <span id="page-102-0"></span>*Figura 59*

*Sistema de manipulación como Publicador.*

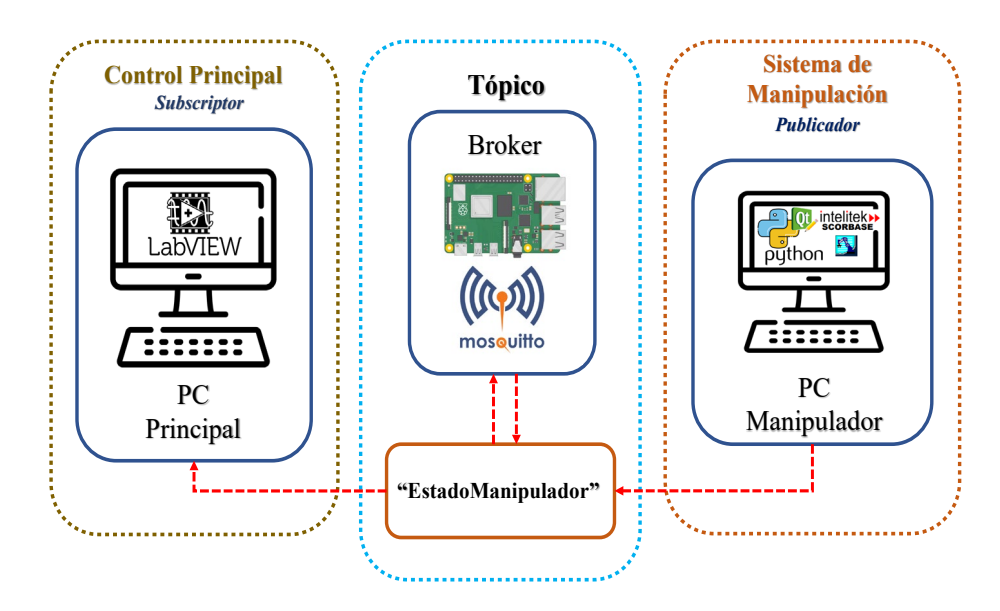

El protocolo de comunicación MQTT para el manipulador necesita dos tópicos uno de ellos se llama "EstadoManipulador" en el cual el PC del manipulador estará publicando toda la información del estado del manipulador como: posición, disponibilidad y confirmación de ejecución de tareas, como muestra la **[Figura 59](#page-102-0)**, en este caso el sistema de manipulación actúa como publicador y el control principal como subscriptor.

Para completar la comunicación bilateral se tendrá que crear otro tópico llamado "EjecutarPosicion", este tópico es creado para ordenar la ejecución de tareas de acuerdo a la información procesada por el PC principal junto con la información que recepte de las demás estaciones, aquí el PC principal se convierte en publicador mientras que el PC manipulador es un subscriptor como muestra la **[Figura 60](#page-103-0)** , al recibir esta información el PC Manipulador procesará la orden recibida para accionar mediante el puerto serial al Arduino y las entradas digitales del controlador USB del SCORBOT ER-4u, completando la comunicación bilateral entre el PC principal y el PC del manipulador.

### <span id="page-103-0"></span>*Figura 60*

*Sistema de manipulación como Subscriptor.*

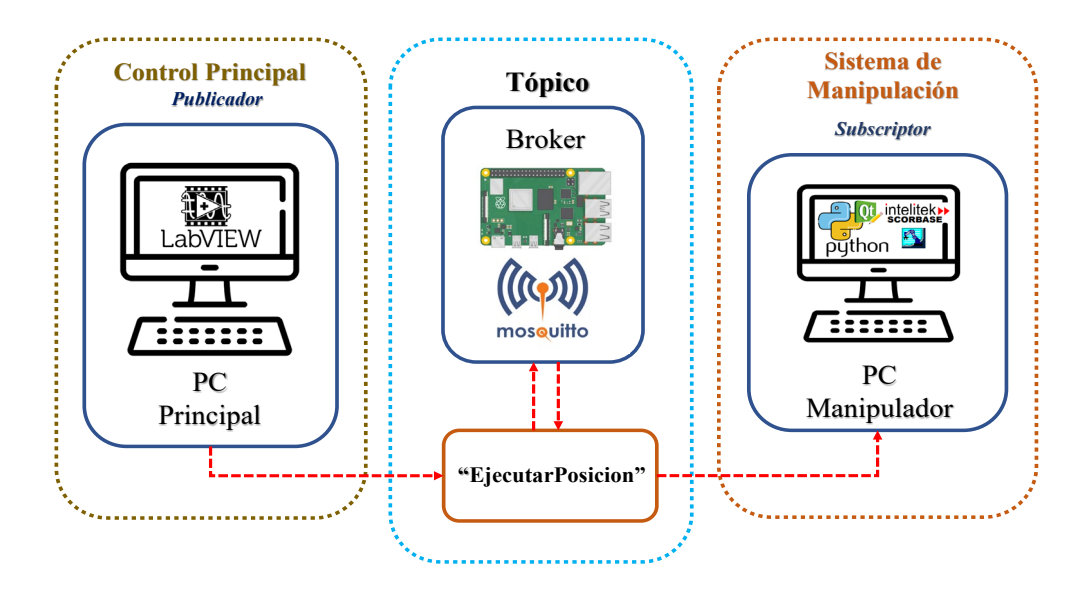

## **Control del eje desplazable**

El control del eje desplazable se realizó programando el motor a pasos, el algoritmo se implementó en el Arduino MEGA y el driver 6600 siguiendo el algoritmo que se muestra en la **[Figura 61](#page-104-0)**.

### <span id="page-104-0"></span>*Figura 61*

*Diagrama de flujo para el control del motor paso a paso.*

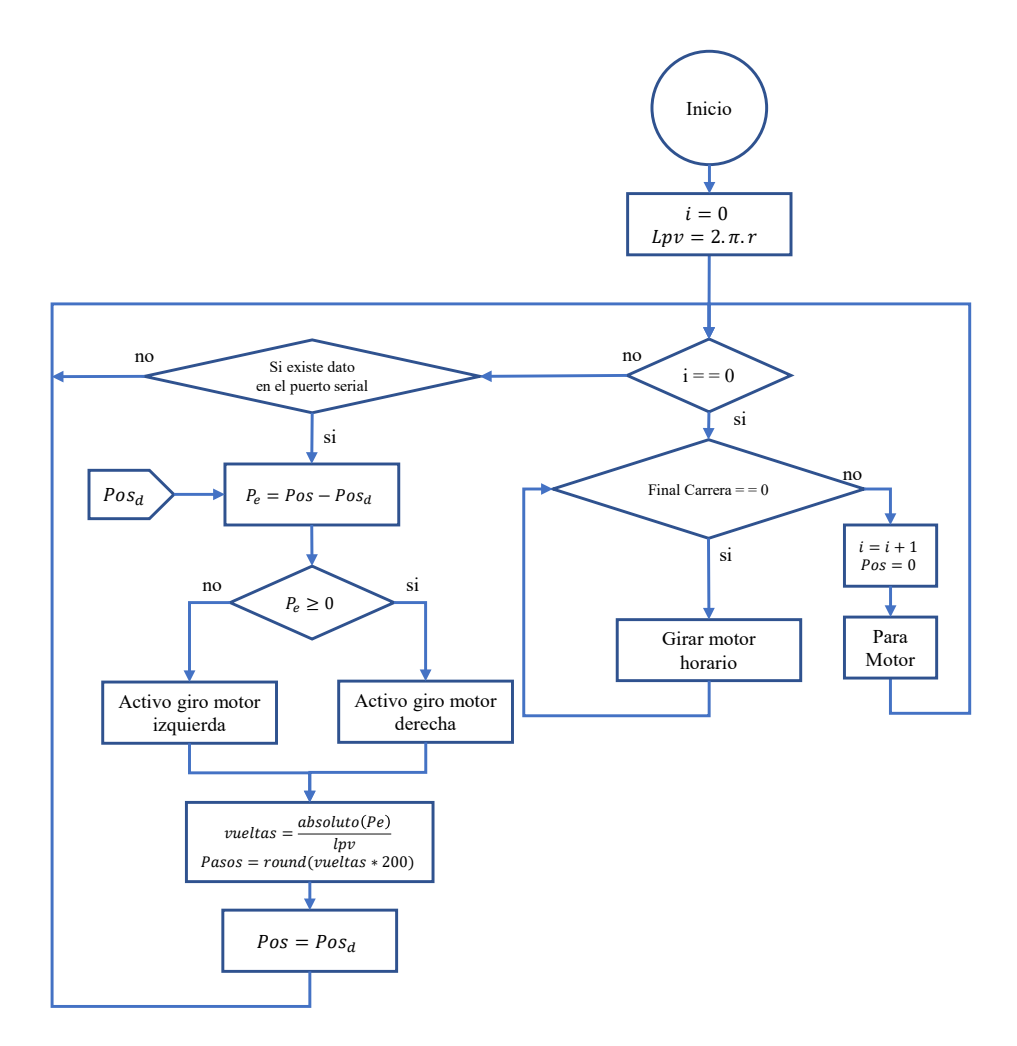

El control del motor a pasos se lo realizó con el driver 6600 y el Arduino MEGA, el fabricante recomienda utilizar el diagrama de la **[Figura 62](#page-105-0)** para controlar el motor a pasos.

# <span id="page-105-0"></span>*Figura 62*

*Esquema de conexión del motor a pasos.*

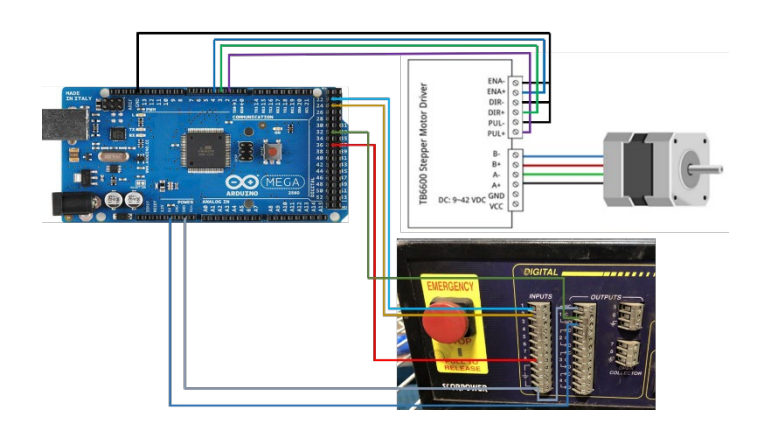

## **Diseño del HMI**

El programa principal se desarrolló con la librería PyQt5 de Python y se diseñó para abastecer dos funciones principales: la comunicar entre el CIM y el manipulador y el accionamiento del brazo robótico, el diseño se muestra en la **[Figura 63](#page-105-1)**.

# <span id="page-105-1"></span>*Figura 63*

*Ventana de conexión para puerto serial.*

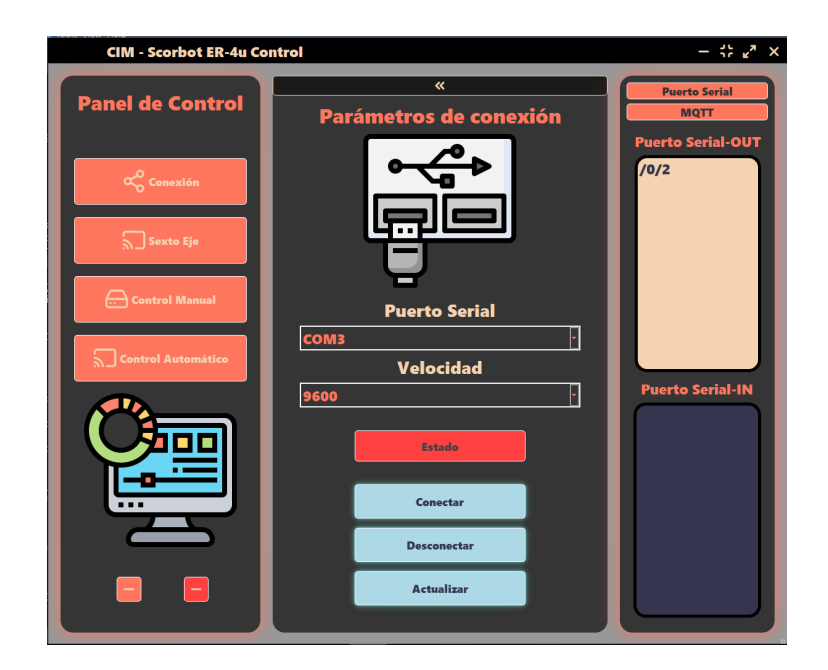

## **Capítulo III**

## **Implementación del proyecto**

Una vez realizado el diseño del proyecto, la selección de los materiales y los elementos para el ensamblaje, se desarrolló la implementación física, iniciando con la estructura mecánica del sistema de deslizamiento, a continuación, el sistema electrónico y finalmente la conexión con el sistema de control y el HMI.

### **Implementación de la bancada del sistema deslizante**

La estructura del sistema deslizante está conformada por cuatro perfiles para permitir la rodadura de la bancada del manipulador mediante su sistema de rodamientos a través de las guías lineales, el montaje de la estructura se muestra en la **[Figura 64](#page-106-0)** junto con sus partes.

#### <span id="page-106-0"></span>**Figura 64**

Bancada del manipulador y su montaje en el riel.

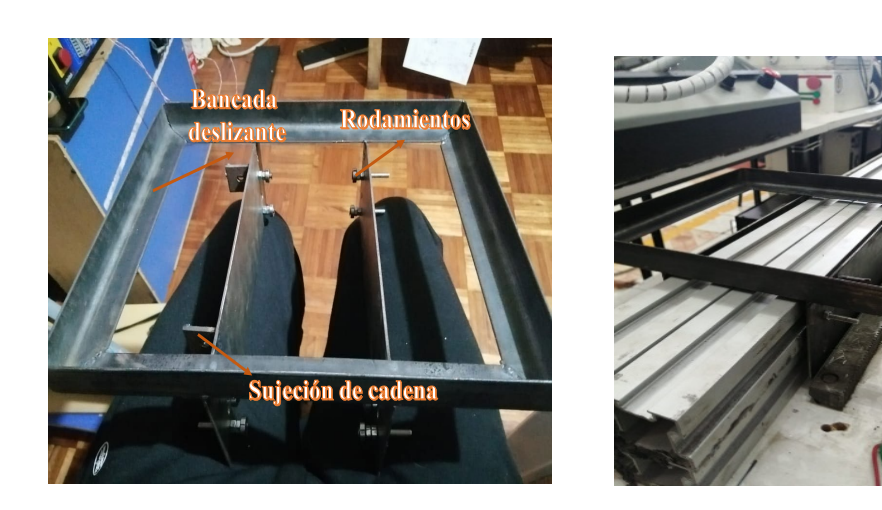

Las bancadas del piñón tensor y el piñón motor se implementaron como se muestra en la **[Figura 65](#page-107-0)** y se fijaron sobre la mesa de soporte principal a cada una de las esquinas del sistema de guiado para trasmitir el movimiento con la cadena como muestra la **[Figura 66](#page-107-1)** .

# <span id="page-107-0"></span>*Figura 65*

*Piñones del sistema de transmisión*

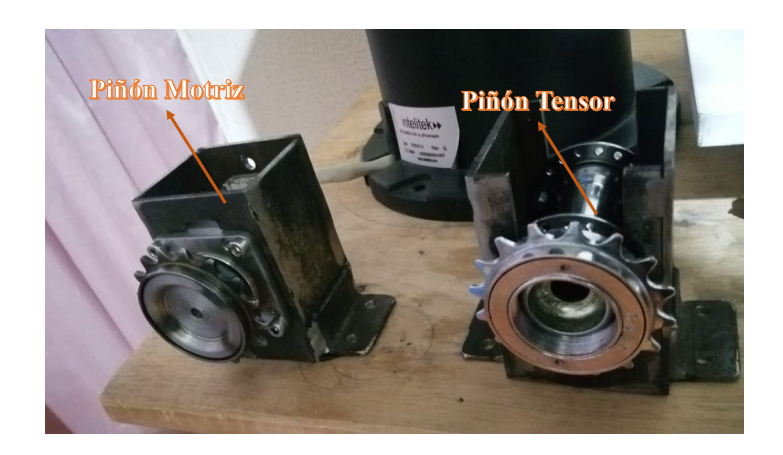

# <span id="page-107-1"></span>*Figura 66*

*Anclaje de los piñones*

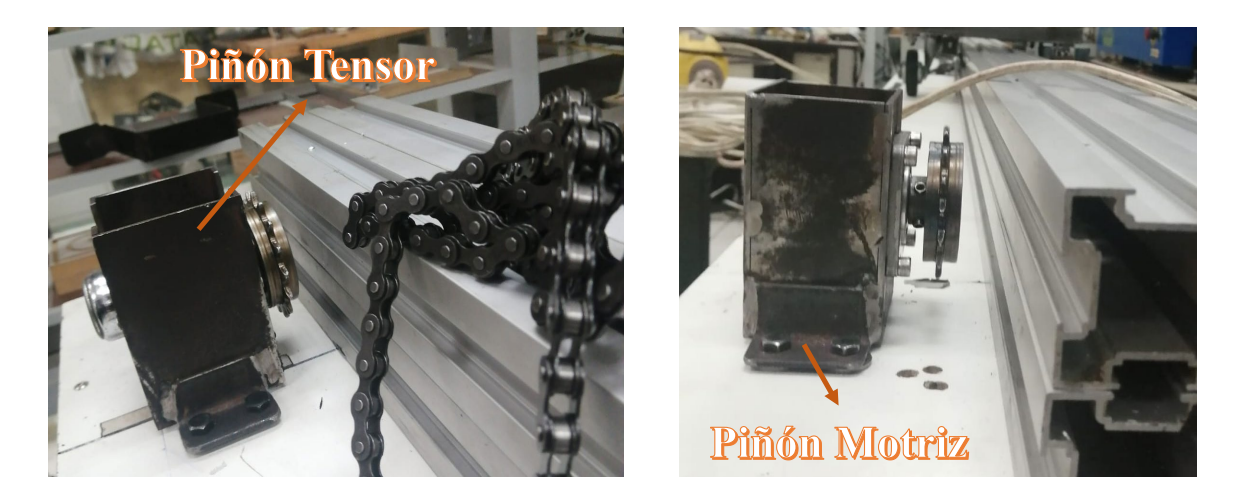

## **Montaje del ScorBot ER-4u en la base deslizante**

En la **[Figura](#page-108-0)** *67* se muestra que la sujeción de la base del robot (6) se ancla a la bancada del manipulador (5) mediante pernos para lograr una fijación rígida, la base junto con el robot ingresa a los perfiles (4) para permitir el deslizamiento lineal, finalmente al extremo izquierdo de la mesa de apoyo (1) se encuentra la bancada del piñón motriz (2) y en la parte derecha el piñón tensor (3).
# <span id="page-108-0"></span>*Figura 67*

*Montaje del robot al sexto eje*

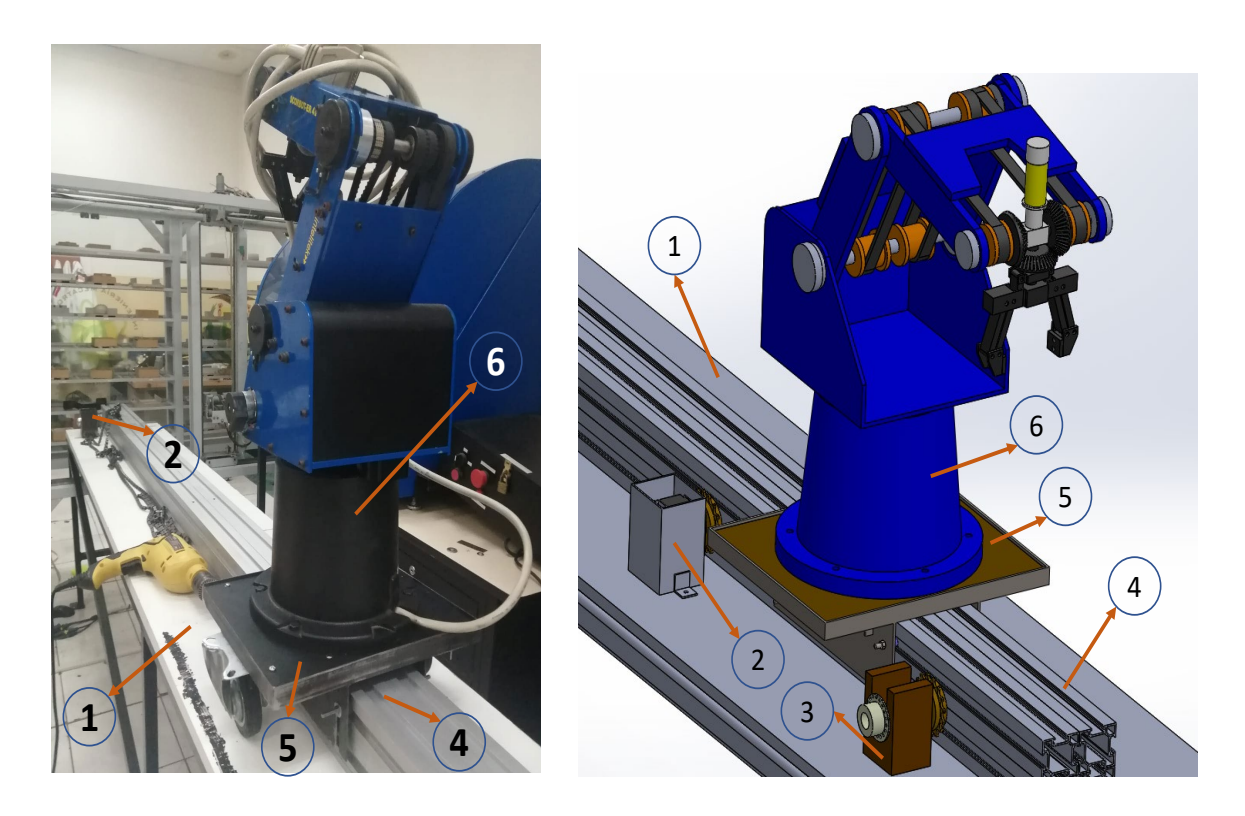

# **Implementación del mecanismo Catarina y cadena**

En la **[Figura](#page-108-0)** *67* la bancada (2) sostiene al piñón motriz unido al motor a pasos encargado de ejecuta el movimiento rotacional para ser transmitido al piñón loco que se encuentra en la parte derecha de la mesa de apoyo, el mecanismo trasforma el movimiento de rotación de los piñónes en un movimiento lineal trasmitido por la cadena a la bancada del manipulador.

# **Implementación del sistema de control USB controller y arduino**

La comunicación entre los pines digitales del controlador USB (2) con los del Arduino (1) se implementaron mediante la conexión cableada mostrada en la **[Figura 68](#page-109-0)**, el algoritmo de control del motor a pasos también se encuentra programado en el Arduino para ejecutar la

variación de posiciones entre estaciones, se implementó la conexión con el driver 6600 (3) mostrada.

# <span id="page-109-0"></span>*Figura 68*

*Conexión física entre el Arduino y el USB controller.*

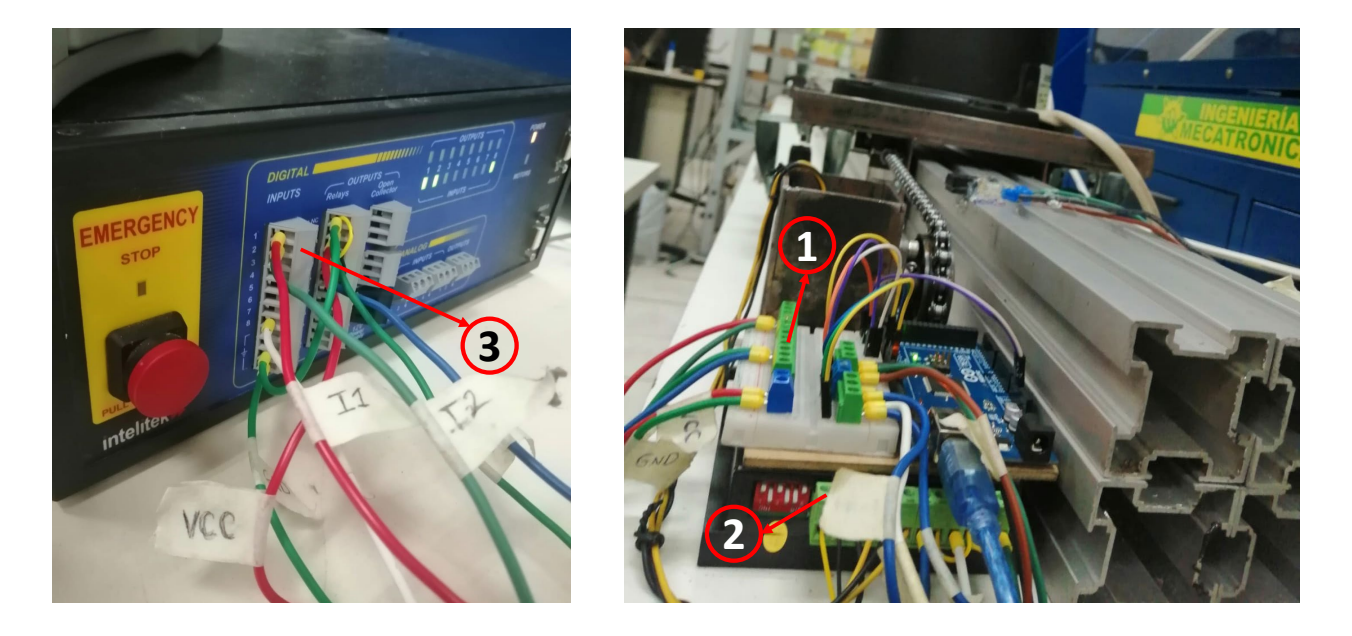

El eje deslizante no se implementó utilizando la misma controladora USB así que el posicionamiento home debe realizarse en cuanto se conecte el Arduino UNO para ejecutar el código de búsqueda de HOME, se ubicó el final de carrera mostrado en la **[Figura 69](#page-110-0)** para ayudar a la búsqueda del home del robot y otro para evitar posiciones fuera de la carrera máxima de deslizamiento.

# <span id="page-110-0"></span>*Figura 69*

*Finales de carrera del eje deslizante*

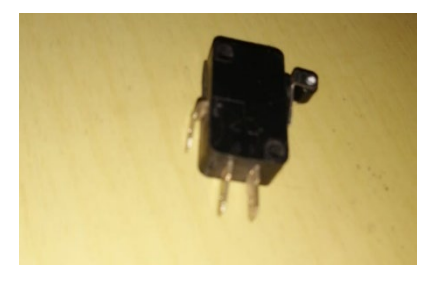

# **Implementación de la arquitectura de comunicación**

En la **[Figura 70](#page-110-1)** se muestra el montaje de la red industrial mediante el protocolo MQTT en el laboratorio de CNC, el ordenador central de control (1) encargado de gestionar toda la jerarquía de los dispositivos o celdas enlazadas al CIM de manufactura se conectarán al punto de acceso (Router wifi) (2) para la publicación y subscripción a los tópicos gestionados por el Broker programado en la tarjeta Raspberry PI 4 (3), es importante aclarar que el punto de acceso no necesariamente debe tener acceso a internet ya que no se trabajará con la nube.

# <span id="page-110-1"></span>*Figura 70*

*Arquitectura del sistema de comunicación.*

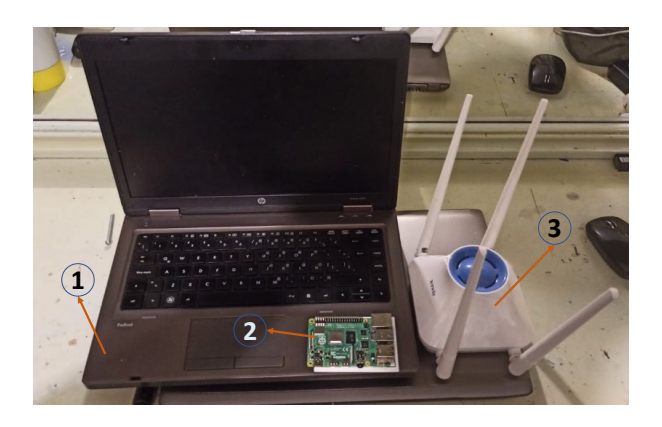

El CIM de manufactura consta de cuatro estaciones, cada una necesita del sistema de manipulación para la entrega de materia prima como es el caso de la estación de escaneo, corte laser y la estación de soldadura, mientras que el retiro del producto manufacturado lo necesitan todas las estaciones, los tópicos designados por el ordenador central para el sistema de manipulación se muestran en la **[Tabla 11](#page-111-0)** y se explica que el tópico de escucha al que debe suscribirse el PC del manipulador es "Ejecutar", mientras que el ordenador central publicará secuencias de códigos que serán desencriptados por el PC del manipulador utilizando la **[Tabla](#page-111-1)** *[12](#page-111-1)*, es decir si el ordenador central publica en el tópico "Ejecutar" un (payload-mensaje) "1" el robot deberá ejecutar la trayectoria posicionar una pieza en el scanner 3D.

## <span id="page-111-0"></span>*Tabla 11*

*Tópicos designados para intercambio de información.*

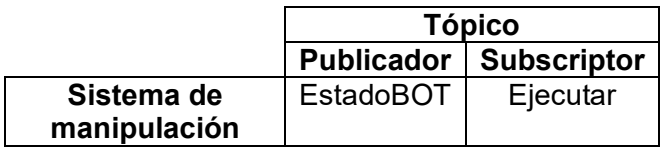

# <span id="page-111-1"></span>*Tabla 12*

*Desencriptación de mensajes del ordenador principal para el procesamiento del PC del manipulador*

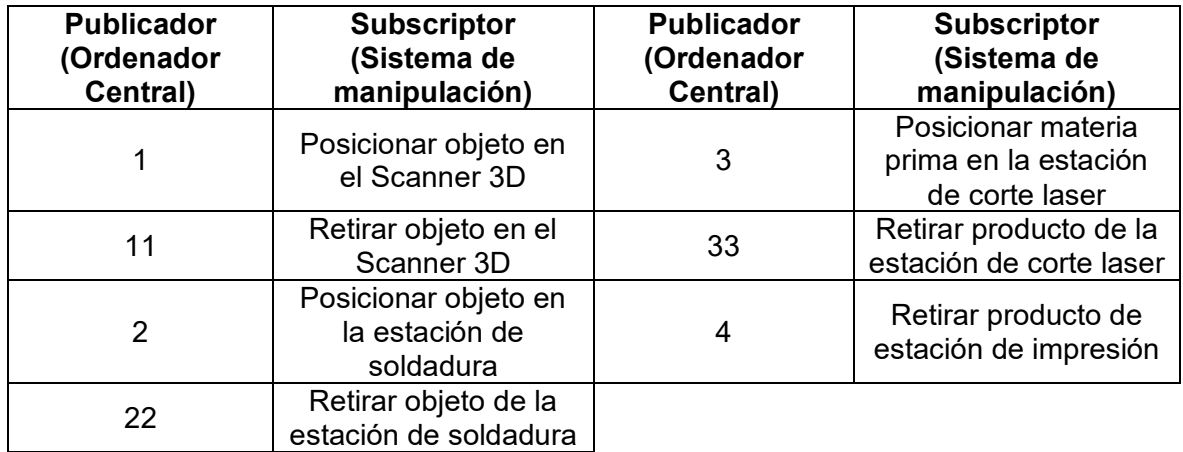

En el proceso de ejecución de las trayectorias el robot puede informar su estado, realizando el proceso inverso explicado, el PC del manipulador se convertirá en publicador mientras que el ordenador central será subscriptor utilizando los tópicos de la **[Tabla 11](#page-111-0)**, el tópico "EstadoBOT" servirá para informar todos los estados y posiciones del manipulador al ordenador

principal, la desencriptación de mensajes se muestra en la

# *Tabla 13*

*Desencriptación de mensajes del manipulador para el procesamiento del PC central*

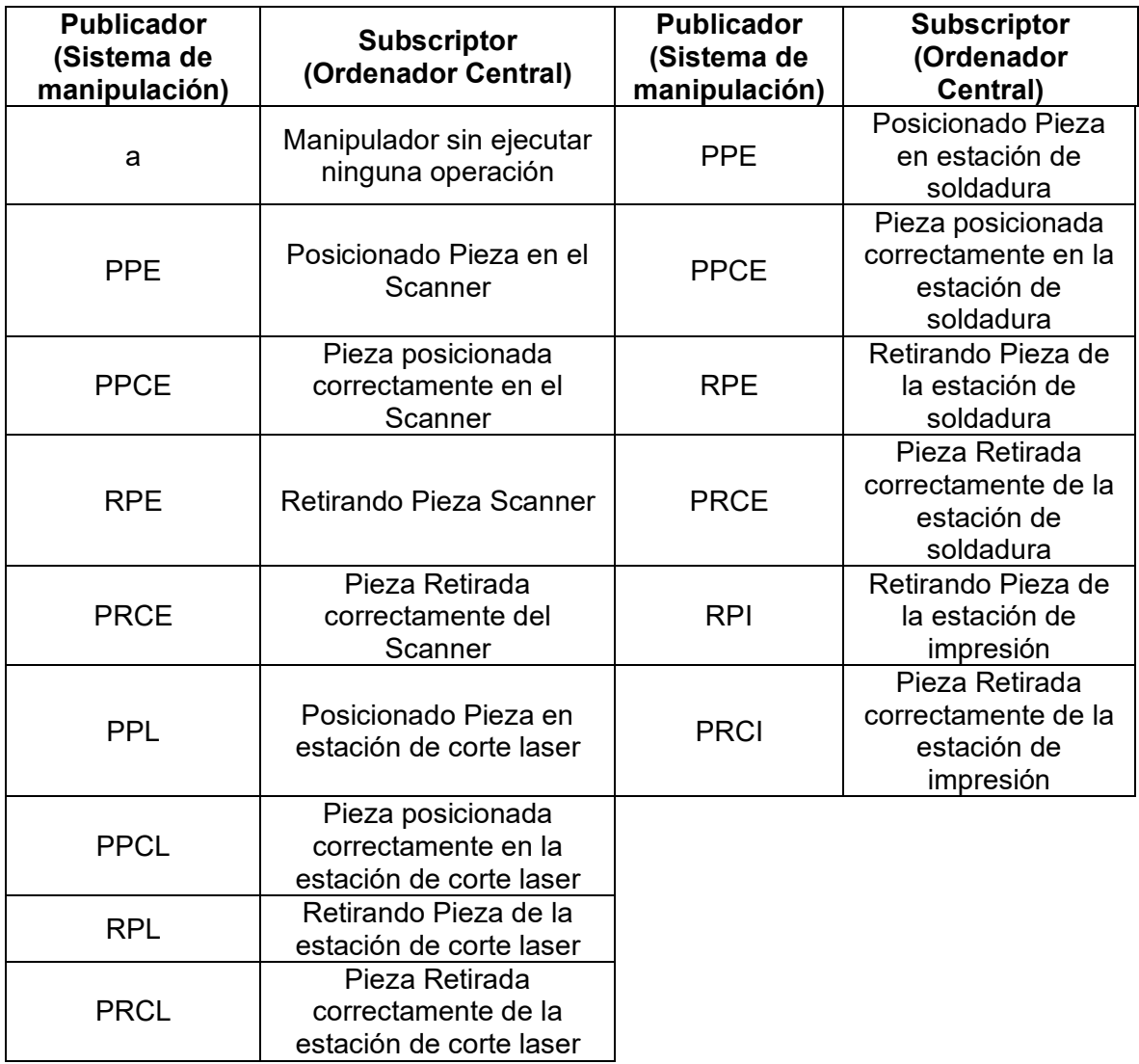

### **Programación del SCORBOT ER-4u**

El software "SCORBASE" tiene la posibilidad de aprender 100000 posiciones para la programación de trayectorias, el código implementado para la ejecución del posicionamiento de materia prima y el retiro de la materia prima de la estación de escaneo se muestra en la **[Figura](#page-113-0)  [71](#page-113-0)**, en las líneas de código 1,2,3 del script se muestra que el programa está en bucle "while" a la espera de la activación de una entrada digital del controlador USB, el accionamiento de las entradas digitales serán comunicadas por el ordenador del manipulador utilizando el puerto serial, el Arduino se programó para accionar sus salidas digitales según los códigos recibidos siguiendo la **[Tabla 14](#page-114-0)**, siguiendo el ejemplo de ejecutar la trayectoria posicionar una pieza en el scanner 3D, al procesar la información publicada por el tópico el PC deberá enviar por el puerto serial un "1", el Arduino pondrá en alto su salida digital número 7, al estar conectada la entrada digital número 1 del controlador USB con la salida del Arduino siguiendo el script de la **[Figura 71](#page-113-0)** cumplirá la condición de la línea de código 2 y hará un llamado a la trayectoria "POS1" para posicionar el objeto en el Scanner 3D.

## <span id="page-113-0"></span>*Figura 71*

*Programación de trayectorias en SCORBASE.*

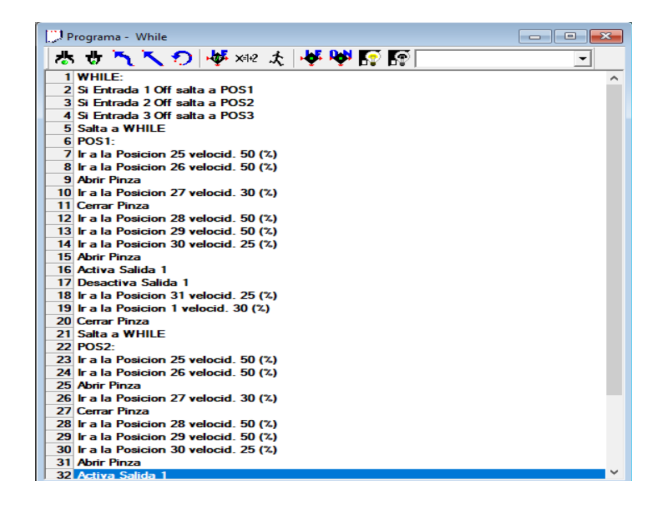

# <span id="page-114-0"></span>*Tabla 14*

*Accionamiento de salidas digitales de Arduino para ejecución de tareas.*

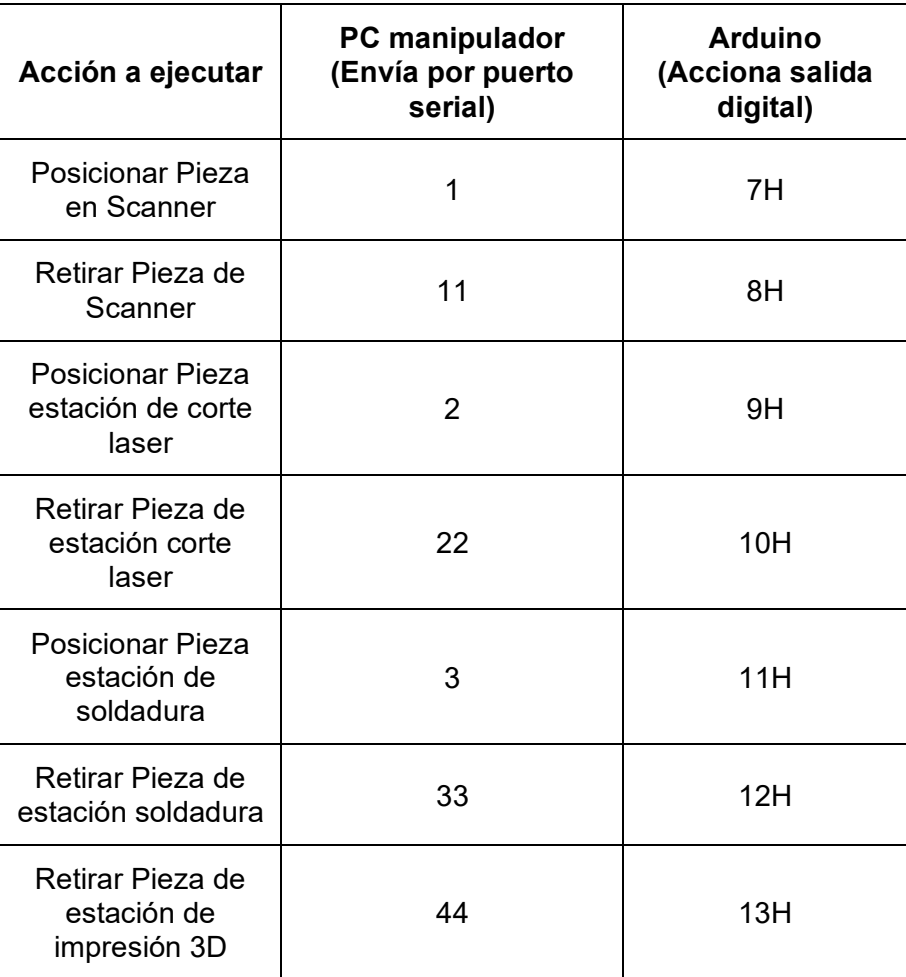

# **Capítulo IV**

### **Pruebas y resultados**

Una vez finalizada la implementación se realizó la evaluación del proyecto en dos partes, la primera se mostrarán los resultados obtenidos como estación de manipulación independiente y la segunda como sistema de manipulación dentro del CIM.

### **Resultados como estación independiente de manipulación**

La normativa ISO 9283:2014 "Robots and robotic devices " establece que se deben seguir algunos criterios para evaluar los parámetros que debe cumplir un manipulador industrial para asegurar un correcto funcionamiento según su aplicación, La norma aporta la forma experimental para obtener la repetibilidad y la precisión del robot.

Para medir la repetibilidad en puntos específicos se dividió al espacio de trabajo en cuatro puntos destino utilizando patrones de referencia, en este caso serán las posiciones que debe alcanzar el sexto eje para ejecutar operaciones con el manipulador mostrados en la *[Tabla 15](#page-115-0)*.

# *Tabla 15*

<span id="page-115-0"></span>*Posiciones objetivo a comprobar en el sexto eje.*

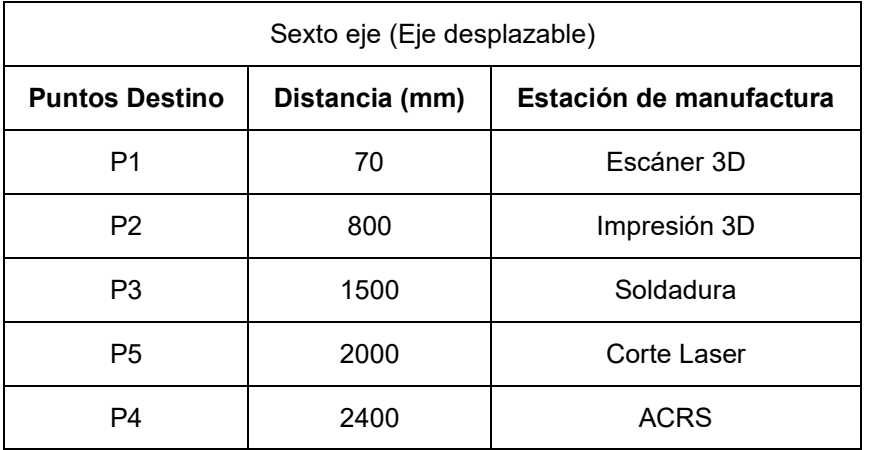

Utilizando la normativa ISO 9283:201, explica que se deberá ejecutar la prueba de posicionamiento seis veces, la cual consiste en mover el robot a las posiciones objetivo y se deberá registrar las mediciones de la posición lograda. La base de datos obtenida se muestra en el **Anexo 6**, posteriormente se calcularon los errores de posición con el objetivo de aplicar la media aritmética de los errores y así calcular la precisión y la repetibilidad del sistema de manipulación, en la *[Tabla 16](#page-116-0)* se muestra un resumen de los resultados obtenidos.

# *Tabla 16*

#### <span id="page-116-0"></span>*Resultados de precisión y repetibilidad.*

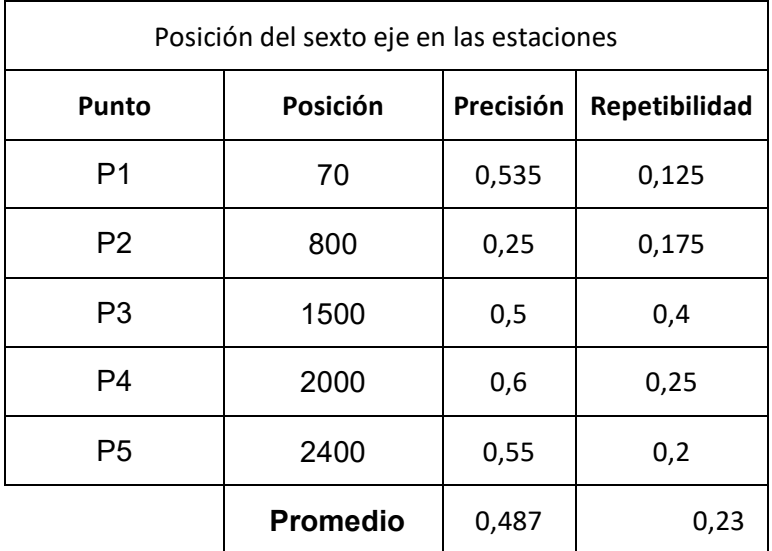

Para interpretar los resultados se utilizó una gráfica de dispersión que muestra el "error de posición" en función de la posición objetivo del sexto eje mostrado en la *[Figura 72](#page-117-0)*, este grafico tiene como objetivo mostrar el comportamiento del error del sexto eje en cada uno de los puntos destino y su tendencia.

### *Figura 72*

#### <span id="page-117-0"></span>*Comportamiento del error en función de la posición.*

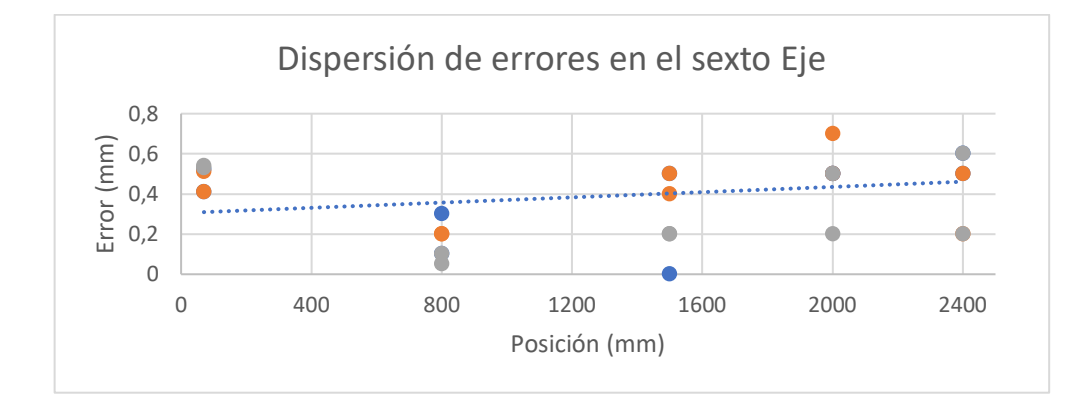

### **Análisis de resultados**

En *[Figura 72](#page-117-0)* se puede apreciar que el comportamiento del error en función de la posición destino depende de la posición del sexto eje, mientras más se desplace el robot aumentará el error con una tendencia lineal. La cota del error máximo obtenido en toda la evaluación de resultados se encuentra entre 0 y  $\pm$  0,7 $mm$  en la posición 2400 mm que muestra la **[Figura 72](#page-117-0)**.

La precisión del sexto eje en los puntos evaluados se muestra en la **[Tabla 16](#page-116-0)**, utilizando la media aritmética se pudo calcular la precisión promedio de todo el sexto eje resultando  $±0,487$  mm.

Por otra parte, la repetibilidad obtenida del sexto eje fue de  $\pm 0.23$ mm. De acuerdo a la hoja de datos mostrada en el **Anexo 1** la repetibilidad del SCORBOT ER-4u es de  $\pm 0.18$   $mm$ , utilizando el teorema de superposición se puede obtener la repetibilidad del ScorBot indexado al sexto eje sumando la repetibilidad de los dos elementos obteniendo una repetibilidad de  $\pm 0.41$  mm para el sistema de manipulación.

#### **Resultados del sistema de manipulación con el CIM**

El sistema de manipulación deberá probar el paletizado entre estaciones, para ello se desarrolló de pruebas enfocadas en la confiabilidad de posicionamiento.

Para evaluar la confiabilidad en posicionamiento del robot industrial se utilizó la normativa (ISO 9283, 2021), la cual explica que se puede realizar la prueba de forma cualitativa siempre y cuando el robot tenga una precisión máxima de 0.5mm, la precisión del manipulador obtenida se muestra en *[Tabla 16](#page-116-0)* siendo 0.487 mm permitiendo utilizar el método planteado.

La norma expone que para verificar la confiabilidad de posicionamiento en tareas de paletizado se deberá repetir la secuencia 10 veces, si en las 10 veces lo realizó correctamente el robot seguirá repitiendo la secuencia correctamente.

Cada ensayo corresponde a la ejecución una rutina: posicionamiento de piezas para escanear (Tomar una pieza del ASRC y ponerla en el Escáner) y retiro de pieza (Tomar la pieza del Escáner y devolverla al ASRC), los resultados obtenidos se muestran en la *[Tabla 17](#page-118-0)*.

### <span id="page-118-0"></span>*Tabla 17*

*Resultados de confiabilidad del manipulador con el CIM.*

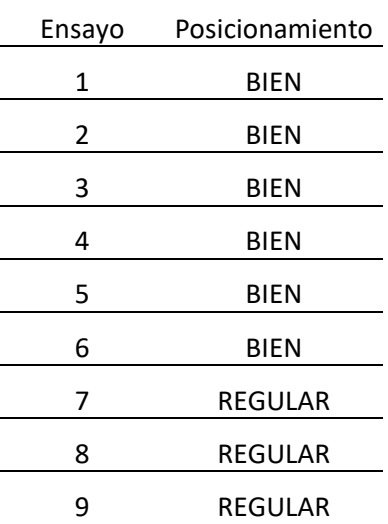

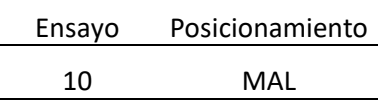

Según los resultados obtenidos, el robot posiciona la pieza correctamente hasta la prueba número 6, a partir de ahí comienza a fallar el sistema de manipulación, la causa de este problema es el método de control que se aplica al sexto eje, al ser un control en lazo abierto del motor a pasos, en cada trayectoria se van perdiendo pasos y la precisión disminuye, por ello se optó en programar al robot adaptándole un método de auto calibración, es decir que cada 5 rutinas completas de paletizado el robot tendrá que auto calibrarse utilizando el método "BuscarHOME" descrito en el manual de usuario mostrado en el **Anexo 7**, los resultados con el método de auto calibración se muestran en la *[Tabla 18](#page-119-0)*.

# <span id="page-119-0"></span>*Tabla 18*

*Resultados de confiabilidad del manipulador con el CIM con la auto calibración.*

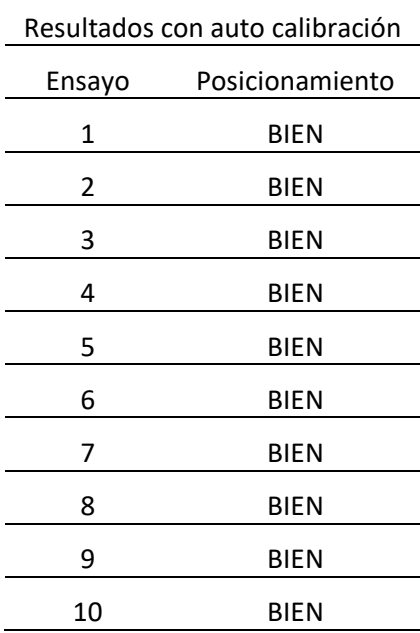

La prueba muestra que en los 10 ciclos el robot posiciona correctamente las piezas, concluyendo que el método de auto calibración mejora los resultados en la confiabilidad de paletizado.

#### **Validación de la Hipótesis individual**

#### **Hipótesis**

¿El Diseño e implementación de un Sistema de Manipulación Robotizado con 5 grados de libertad y base deslizante se podrá indexar a un CIM como sistema de manipulación independiente?

#### **Designación de valores**

**Variable independiente**: El Diseño e implementación de un Sistema de Manipulación Robotizado con 5 grados de libertad y base deslizante.

### **Variable dependiente:** Manipulación independiente en un CIM de manufactura

(H1) Hipótesis alternativa: ¿El Diseño e implementación de un Sistema de Manipulación Robotizado con 5 grados de libertad y base deslizante sí se podrá indexar a un CIM como sistema de manipulación independiente?

(H0) Hipótesis nula: ¿El Diseño e implementación de un Sistema de Manipulación Robotizado con 5 grados de libertad y base deslizante no se podrá indexar a un CIM como sistema de manipulación independiente?

#### **Evaluación de parámetros de diseño**

La variable independiente es la causa que se manipula o controla en una investigación y en este caso, es el sistema de manipulación robotizado con sus características particulares, por ello para validar la hipótesis del sistema de manipulación se evaluará los siguientes parámetros.

### **Repetibilidad**

Para evaluar la repetibilidad del sistema de manipulación se utilizó la norma ISO 10218- 1 que define la repetibilidad como la capacidad del robot para lograr volver a posiciones precisas después de una serie de movimientos repetidos, el brazo dentro del CIM realizará una aplicación dedicada de paletizado, la normativa recomienda que para tareas de paletizado el manipulador debe cumplir una repetibilidad máxima de  $\pm 0.5$  mm.

$$
0.41<0.5
$$

Para validar la repetibilidad de  $\pm 0.41$  mm obtenida del sistema de manipulación se comparó con el valor recomendado por la normativa de  $\pm 0.5$ . Logrando el valor inferior de al  $\pm 0.5$ mm máximo requerido por la norma concluyendo que la repetibilidad del sistema de manipulación es óptima para que todo el sistema de manipulación se pueda indexar a un CIM.

### **Precisión**

Según la normativa para ejecutar tareas de paletizado un robot industrial deberá tener una precisión máxima de posicionamiento inferior a  $\pm 0.5$  mm, si es mayor a esta precisión deberá calibrarse nuevamente.

#### $±0,487 < ±0.5$

Para validar la precisión del sistema de manipulación diseñado de  $\pm 0.487$  mm obtenida, se comparó con la precisión recomendada por la norma de  $\pm 0.5$ mm, estando en un valor interior se puede validar el diseño y concluir que la precisión del sistema de manipulación para tareas de paletizado es óptima.

### **Validación**

Los factores de diseño repetibilidad y precisión evaluados de acuerdo a la norma ISO 10218-1 determinaron que el diseño se encuentra dentro de los parámetros normalizados para la ejecución de tareas de paletizado, es por ello que se puede rechazar la hipótesis nula y aceptar la hipótesis alternativa (Ho) individual.

*El Diseño e implementación de un Sistema de Manipulación Robotizado con 5 grados de libertad y base deslizante sí se pudo indexar a un CIM como sistema de manipulación independiente.*

## **Validación de la Hipótesis General**

## **Planteamiento de la hipótesis**

¿El diseño e implementación de un Sistema de Manufactura Integrada por Computador CIM con 4 estaciones de Manufactura Aditiva y Sustractiva servirá para ejecutar Prácticas de Manufactura, en el Laboratorio CNC de la ESPE Sede Latacunga?

**Variable independiente**: Diseño e implementación de un Sistema de Manufactura Integrada por Computador CIM con 4 estaciones de Manufactura Aditiva y Sustractiva.

**Variable dependiente:** Para Prácticas de Manufactura en el Laboratorio CNC de la ESPE Sede Latacunga.

### **Planteamiento de la hipótesis alternativa y nula**

(H1) Hipótesis de alternativa: "El diseño e implementación de un Sistema de Manufactura Integrada por Computador CIM con 4 estaciones de Manufactura Aditiva y Sustractiva sí servirá para ejecutar Prácticas de Manufactura en el Laboratorio CNC de la ESPE Sede Latacunga"

(H0) Hipótesis nula: "El diseño e implementación de un Sistema de Manufactura Integrada por Computador CIM con 4 estaciones de Manufactura Aditiva y Sustractiva no servirá para ejecutar Prácticas de Manufactura en el Laboratorio CNC de la ESPE Sede Latacunga".

La variable independiente se refiere a la acción que se realiza en este estudio, es decir, la implementación del Sistema de Manufactura Integrada por Computador con las 4 estaciones de Manufactura Aditiva y Sustractiva.

Para comprobar la hipótesis se realizó una guía de laboratorio que se muestra en el **Anexo 8** y fue puesta en ejecución por los estudiantes de CNC para evaluar el desempeño de la ejecución del CIM, se aplicó una encuesta mostrada en el **Anexo 8**para recopilar información sobre la práctica realizada.

Para sintetizar el resultado de la encuesta se tabuló los resultados en la *[Tabla 19](#page-124-0)*.

## <span id="page-124-0"></span>*Tabla 19*

# **Resultados de la evaluación en la encuesta***.*

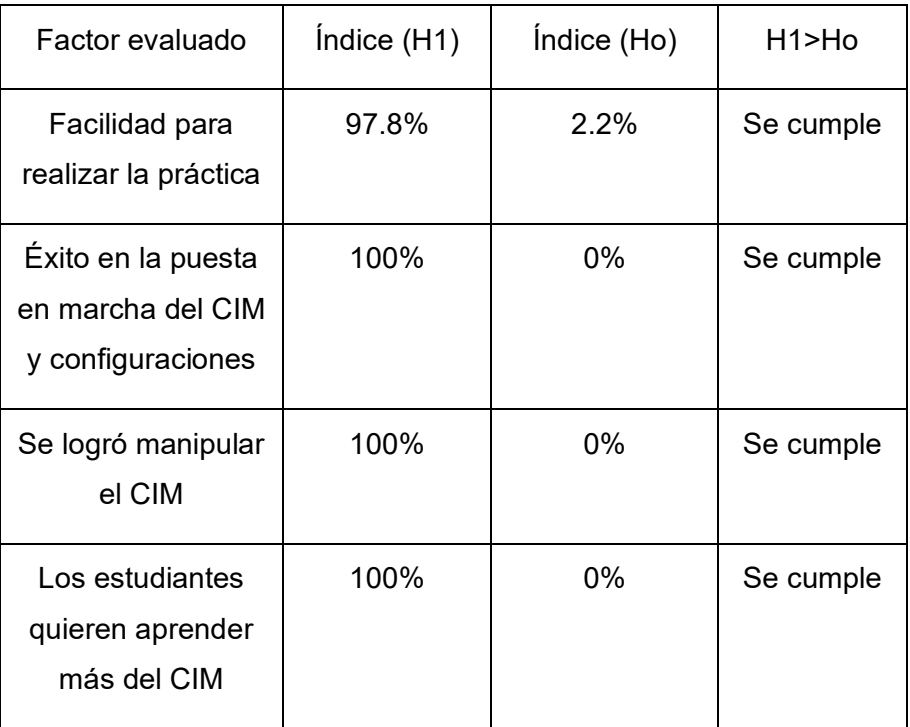

Los cuatro factores evaluados representan que tan productiva fue la práctica de laboratorio ejecutada por los estudiantes, en los cuatro casos se logró comprobar que son verdaderos, concluyendo que junto con la aprobación de la hipótesis individual se puede aceptar la hipótesis global con los resultados de la *[Tabla 19](#page-124-0)*.

**El diseño e implementación de un Sistema de Manufactura Integrada por Computador CIM con 4 estaciones de Manufactura Aditiva y Sustractiva sí servirá para ejecutar Prácticas de Manufactura en el Laboratorio CNC de la ESPE Sede Latacunga**

# **Manual de operación**

El manual para el manejo y manipulación del prototipo desarrollado se muestra en el **Anexo 7**

# **Análisis Financiero de costos y mano de obra**

La implementación del sistema de manipulación se dividió en dos partes, el diseño del sexto eje y el desarrollo del software controlador junto con la implementación de la arquitectura de comunicación, cada etapa con sus componentes los cuales se describen con más detalles en la *[Tabla 20](#page-125-0)*.

# <span id="page-125-0"></span>*Tabla 20*

*Equipo y material proporcionado para la implementación.*

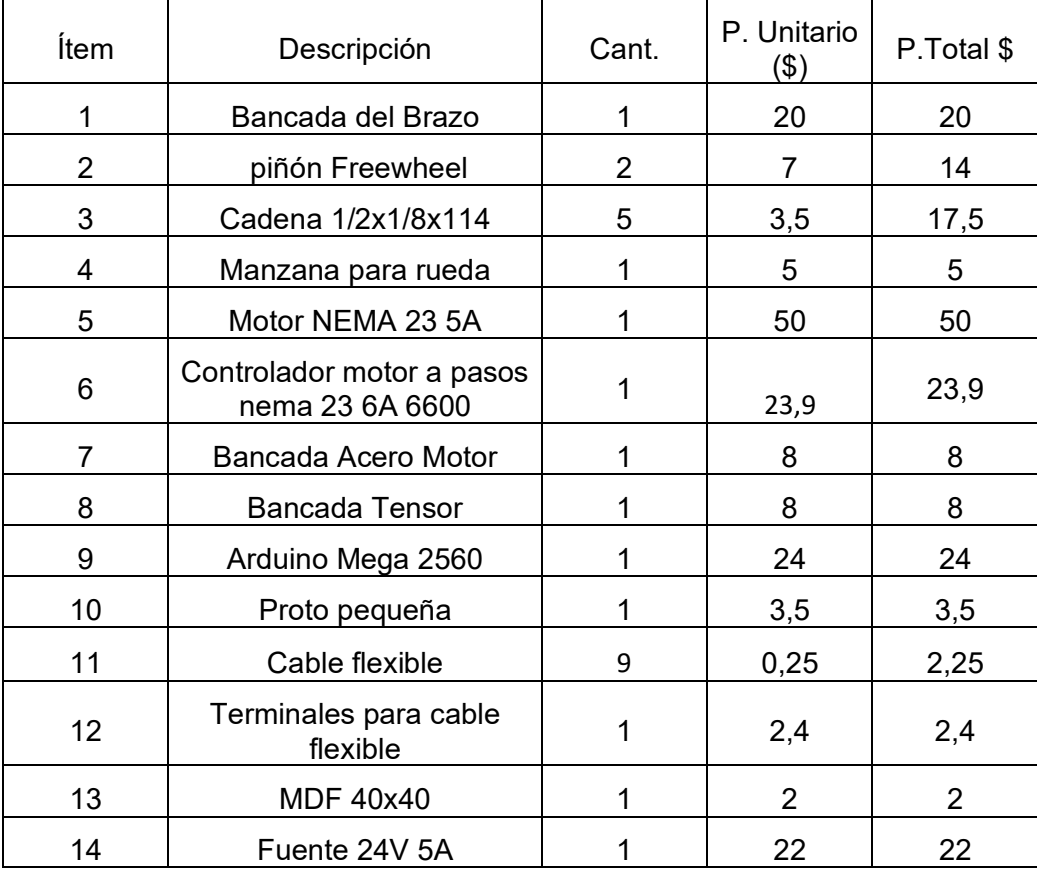

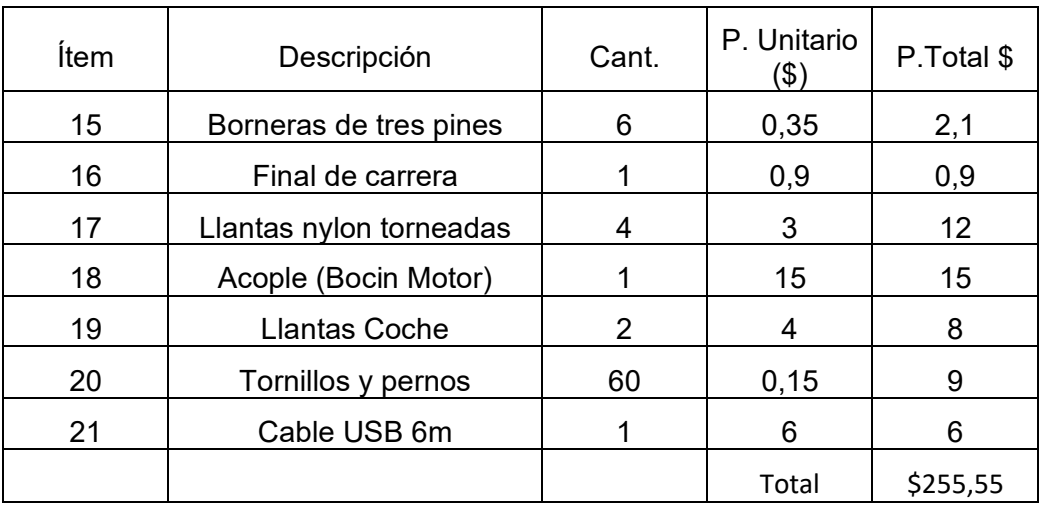

Además del equipo y el material proporcionado, se detalla los costos por la mano de obra del diseño mecánico, electrónico y de software que proporciona un ingeniero mecatrónico para el diseño e implementación del proyecto, los costos se detallan en la *[Tabla 21](#page-126-0)*.

# <span id="page-126-0"></span>*Tabla 21*

*Costo de mano de obra.*

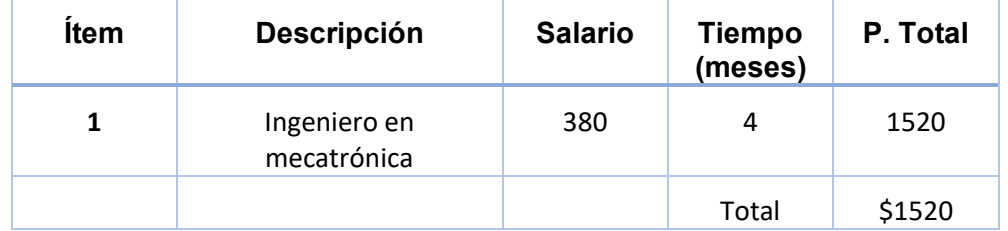

El costo total del diseño de todo el sistema de manipulación junto con la mano de obra resultó una inversión de \$1775,55.

# **Costo beneficio del proyecto**

Actualmente el ScorBot ER-4u tiene un precio de \$11770 USD incluido su base deslizante por un proveedor directo de Intelitek que se encuentra en California-Estados Unidos (Learning Labs, 2020). El ScorBot adquirido tuvo un precio de \$3500 USD sumando la implementación de la inversión del desarrollo del sexto eje tiene un costo de \$5275.55 USD, logrando una reducción de costo del %55,2 que corresponde a un ahorro de \$6494.45 USD.

### **Beneficios del sistema de manipulación implementado**

En la Universidad de las Fuerzas Armadas ESPE el sistema de manipulación aportará al aprendizaje de los estudiantes con el desarrollo de prácticas de laboratorio enfocadas a las nuevas tecnologías como industria 4.0 e IoT aplicadas a los sistemas de manufactura inteligente.

Actualmente en el laboratorio de robótica industrial solamente se cuenta con manipuladores antropomórficos industriales, el sistema de manipulación podrá aportar en el aprendizaje de robótica industrial ya que el ScorBot ER-4u tiene una aplicación educativa.

# **Capítulo V**

### **Conclusiones y recomendaciones**

### **Conclusiones**

- Se diseñó un "sexto eje" para un SCORBOT ER-4u de cinco grados de libertad con una repetibilidad de  $\pm 0.487$ mm y una carrera de 2400mm para satisfacer el objetivo planteado en las tareas de manipulación individuales y con el CIM de manufactura aditiva y sustractiva.
- Se calculó utilizando la normativa (ISO 9283, 2021) la confiabilidad de paletizado en el CIM logrando 7 de 6 piezas posicionadas correctamente, para mejorar la repetibilidad y consigo la confiabilidad del sistema de manipulación, se implementó una rutina de auto calibración para la ejecución de tareas de manipulación dentro de un CIM
- Se implementó un sistema de trasmisión con una cadena 1/2x1/8x114 y dos catarinas FreeWheel 16M30 con el objetivo de obtener una velocidad lineal en el sexto eje de 0.25 m/s.
- Se desarrolló estudios de optimización para mejorar la selección de componentes y abaratar costos en la implementación del sexto eje del SCORBOT ER-4u.
- Se implementó un sistema mecatrónico para controlar a un ScorBot ER-4u de 5 grados de libertad y base deslizante para indexado al CIM como sistema de manipulación independiente.
- Se adaptó al ScorBot ER-4u un protocolo de comunicación IoT para interactuar con las estaciones de manufactura y lograr la programación de secuencias de extracción y posicionamiento de materiales.
- Mediante las prácticas desarrolladas con los estudiantes de la asignatura de "CNC" se pudo comprobar que el CIM implementado es funcional utilizando las guías de laboratorio realizadas.
- La implementaciónón del sexto eje aportó con un ahorro de \$6494.45 USD en comparación con los proveedores del ScorBot ER-4u.

# **Recomendaciones**

- En vista de que la trasmisión de datos es muy elevada, se recomienda aumentar el ancho de banda del acces point (Router Wifi) para que más estaciones de manufactura se puedan indexar al CIM
- Se recomienda tomar en cuenta el radio de acción del manipulador ya que este dato depende el diseño de todo el CIM.
- Se recomienda utilizar un motor a pasos Nema 24 para reducir la vibración del sistema de manipulación.
- Utilizar el driver adecuado para evitar daños al motor y al driver controlador

### **Bibliografía**

AcerosOtero. (2015). *PERNO HEXAGONAL GRADO 2*. AcerosOtero.

https://oteroindustrial.cl/perno-hexagonal-grado-2-c-66.html

Aldás Chiriboga, M. B. (2007). *Análisis de técnicas de control en el espacio de estado e implementación de sensores virtuales para la estación de control de procesos del CIM 2000 ESPE* [ESPE]. http://repositorio.espe.edu.ec/xmlui/handle/21000/2265

Benjumea, J. T., & Palma, D. M. (2018). *Diseño y estudio de la cinemática del robot Scorbot-ER VII mediante Catia V5*.

https://biblus.us.es/bibing/proyectos/abreproy/92036/fichero/TFG-2036-TOSCANO.pdf

- Budynas, R., & Keith, N. (2012). *Diseño en ingeniería mecánica de Shigley—Novena edición* (novena). McGraw-Hill Education.
- Bustillos, D., & Coque, K. (2014). *Diseño y construcción de un prototipo de centro de mecanizado vertical CNC de 5 ejes para el Laboratorio CNC de la ESPE Extensión Latacunga* [ESPE-L]. http://repositorio.espe.edu.ec/xmlui/handle/21000/7719
- Campos, R. I. (2019). *Diseño e implementación de control a través de matrices de cinemática para el brazo robótico SCORBOT ER 4U ubicado en el Instituto Tecnológico de Costa Rica* [Instituto Tecnológico de Costa Rica]. https://repositoriotec.tec.ac.cr/handle/2238/10957

Capilla, C. A., & Pulloquinga, J. L. (2014). *Sistema automatizado de almacenamiento / recuperación (AS /RS)* [ESPE-L]. http://repositorio.espe.edu.ec/handle/21000/9118

Chávez Chica, J. E. (2020). *Controlador electrónico de software libre para la operación del brazo robótico SCORBOT ER\_4U* [Universidad Técnica de Ambato]. https://repositorio.uta.edu.ec/handle/123456789/31642?locale=en

CogenT. (2020). *DataHub | MQTT Sparkplug B*. Cogent DataHub. https://cogentdatahub.com/connect/mqtt/sparkplug-b/

Copacero. (2011). *Características técnicas HSS 26x26x2mm*.

http://www.corpacero.com/Productos/Documents/tuberia\_ptec.pdf

Craggs, I. (2021). *Eclipse Paho | The Eclipse Foundation*. https://www.eclipse.org/paho/

Cunalata Velasco, W. D. (2021). *Sistema de manipulación y monitoreo del robot SCORBOT mediante señales electroencefalográficas (EEG)* [Universidad Técnica de Ambato]. https://repositorio.uta.edu.ec/jspui/handle/123456789/33856

Díaz, G. V., & Mañay, E. D. (2017). *Diseño e implementación de una celda de manufactura flexible de orden aleatorio y distribución en línea mediante robot articulado para prácticas de FMS en el laboratorio de CNC* [ESPE-L]. http://repositorio.espe.edu.ec/xmlui/handle/21000/11965

Echeverri, A. G. (2014). *ANÁLISIS CINEMÁTICO Y DINÁMICO DEL ROBOT SCORBOT-ER VPLUS PARA LA NUEVA CONFIGURACIÓN EN UNA BASE DESLIZANTE* [UNIVERSIDAD TECNOLÓGICA DE PEREIRA]. https://repositorio.utp.edu.co/items/8119a075-58fa-41e4-a8f1-98811e07333a

- Gimeno, Y., & Pérez, J. L. (2020). *Desarrollo e implementación de un controlador multiplataforma para el ScorBot ER-4U*. Universidad de La Laguna.
- Groover, M. P. (2007). *Fundamentos de Manufactura Moderna* (Tercera). McGraw-Hill Interamericana de España S.L.
- Indiamart. (2021). *Cim Computer Integrated Manufacturing System Industrial Robot*. Indiamart.Com. https://www.indiamart.com/proddetail/cim-computer-integratedmanufacturing-system-industrial-robot-22439156133.html

Indiamart. (2022). *Robots Get a Ride with CNC Machine-tending AGVs*.

https://www.mmsonline.com/articles/robots-get-a-ride-with-cnc-machine-tending-agvs Intelitek. (2001). *ER4u User Manual*. Intelitek.

Intelitek. (2015). *ExpertMill VMC – 600*.

https://downloads.intelitek.com/Software/CNC/Discontinued%20CNC%20Software/iCNC %20eXpert%20SuperProlight/

Intelitek. (2020). SCORBOT ER-4U EDUCATIONAL ROBOT. *Intelitek*.

https://intelitek.com/scorbot-er-4u-educational-robot/

ISO 9283. (2021). *ISO 9283:1998*. ISO. https://www.iso.org/standard/22244.html

Koprov, P., Ramachandran, A., Lee, Y.-S., Cohen, P., & Starly, B. (2022). Streaming Machine Generated Data via the MQTT Sparkplug B Protocol for Smart Factory Operations. *Manufacturing Letters*, *33*, 66-73. https://doi.org/10.1016/j.mfglet.2022.07.016

Kumar, R. R., & Chand, P. (2015). Inverse kinematics solution for trajectory tracking using artificial neural networks for SCORBOT ER-4u. *2015 6th International Conference on Automation, Robotics and Applications (ICARA)*, 364-369. https://doi.org/10.1109/ICARA.2015.7081175

- Kurniawan, A. (2019). *Internet of Things Projects with ESP32: Build exciting and powerful IoT projects using the all-new Espressif ESP32*. Packt Publishing Ltd.
- LabVIEW. (2022). *¿Qué es LabVIEW? Programación gráfica para pruebas y medidas*. https://www.ni.com/es-cr/shop/labview.html
- Learning Labs. (2020). *Scorbot ER4u*. Learning Labs, Inc. https://lli-estore.com/products/00- 0413-0000
- López, T., & Páez, A. (2021). *Diseño e implementación de un sistema interactivo para suelda y corte robotizado multifunción, usando tecnología inverter en un Scorbot ER-4U del laboratorio de CNC de la Universidad de las Fuerzas Armadas ESPE Sede Latacunga* [ESPE-L]. http://repositorio.espe.edu.ec/xmlui/handle/21000/25389
- Matlab. (2020). *Nueva licencia de MATLAB Student*.

https://es.mathworks.com/store/link/products/student/SV?s\_tid=ac\_buy\_sv\_but1

Matlab. (2022). *Introducción a MQTT - MATLAB y Simulink*.

https://www.mathworks.com/help/icomm/ug/get-started-with-mqtt.html

Millahual, C. P. (2020). *Descubriendo Arduino*. RedUsers.

Molina Lema, H. D., & Morales Jordán, C. D. (2022). *Aplicación de internet industrial de las cosas al monitoreo y supervisión de un proceso de manufactura simulado que integra tecnologías de comunicación heterogéneas*.

https://repositorio.espe.edu.ec/bitstream/21000/30763/1/T-ESPEL-MEI-0025.pdf

Molina, M. A. (2015). *Diseño y construcción de un Escáner Digital 3D a partir de un sistema de visión estereoscópico para el Laboratorio CNC de la ESPE-L* [ESPE-L]. http://repositorio.espe.edu.ec/handle/21000/9967

Mott, R. L. (2006). *Diseño de elementos de máquinas* (Cuarta). PEARSON EDUCACIÓN.

- MQTT-Labview. (2021). *MQTT Broker Toolkit for LabVIEW - Download—VIPM by JKI*. https://www.vipm.io/package/labview\_open\_source\_project\_lib\_mqtt\_broker/
- Mullo, F. G., & Vega, W. O. (2010). *Diseño e implementación de una interfaz ocular para el control de movimiento del brazo robótico SCORBOT-ER 4u intelitek del laboratorio de robótica sincro y servos de la ESPE SEDE LATACUNGA* [ESPE-L]. https://repositorio.espe.edu.ec/bitstream/21000/4064/1/T-ESPEL-0687.pdf
- P.Radhakrishnan, S. S. (2008). *CAD/CAM/CIM* (Tercera). New Age International (P) Limited, Publishers.
- PyQt5. (2019, marzo 11). *PyQt 5 + Designer—Lo instalamos y examinamos código—Tutorial*. https://pythones.net/pyqt-instalacion-y-codigo-tutorial/

Python. (2022). *What is Python? Executive Summary*. Python.Org. https://www.python.org/doc/essays/blurb/

Ramírez Quispe, J. C. (2022). *Diseño e implementación de un laboratorio de manufactura integrada por computadora para la escuela de ingeniería mecánica bajo los estándares de acreditación nacional*.

https://biblus.us.es/bibing/proyectos/abreproy/92036/fichero/TFG-2036-TOSCANO.pdf

Reyes Cortés, F. (2011). *Robótica—Control de robots manipuladores* (Primera). Alfaomega Grupo Editor.

Schey, J. A. (2002). *Procesos de manufactura* (Tercera). McGraw-Hill.

Torres, E. J. C. (2016). *Uso de un controlador con tecnología FPGA y tiempo real para el SCORBOT-ER 4u.* Universidad nacional autónoma de México.

UNE. (2020). *UNE-EN 10056-1:2017 Angulares de lados iguales y desiguales de...* https://www.une.org/encuentra-tu-norma/busca-tu-norma/norma?c=N0059097 **Anexos**